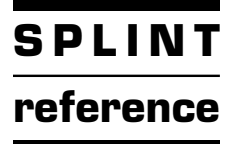

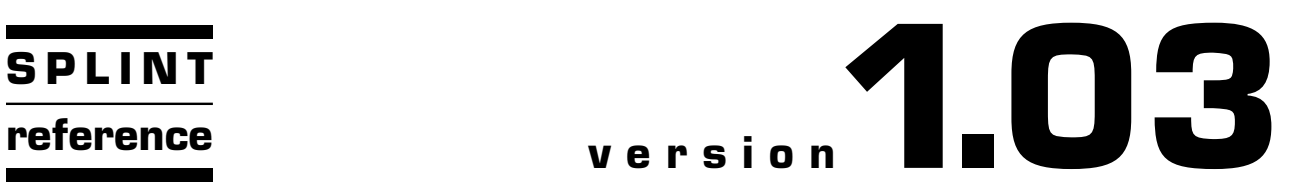

# **SPLINT**

Alex Shibakov July 21, 2014

#### <span id="page-1-0"></span>1 Introduction

SPLinT<sup>1</sup>) (Simple Parsing and Lexing in T<sub>E</sub>X, or, following the great GNU tradition of creating recursive names, SPLinT Parses Languages in T<sub>EX</sub>) is a system (or rather a mélange of systems) designed to facilitate developing parsing macros in TEX and (to a lesser degree) documenting parsers written in other languages. As an application, a parser for bison input file syntax has been developed, along with a macro collection that makes it possible to design and pretty print bison grammars using CWEB.

Developing software in CWEB involves two programs. The first of these is CTANGLE that outputs the actual code, intended to be in C. In reality, CTANGLE cares very little about the language it produces. Exceptions are C comments and #line directives that might confuse lesser software, although bison is all too happy to swallow them (there are also some C specific constructs that CTANGLE tries to recognize). CTANGLE's main function is to rearrange the text of the program as written by the programmer (in a way that, hopefully, emphasizes the internal logic of the code) into an appropriate sequence (e.g. all variable declaration must textually precede their use). All that is required to adopt CTANGLE to produce bison output is some very rudimentary post- and pre-processing.

Our main concern is thus CWEAVE that not only pretty prints the program but also creates an index, cross-references all the sections, etc. Getting CWEAVE to pretty print a language other than C requires some additional attention. A true digital warrior would probably try to decipher CWEAVE's output 'in the raw' but, alas, my WebFu is not that strong. The loophole comes in the form of a rarely (for a good reason) used CWEB command: the verbatim  $(\mathbb{Q} = \dots \mathbb{Q}$  output. The material to be output by this construct undergoes minimal processing and is put inside \vb{. . .}. All that is needed now is a way to process this virtually straight text inside TEX.

# 2 Using the bison parser

The process of using SPLinT for writing parsing macros in TEX is treated in considerable detail later in this document. We begin, instead, by outlining how one such parser can be used to pretty print a bison grammar. Following the convention mentioned above and putting all non-C code inside CWEAVE's verbatim blocks, consider the following (meaningless) code fragment. The fragment contains a mixture of C and bison code, the former appears outside of the verbatim blocks.

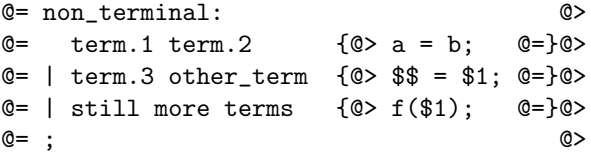

The fragment above will appear as (the output of CTANGLE can be examined in  $\text{sil.}y$ )

 $\langle A \text{ silly example } 2 \rangle$  =  $non\_terminal:$  $term_1$  term<sub>2</sub> a  $\Leftarrow b$ ; term other term  $\Upsilon \in \Upsilon_1$ ; still more terms  $f(\Upsilon_1);$ 

See also sections 3, [5](#page-2-0), and [8](#page-3-0). This code is used in section [11](#page-3-0).

3 . . . if the syntax is correct. In case it is a bit off, the parser will give up and you will see a different result. The code in the fragment below is easily recognizable, and some parts of it (all of C code, in fact) are still pretty printed in CWEAVE. Only the verbatim portion is left unprocessed.

 $\langle A \text{ silly example } 2 \rangle +=$ whoops term.1 term.2 {  $a \Leftarrow b;$  }<br>term.3 other\_term {  $\Upsilon \Leftarrow \Upsilon_1;$  } | term.3 other\_term

<sup>1</sup>) I was tempted to call the package ParLALRgram which stands for Parsing LALR Grammars or PinT for 'Parsing in TEX' but both sounded too generic.

<span id="page-2-0"></span>3 6

```
| still more terms \{ f(\Upsilon_1); \};
```
The TEX header that makes such output possible is quite plain. In this example (i.e. this very file) it consists of

```
\input limbo.sty
\input frontmatter.sty
\input yy.sty
      [more code . . .]
```
The first two lines are presented here merely for completeness: there is no parsing-relevant code in them. The line that follows loads the macros that implement the parsing and scanning machinery. This is enough to set up all the basic mechanisms used by the parsing and lexing macros. The rest of the header provides a few definitions to fine tune the typesetting of grammar productions. It starts with

```
\let\currentparsernamespace\parsernamespace
    \let\parsernamespace\mainnamespace
    \let\currenttokeneq\tokeneq
        \def\tokeneq#1#2{\prettytoken{#1}}
            \input bo.tok % re-use token equivalence table to set the
    \let\tokeneq\currenttokeneq
    \input btokenset.sty
```
[more code . . .]

We will have a chance to discuss all the \...namespace macros later, at this point it will suffice to say that the lines above are responsible for controlling the typesetting of term names. The file bo.tok consists of a number of lines like the ones below:

```
\tokeneq {STRING}{{34}{115}{116}{114}{105}{110}{103}{34}}
\tokeneq {PERCENT_TOKEN}{{34}{37}{116}{111}{107}{101}{110}{34}}
                           [more code . . .]
```
The cryptic looking sequences of integers above are strings of ASCII codes of the letters that form the name bison uses when it needs to refer to the corresponding token (thus, the second one is "%token" which might help explain why such an elaborate scheme has been chosen). The macro \tokeneq is defined in yymisc.sty, which in turn is input by yy.sty but what about the token names themselves? In this case they were extracted automatically from the CWEB source file by the parser during the CWEAVE processing stage. All of these definitions can be overwritten to get the desired output (say, one might want to typeset ID in a roman font, as 'identifier'; all that needs to be done is a macro that says \prettywordpair{ID}{{\rm identifier}}). The file btokenset.sty input above contains a number of such definitions.

5 To round off this short overview, I must mention a caveat associated with using the macros in this collection: while one of the greatest advantages of using CWEB is its ability to rearrange the code in a very flexible way, the parser will either give up or produce unintended output if this feature is abused while describing the grammar. For example, in the code below

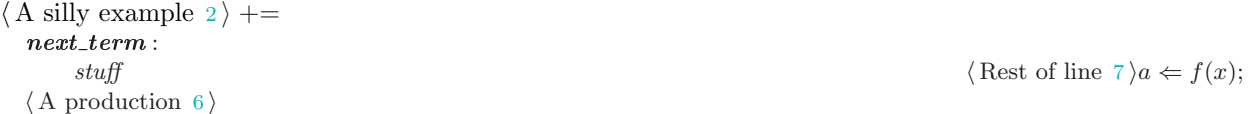

6 the line titled  $\langle A \rangle$  production 6 is intended to be a rule defined later. Notice that while it seems that the parser was able to recognize the first code fragment as a valid bison input, it misplaced the  $\langle$  Rest of line  $7 \rangle$  $7 \rangle$ , having erroneously assumed it to be a part of the action code for this grammar (later on we will go into the details of why it is necessary to collect all the non-verbatim output of CWEAVE, even the one that contains no

## <span id="page-3-0"></span>4 USING THE bison PARSER SPLINT

interesting C code; hint: it has something to do with money (\$), also known as math and the way CWEAVE processes the 'gaps' between verbatim sections). The production line that follows did not fare as well: the parser gave up. There is simply no point in including such a small language fragment as a valid input for the grammar the parser uses to process the verbatim output.

 $\langle A \text{ production } 6 \rangle$  $\langle A \text{ production } 6 \rangle$  $\langle A \text{ production } 6 \rangle$  = more stuff in this line  ${b \Leftarrow g(y)}$ ; See also section 9. This code is cited in section [6](#page-2-0). This code is used in sections [5](#page-2-0) and 8.

7 Finally, if you forget that only the verbatim part of the output is looked at by the parser you might get something unrecognizable, such as

 $\langle$  Rest of line  $7 \rangle$  =  $but$ <sup>not</sup> all of it See also section 10. This code is cited in section [6](#page-2-0). This code is used in sections [5](#page-2-0) and 8.

8 To correct this, one can provide a more complete grammar fragment to allow the parser to complete its task successfully. In some cases, this imposes too strict a constraint on the programmer. Instead, the parser that pretty prints bison grammars allows one to add hidden context to the code fragments above. The context is added inside \vb sections using CWEB's @t. . .@> facility. The CTANGLE output is not affected by this while the code above can now be typeset as:

 $\langle A \text{ silly example } 2 \rangle +=$  $\langle A \text{ silly example } 2 \rangle +=$  $\langle A \text{ silly example } 2 \rangle +=$  $next\_term$ : stuff  $\langle$  Rest of line 7 $\rangle$  a  $\Leftarrow$  f(x);  $\langle A \text{ production } 6 \rangle$  $\langle A \text{ production } 6 \rangle$  $\langle A \text{ production } 6 \rangle$ 

**9** ... even a single line can now be displayed properly.

```
6 \rangle +=
  more stuff in this line b \Leftarrow g(y);
```
10 With enough hidden context, even a small rule fragment can be typeset as intended. The 'action star' was inserted to reveal some of the context.

 $\langle$  Rest of line 7  $\rangle$  += but not all of it  $\star$ 

11 What makes all of this even more confusing is that CTANGLE will have no trouble outputting this as a(n almost, due to the intentionally bad whoops production above) valid bison file (as can be checked by looking into sill.y). The author happens to think that one should not fragment the software into pieces that are too small: bison is not C so it makes sense to write bison code differently. However, if the logic behind your code organization demands such fine fragmentation, hidden context provides you with a tool to show it off. A look inside the source of this document shows that adding hidden context can be a bit ugly so it is not recommended for routine use. The short example above is output in the file below.

 $\langle$  sill.y 11  $\rangle$  =  $\langle A \text{ silly example } 2 \rangle$  $\langle A \text{ silly example } 2 \rangle$  $\langle A \text{ silly example } 2 \rangle$ 

# 12 On debugging

This concludes a short introduction to the bison grammar pretty printing using this macro collection. It would be incomplete, however, without any reference to debugging <sup>1</sup>). There is a fair amount of debugging

 $1)$  Here we are talking about debugging the output produced by CWEAVE when the included bison parser is used, not debugging parsers written with the help of this software: the latter topic is covered in more detail later on

# $\begin{array}{c} 12 \\ 14 \end{array}$

information that the macros can output, unfortunately, very little of it is tailored to the use of the macros in the bison parser. Most of it is designed to help build a new parser. If you find that the parser gives up too often or even crashes (the latter is most certainly a bug in the parser itself), the first approach is to make sure that your code compiles i.e. forget about the printed output and try to see if the 'real' bison accepts the code (just the syntax, no need to worry about conflicts and such).

If this does not shed any light on why the macros seem to fail, turn on the debugging output by saying \trace. . .true for various trace macros. This can produce a lot of output, even for small fragments, so turn it on only for a section at a time. If you need still more details of the inner workings of the parser and the lexer, various other debugging conditionals are available. For example, \yyflexdebugtrue turns on the debugging output for the scanner. There are a number of such conditionals that are discussed in the commentary for the appropriate T<sub>EX</sub> macros.

Remember, what you are seeing at this point is the parsing process of the bison input file, not the one for your grammar (which might not even be complete at this point). However, if this fails, you are on your own: drop me a line if you figure out how to fix any bugs you find.

## 13 Terminology

We now list a few definitions of the concepts used repeatedly in this documentation. Most of this terminology is rather standard. Formal precision is not the goal here, and intuitive explanations are substituted whenever possible.

- $\Box$  bison parser: while, strictly speaking, not a formally defined term, this combination will always stand for one of the parsers generated by this package designed to parse a subset of the 'official' grammar for bison input files. All of these parsers are described later in this documentation. The term main parser will be used as a substitute in example documentation for the same purpose.
- $\Box$  driver: a generic but poorly defined concept. In this documentation it is used predominantly to mean both the C code and the resulting executable that outputs the TEX macros that contain the parser tables, token values, etc., for the parsers built by the user. It is understood that the C code of the 'driver' is unchanged and the information about the parser itself is obtained by *including* the C file produced by **bison** in the 'driver' (see the examples supplied with the package).
- **lexer:** a synonym for *scanner*, a subroutine that performs the *lexical analysis* phase of the parsing process. i.e. groups various characters from the input stream into parser tokens.
- $\Box$  **namespace**: this is an overused bit of terminology meaning a set of names grouped together according to some relatively well defined principle. In a language without a well developed type system (such as TEX) it is usually accompanied by a specially designed naming scheme. Parser namespaces are commonly used in this documentation to mean a collection of all the data structures describing a parser and its state, including tables, stacks, etc., named by using the 'root' name (say \yytable) and adding the name of the parser (for example, [main]). To support this naming scheme, a number of macros work in unison to create and rename the 'data macros' accordingly.
- $\Box$  symbolic switch: a macro (or an associative array of macros) that let the T<sub>EX</sub> parser generated by the package associate *symbolic term names* with the terms. Unlike the 'real' parser, the parser created with this suite requires some extra setup as explained in the included examples (one can also consult the source for this documentation which creates but does not use a symbolic switch).
- $\Box$  symbolic term name: a (relatively new) way to refer to stack values in bison. In addition to using the 'positional' names such as  $\pmb{\$n$$  to refer to term values, one can utilize the new syntax:  $\pmb{\$[name]}$ . The 'name' can be assigned by the user or can be the name of the nonterminal or token used in the productions.
- $\Box$  term: in a narrow sense, an 'element' of a grammar. Instead of a long winded definition, an example, such as «identifier» should suffice. Terms are further classified into *terminals* (tokens) and *nonterminals* (which can be intuitively thought of as composite terms).
- $\Box$  token: in short, an element of a set. Usually encoded as an integer by most parsers, an indivisible term produced for the parser by the scanner. TEX's scanner uses a more sophisticated token classification, for example, (character code, character category) pairs, etc.

 $6$  LANGUAGES, SCANNERS, PARSERS, AND TFX

#### 14 Languages, scanners, parsers, and TEX

Tokens and tables keep macros in check. Make 'em with bison, use WEAVE as a tool. Add  $TEX$  and  $CTANGE$ , and  $C$  to the pool. Reduce 'em with actions, look forward, not back. Macros, productions, recursion and stack!

Computer generated (most likely)

In order to understand the parsing routines in this collection, it would help to gain some familiarity with the internals of the parsers produced by bison for its intended target: C. A person looking inside a parser delivered by bison would quickly discover that the parsing procedure itself (*yyparse*) occupies a rather small portion of the file. If (s)he were to further reduce the size of the file by removing all the preprocessor directives intended to anticipate every conceivable combination of the operating system, compiler, and C dialect, and various reporting and error logging functions it would become very clear that the most valuable product of bison's labor is a collection of integer tables that control the actions of the parser routine. Moreover, the routine itself is an extremely concise and well-structured loop composed of goto's and a number of numerical conditionals. If one were to think of a way of accessing arrays and processing conditionals in the language of one's choice, once the tables produced by bison have been converted into a form suitable for the consumption by the appropriate language engine, the parser implementation becomes straightforward. Or nearly so.

The scanning (or lexing) step of this process—a way to convert a stream of symbols into a stream of integers, also deserves some attention here. There are a number of excellent tools written to automate this step in much the same fashion as bison automates the generation of parsers. One such tool, flex, though (in the opinion of this author) slightly lacking in the simplicity and elegance as compared to bison, was used to implement the lexer for this software suite. Lexing in TEX will be discussed in considerable detail later in this manual.

The language of interest in our case is, of course, TEX, so our future discussion will revolve around the five elements mentioned above:  $(1)$  data structures (mainly arrays and stacks),  $(2)$ converting bison's output into a form suitable for TEX's consumption, (3)processing raw streams of TEX's tokens and converting them into streams of parser tokens, <sup>(4)</sup>the implementation of **bison**'s *yyparse* in T<sub>E</sub>X, and, finally, <sup>(5)</sup>producing TFX output via syntax-directed translation (which requires an appropriate abstraction to represent bison's actions inside TEX). We shall begin by discussing the parsing process itself.

#### 15 Arrays, stacks and the parser

Let us briefly examine the programming environment offered by TFX. Designed for typesetting, TFX's remarkable language provides a layer of macro processing atop of a set of commands that produce the output fulfilling its primary mission: delivering page layouts. In The TEXbook, macro expansion is likened to mastication, whereas TEX's main product, the typographic output is the result of its 'digestion' process. Not everything that goes through TEX's digestive tract ends up leaving a trace on the final page: a file full of \relax's will produce no output, even though \relax is not a macro, and thus would have to be processed by TEX at the lowest level.

It is time to describe the details of defining suitable data structures in T<sub>F</sub>X. At first glance, T<sub>F</sub>X provides rather standard means of organizing and using general memory. At the core of its generic programming environment is an array of  $\count n$  registers, which may be viewed as general purpose integer variables that are randomly accessible by their indices. The integer arithmetic machinery offered by TEX is spartan but is very adequate for the sort of operations a parser would perform: mostly additions and comparisons.

Is the \count array a good way to store tables in T<sub>EX</sub>? Probably not. The first factor is the *size* of this array: only 256 \count registers exist in a standard TFX (the actual number of such registers on a typical machine running T<sub>E</sub>X is significantly higher but this author is a great believer in standards, and to his knowledge, none of the standardization efforts in the TEX world has resulted in anything even close to the definitive masterpiece that is The T<sub>E</sub>Xbook). The issue of size can be mitigated to some extent by using a number of other similar arrays used by TEX (\catcode, \uccode, \dimen, \sfcode and others can be used for this purpose as long as one takes care to restore the 'sane' values before control is handed off to T<sub>E</sub>X's typesetting mechanisms). If a table has to span several such arrays, however, the complexity of accessing code would have to increase significantly, and the issue of size would still haunt the programmer.

The second factor is the use of several registers by TEX for special purposes (in addition, some of these registers can only store a limited range of values). Thus, the first 10 \count registers are used by plain T<sub>E</sub>X for (well, intended for, anyway) the purposes of page accounting: their values would have to be carefully saved and restored before and after each parsing call, respectively. Other registers (\catcode in particular) have even more disrupting effects on T<sub>EX</sub>'s internal mechanisms. While all of this can be managed (after all, using TEX as an arithmetic engine such as a parser suspends the need for any typographic or other specialized functions controlled by these arrays), the added complexity of using several memory banks simultaneously and the speed penalty caused by the need to store and restore register values make this approach much less attractive.

What other means of storing arrays are provided by T<sub>F</sub>X? Essentially, only three options remain: \token registers, macros holding whole arrays, and associative arrays accessed through \csname . . . \endcsname. In the first two cases if care is taken to store such arrays in an appropriate form one can use  $T\not\in X$ 's **\ifcase** primitive to access individual elements. The trade-off is the speed of such access: it is linear in the size of the array for most operations, and worse than that for others, such as removing the last item of an array. Using clever ways of organizing such arrays, one can improve the linear access time to  $O(\log n)$  by simply modifying the access macros but at the moment, a straightforward \ifcase is used after expanding a list macro or the contents of a **\token** n register in an unoptimized parser. An *optimized* parser uses associative arrays.

The array discussion above is just as applicable to *stacks* (indeed, an array is the most common form of stack implementation). Since stacks pop up and disappear frequently (what else are stacks to do?), list macros are usually used to store them. The optimized parser uses a separate \count register to keep track of the top of the stack in the appropriate associative array.

Let us now switch our attention to the code that implements the parser and scanner *functions*. If one has spent some time writing TFX macros of any sophistication (or any macros, for that matter) (s)he must be familiar with the general feeling of frustration and the desire to 'just call a function here and move on'. Macros produce tokens, however, and tokens must either expand to nothing or stay and be contributed to your input, or worse, be out of place and produce an error. One way to sustain a stream of execution with macros is *tail recursion* (i.e. always expanding the *last token left standing*).

As we have already discussed, bison's *yyparse* () is a well laid out loop organized as a sequence of **goto**'s (no reason to become religious about structured programming here). This fact, and the following well known trick, make C to TEX translation almost straightforward.

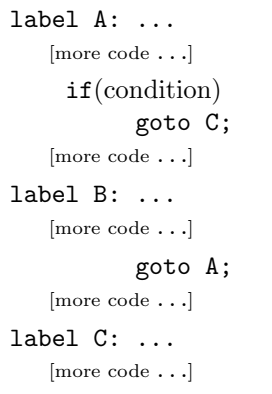

Given the code on the left (where **goto**'s are the only means of branching but can appear inside conditionals), one way to translate it into TEX is to define a set of macros (call them \labelA, \labelAtail and so forth for clarity) that end in \next (a common name for this purpose). Now, \labelA will imple-

\if(condition) \let\next=\labelC \else \let\next=\labelAtail

ment the code that comes between label A: and goto C;, whereas \labelAtail is responsible for the code after goto C; and before label B: (provided no other goto's intervene which can always be arranged). The conditional which precedes goto  $C$ ; can now be written in T<sub>E</sub>X as presented on the right, where (condition) is an appropriate translation of the corresponding condition in the code being translated (usually, one of '=' or ' $\neq$ '). Further details can be extracted from the TEX code that implements these functions where the corresponding C code is presented

alongside the macros that mimic its functionality  $\frac{1}{1}$ . This concludes an overview of the general approach, It is time to consider the way characters get consumed on the lower levels of the macro hierarchy and the interaction between the different layers of the package.

<sup>1</sup>) Running the risk of overloading the reader with details, the author would like to note that the actual implementation follows a *slightly* different route in order to avoid any **\let** assignments or changing the meaning of **\next** 

#### 8 TEX INTO TOKENS SPLINT

#### 16 TEX into tokens

Thus far we have covered the ideas behind items  $(1)$  and  $(4)$  on our list. It is time to discuss the lowest level of processing done by these macros: converting TEX's tokens into the tokens consumed by the parser, i.e.  $part<sup>(3)</sup>$  of the plan. Perhaps, it would be most appropriate to begin by defining the term token.

As commonly defined, a token is simply an element of a set. Depending on how much structure the said set possesses, a token can be represented by an integer or a more complicated data structure. In the discussion below, we will be dealing with two kinds of tokens: the tokens consumed by the parsers and the TEX tokens seen by the input routines. The latter play the role of characters that combine to become the former. bison's internal representation for its tokens is non-negative integers so this is what a scanner must produce.

TEX's tokens are a good deal more sophisticated: they can be either pairs  $(c_{ch}, c_{cat})$ , where  $c_{ch}$  is the character code and  $c_{\rm cat}$  is TEX's category code (1 and 2 for group characters, 5 for end of line, etc.), or control sequences, such as **\relax**. Some of these tokens (control sequences and *active*, i.e. category 13 characters) can have complicated internal structure (expansion). The situation is further complicated by TEX's \let facility, which can create 'character-like' control sequences, and the lack of conditionals to distinguish them from the 'real' characters. Finally, not all pairs can appear as part of the input (say, there is no  $(n, 0)$  token for any n, in the terminology above).

The scanner expects to see *characters* in its input, which are represented by their ASCII codes, i.e. integers between 0 and 255 (actually, a more general notion of the Unicode character is supported but we will not discuss it further). Before character codes appear as the input to the scanner, however, and make its integer table-driven mechanism 'tick', a lot of work must be done to collect and process the stream of T<sub>E</sub>X tokens produced after CWEAVE is done with your input. This work becomes further complicated when the typesetting routines that interpret the parser's output must sneak outside of the parsed stream of text (which is structured by the parser) and insert the original TEX code produced by CWEAVE into the page.

SPLinT comes with a customizeable input routine of moderate complexity (\yyinput) that classifies all TEX tokens into seven categories: 'normal' spaces (i.e. category 10 tokens, skipped by TEX's parameter scanning mechanism), 'explicit' spaces (includes the control sequences  $\text{let to } \Pi$ , as well as  $\Lambda$ , groups (avoid using \bgroup and \egroup in your input but 'real', {. . .} groups are fine), active characters, normal characters (of all character categories that can appear in TEX input, including \$, ^, #, a–Z, etc.), single letter control sequences, and multi-letter control sequences. Each of these categories can be processed separately to 'fine-tune' the input routine to the problem at hand. The input routine is not very fast, instead, flexibility was the main goal. Therefore, if speed is desirable, a customized input routine is a great place to start. As an example, a minimalistic \yyinputtrivial macro is included.

When \yyinput 'returns' by calling \yyreturn (which is a macro you design), your lexing routines have access to three registers: \yycp@, that holds the character value of the character just consumed by \yyinput, \yybyte, that most of the time holds the token just removed from the input, and \yybytepure, that (again, with very few exceptions) holds a 'normalized' version of the read character (i.e. a character of the same character code as  $\yvee \phi$ , and category 11 (to be even more precise (and to use nested parentheses), 'normalized' characters have the same category code as the current category code of @)).

Most of the time it is the character code one needs (say, in the case of  $\{\,\,\}\,\$   $\&$  and so on) but under some circumstances the distinction is important (outside of  $\forall \nu\{\cdot\cdot\cdot\}$ , the sequence  $\{1\}$  has nothing to do with the digit '1'). This mechanism makes it easy to examine the consumed token. It also forms the foundation of the 'hidden context' passing mechanism described later.

The remainder of this section discusses the internals of \yyinput and some of the design trade-offs one has to make while working on processing general T<sub>EX</sub> token streams. It is typeset in 'small print' and can be skipped if desired.

To examine every token in its path (including spaces that are easy to skip), the input routine uses one of the two well-known TEXnologies: \futurelet\next\examinenext or equally effective \afterassignment\next\let=
... Recursively inserting one of these sequences, \yyinput can go through any list of tokens, as long as it knows where to stop (i.e. return an end of file character). The signal to stop is provided by the \yyeof primitive which should not appear in any 'ordinary' text presented for parsing, other than for the purpose of providing such a stop signal. Even the dependence on \yyeof can be eliminated if one is willing to invest the time in writing macros that juggle TEX's \token registers and only limit oneself to input from such registers (which is, aside from an obvious efficiency hit, a strain on TEX's memory, as you have to store multiple (3 in the general case) copies of your input to be able to back up when the lexer makes a wrong choice). There does not seem to be a way of doing it unless the text has been stored in a \token register first (or storing the whole input as a parameter for the appropriate macro: this scheme is remarkably powerful and leads to expandable versions of very complicated macros, although the amount of effort required to write such macros grows at a frightening rate). All of these are non-issues for the text inside \vb{. . .} and the care that \yyinput takes in processing characters inside such lists is an overkill. In a more 'hostile' environment (such as the one encountered by the now obsolete \Tex macros), this extra attention to detail pays off in the form of a more robust input mechanism.

One subtlety deserves a special mention here, as it can be important to the designer of 'higher-level' scanning macros. Two types of tokens are extremely difficult to deal with whenever TEX's own lexing mechanisms are used: (implicit) spaces and even more so, braces. We will only discuss braces here, however, almost everything that follows applies equally well to spaces (category 10 tokens to be precise), with a few simplifications (or complications, in a couple of places). To understand the difficulty, let's consider one of the approaches above:

#### \futurelet\next\examinenext.

The macro \examinenext usually looks at \next and inserts another macro (usually also called \next) at the very end of its expansion list. This macro usually takes one parameter, to consume the next token. This mechanism works flawlessly, until the lexer encounters a {br, sp}ace. The \next sequence, seen by \examinenext contains a lot of information about the brace ahead: it knows its category code (left brace, so 1), its character code (in case there was, say a \catcode'\[=1 earlier) but not whether it is a 'real' brace (i.e. a character  $\{1\}$ ) or an implicit one (a \bgroup). There is no way to find that out until the control sequence 'launched' by \examinenext sees the token as a parameter.

If the next token is a 'real' brace, however, \examinenext's successor will never see the token itself: the braces are stripped by T<sub>E</sub>X's scanning mechanism. Even if it finds a **\bgroup** as the parameter, there is no guarantee that the actual input was not {\bgroup}. One way to handle this is by using \string ahead of any consumption of the next token. If prior to expanding \string care has been taken to set the \escapechar appropriately (remember, we know the character code in advance), as soon as one sees a character with \escapechar's character code, (s)he knows that an implicit brace has just been seen. One added complication to all this is that a very determined programmer can insert an active character (using, say, the \uccode mechanism) that has the same character code as the brace token that it has been \let to! Setting this possibility aside, the \string mechanism (or, its cousin, \meaning)

is not perfect: both produce a sequence of category 12 and 10 tokens. If it is indeed a brace character that we just saw, we can consume the next token and move on but what if this was a control sequence? After all, just as easily as \string makes a sequence into characters, \csname . . . \endcsname pair will make any sequence of characters into a control sequence.  $Huh...$ 

What we need is a backup mechanism: if one has a copy of the token sequence ahead, one can use \string to see if it is a real brace first, and if it is, consume it and move on (the active character case can be handled as the implicit case below, with one extra backup to count how many tokens have been consumed). At this point one has to reinsert the brace in case, at some point, a future 'back up' requires that the rest of the tokens are removed from the output (to avoid 'Too many }'s' complaints from TEX). This can be done by using the \iftrue{\else}\fi trick but of course, some bookkeeping is needed to keep track of how far inside the brace groups we are. If it is an implicit brace, more work is needed: read all the characters that \string produced (an maybe more), then remember the number of characters consumed. Remove the rest of the input using the method described above and restart the scanning from the same point knowing that the next token can be scanned as a parameter.

Another strategy is to design a general enough macro that counts tokens in a token register and simply recount the tokens after every brace was consumed.

Either way, it takes a lot of work. If anyone would like to pursue the counting strategy, simple counting macros are provided in /examples/count/count.sty. The macros in this example supply a very general counting mechanism that does not depend on \yyeof (or any other token) being 'special' and can count the tokens in any token register, as long as none of those tokens is an \outer control sequence. In other words, if the macro is used immediately after the assignment to the token register, it should always produce a correct count.

Needless to say, if such a general mechanism is desired, one has to look elsewhere. The added complications of treating spaces (TEX tends to ignore them most of the time) make this a torturous exercise in TEX's macro wizardry. The included \yyinput has two ways of dealing with braces: strip them or view the whole group as a token. Pick one or write a different \yyinput. Spaces, implicit or explicit are reported as a specially selected character code and consumed with a likeness of

#### \afterassignment\moveon\let\next=

Now that a steady stream of character codes is arriving at \yylex after \yyreturn the job of converting it into numerical tokens is performed by the *scanner* (or *lexer*, or *tokenizer*, or even tokener), discussed in the next section.

## 17 Lexing in TEX

In a typical system that uses a parser to process text, the parsing pass is usually split into several stages: the raw input, the lexical analysis (or simply *lexing*), and the parsing proper. The *lexing* (also called *scanning*, we use these terms interchangeably) clumps various sequences of characters into tokens to facilitate the parsing stage. The reasons for this particular hierarchy are largely pragmatic and are partially historic (there is no reason that parsing cannot be done in multiple phases, as well, although it usually isn't).

If one remembers a few basic facts from the formal language theory, it becomes obvious that a lexer, that parses regular languages, can (theoretically) be replaced by an LALR parser, that parses context-free ones (or some subset thereof, which is still a super set of all regular languages). A common justification given for creating specialized lexers is efficiency and speed. The reality is somewhat more subtle. While we do care about the efficiency of parsing in TEX, having a specialized scanner is important for a number of different reasons.

The real advantage of having a dedicated scanner is the ease with which it can match incomplete inputs

# $\rm 10~$  LEXING IN TEX SPLINT  $\frac{17}{17}$

and back up. A parser can, of course, *recognize* any valid input that is also acceptable to a lexer, as well as reject any input that does not form a valid token. Between those two extremes, however, lies a whole realm of options that a traditional parser will have great difficulty exploring. Thus, to mention just one example, it is relatively easy to set up a DFA  $^1$ ) so that the *longest* matching input is accepted. The only straightforward way to do this with a traditional parser is to parse longer and longer inputs again and again. While this process can be optimized to a certain degree, the fact that a parser has a *stack* to maintain limits its ability to back up.

As an aside, the mechanism by which CWEB assembles its 'scraps' into chunks of recognized code is essentially iterative lexing, very similar to what a human does to make sense of complicated texts. Instead of trying to match the longest running piece of text, CWEB simply looks for patterns to combine inputs into larger chunks, which can later be further combined. Note that this is not quite the same as the approach taken by, say GLR parsers, where the parser must match the whole input or declare a failure. Where a CWEB-type parser may settle for the first available match (or the longest available) a GLR parser must try all possible matches or use an algorithm to reject the majority of the ones that are bound to fail in the end.

This 'CWEB way' is also different from a traditional 'strict' LR parser/scanner approach and certainly deserves serious consideration when the text to be parsed possesses some rigid structure but the parser is only allowed to process it one small fragment at a time.

Returning to the present macro suite, the lexer produced by flex uses integer tables similar to those employed by bison so the usual T<sub>E</sub>Xniques used in implementing \yyparse are fully applicable to \yylex.

An additional advantage provided by having a flex scanner implemented as part of the suite is the availability of the original bison scanner written in C for the use by the macro package.

This said, the code generated by flex contains a few idiosyncrasies not present in the bison output. These 'quirks' mostly involve handling of end of input and error conditions. A quick glance at the \yylex implementation will reveal a rather extensive collection of macros designed to deal with end of input actions.

Another difficulty one has to face in translating flex output into TEX is a somewhat unstructured namespace delivered in the final output (this is partially due to the POSIX standard that flex strives to follow). One consequence of this 'messy' approach is that the writer of a flex scanner targeted to T<sub>E</sub>X has to declare flex 'states' (more properly called *subautomata*) twice: first for the benefit of flex itself, and then again, in the C preamble portion of the code to output the states to be used by the action code in the lexer. Define\_State(. . .) macro is provided for this purpose. This macro can be used explicitly by the programmer or be inserted by a specially designed parser. Using CWEB helps to keep these declarations together.

The 'hand-off' from the scanner to the parser is implemented through a pair of registers: \yylval, a token register containing the value of the returned token and \yychar, a \count register that contains the numerical value of the token to be returned.

Upon matching a token, the scanner passes one crucial piece of information to the user: the character sequence representing the token just matched (\yytext). This is not the whole story though. There are three more token sequences that are made available to the parser writer whenever a token is matched.

The first of these is simply a 'normalized' version of \yytext (called \yytextpure). In most cases it is a sequence of TEX tokens with the same character codes as the one in \yytext but with their category codes set to 11. In cases when the tokens in \yptext are not  $(c_{ch}, c_{cat})$  pairs, a few simple conventions are followed, some of which will be explained below. This sequence is provided merely for convenience and its typical use is to generate a key for an associate array.

The other two sequences are special 'stream pointers' that provide access to the extended scanner mechanism in order to implement passing of 'formatting hints' to the parser without introducing any changes to the original grammar. As the mechanism itself and the motivation behind it are somewhat subtle, let me spend a few moments discussing the range of formatting options desirable in a generic pretty-printer.

Unlike strict parsers employed by most compilers, a parser designed for pretty printing cannot afford being too picky about the structure of its input ( $[G<sub>o</sub>]$  calls such parsers 'loose'). To provide a simple illustration, an isolated identifier, such as 'lg\_integer' can be a type name, a variable name, or a structure tag (in a

<sup>1</sup>) Which stands for Deterministic Finite Automaton, a common (and mathematically unique) way of implementing a scanner for regular languages. Incidentally LALR mentioned above is short for Look Ahead Left to Right.

# $\frac{17}{17}$

language like C for example). If one expects the pretty printer to typeset this identifier in a correct style, some context must be supplied, as well. There are several strategies a pretty printer can employ to get a hold of the necessary context. Perhaps the simplest way to handle this, and to reduce the complexity of the pretty printing algorithm is to insist on the user providing enough context for the parser to do its job. For short examples like the one above, this is an acceptable strategy. Unfortunately, it is easy to come up with longer snippets of grammatically deficient text that a pretty printer should be expected to handle. Some pretty printers, such as the one employed by CWEB and its ilk (the original WEB, FWEB), use a very flexible bottom-up technique that tries to make sense of as large a portion of the text as it can before outputting the result (see also [[Wo](#page-77-1)], which implements a similar algorithm in  $\text{LATEX}$ ).

The expectation is that this algorithm will handle the majority (about 90%? it would be interesting to carry out a study in the spirit of the ones discussed in [[Jo](#page-77-2)] to find out) of the cases with the remaining few left for the author to correct. The question is, how can such a correction be applied?

CWEB itself provides two rather different mechanisms for handling these exceptions. The first uses direct typesetting commands (for example, @/ and @# for canceling and introducing a line break, resp.) to change the typographic output.

The second (preferred) way is to supply *hidden context* to the pretty-printer. Two commands,  $\mathcal{Q}$ ; and @[. . .@] are used for this purpose. The former introduces a 'virtual semicolon' that acts in every way like a real one except it is not typeset (it is not output in the source file generated by CTANGLE, either but this has nothing to do with pretty printing, so I will not mention CTANGLE anymore). For instance, from the parser's point of view, if the preceding text was parsed as a 'scrap' of type exp, the addition of @; will make it into a 'scrap' of type stmt in CWEB's parlance. The second construct  $(\mathbb{C}[\ldots \mathbb{C}])$ , is used to create an exp scrap out of whatever happens to be inside the brackets.

This is a powerful tool at the author's disposal. Stylistically, this is the right way to handle exceptions as it forces the writer to emphasize the logical structure of the formal text. If the pretty printing style is changed extensively later, the texts with such hidden contexts should be able to survive intact in the final document (as an example, using a break after every statement in C may no longer be considered appropriate, so any forced break introduced to support this convention would now have to be removed, whereas @;'s would simply quietly disappear into the background).

The same hidden context idea has another important advantage: with careful grammar fragmenting (facilitated by CWEB's or any other literate programming tool's 'hypertext' structure) and a more diverse hidden context (or even arbitrary hidden text) mechanism, it is possible to use a strict parser to parse incomplete language fragments. For example, the productions that are needed to parse C's expressions form a complete subset of the grammar. If the grammar's 'start' symbol is changed to expression (instead of the translation-unit as it is in the full C grammar), a variety of incomplete C fragments can now be parsed and pretty-printed. Whenever such granularity is still too 'coarse', carefully supplied hidden context will give the pretty printer enough information to adequately process each fragment. A number of such sub-parsers can be tried on each fragment (this may sound computationally expensive, however, in practice, a carefully chosen hierarchy of parsers will finish the job rather quickly) until a correct parser produced the desired output (this approach is similar to, although not quite the same one employed by the General LR parsers).

This somewhat lengthy discussion brings us to the question directly related to the tools described in this article: how does one provide typographical hints or hidden context to the parser?

One obvious solution is to build such hints directly into the grammar. The parser designer can, for instance, add new tokens (say, BREAK\_LINE) to the grammar and extend the production set to incorporate the new additions. The risk of introducing new conflicts into the grammar is low (although not entirely nonexistent, due to the lookahead limitations of  $LR(1)$  grammars) and the changes required are easy, although very tedious, to incorporate.

In addition to being labor intensive, this solution has two other significant shortcomings: it alters the original grammar and hides its logical structure; it also 'bakes in' the pretty-printing conventions into the language structure (making 'hidden' context much less 'stealthy'). It does avoid the 'synchronicity problem' mentioned below.

A marginally better technique is to introduce a new regular expression recognizable by the scanner which will then do all the necessary bookkeeping upon matching the sequence. All the difficulties with altering the

# 12 LEXING IN TEX SPLINT  $^{17}_{18}$

grammar mentioned above apply in this case, as well, only at the 'lexical analysis level'. At a minimum, the set of tokens matched by the scanner would have to be changed.

A much better approach involves inserting the hints at the input stage and passing this information to the scanner and parser as part of the token 'values'. The hints themselves can masquerade as characters ignored by the scanner (white space, for example) and preprocessed by a specially designed input routine. The scanner then simply passes on the values to the parser. This makes hints, in effect, invisible.

The difficulty lies in synchronizing the token production with the parser. This subtle complication is very familiar to anyone who has designed T<sub>EX</sub>'s output routines: the parser and the lexer are not synchronous, in the sense that the scanner might be reading several (in the case of the general  $LR(n)$  parsers) tokens ahead of the parser before deciding on how to proceed (the same way TEX can consume a whole paragraph's worth of text before exercising its page builder).

If we simple-mindedly let the scanner return every hint it has encountered so far, we may end up feeding the parser the hints meant for the token that appears after the fragment the parser is currently working on. In other words, when the scanner 'backs up' it must correctly back up the hints as well.

This is exactly what the scanner produced by the tools in this package does: along with the main stream of tokens meant for the parser, it produces two hidden streams (called the \format stream and the \stash stream) and provides the parser with two strings (currently only strings of digits are used although arbitrary sequences of TEX tokens can be used as pointers) with the promise that all the 'hints' between the beginning of the corresponding stream and the point labeled by the current stream pointer appeared among the characters up to and, possibly, including the ones matched as the current token. The macros to extract the relevant parts of the streams (\yyreadfifo and its cousins) are provided for the convenience of the parser designer. The interested reader can consult the input routine macros for the details of the internal representation of the streams.

In the interest of full disclosure, let me point out that this simple technique introduces a significant strain on TEX's computational resources: the lowest level macros, the ones that handle character input and are thus executed (sometimes multiple times), for every character in the input stream are rather complicated and therefore, slow. Whenever the use of such streams is not desired a simpler input routine can be written to speed up the process (see \yyinputtrivial for a working example of such macro).

Finally, while probably not directly related to the present discussion, this approach has one more interesting feature: after the parser is finished, the parser output and the streams exist 'statically', fully available for any last minute preprocessing or for debugging purposes, if necessary. Under most circumstances, the parser output is 'executed' and the macros in the output are the ones reading the various streams using the pointers supplied at the parsing stage (at least, this is the case for all the parsers supplied with the package).

#### 18 Inside semantic actions: switch statements and 'functions' in TEX

Now you have a lexer for your input, and a grammar ready to be put into action (we will talk about actions a bit later). It is time to discuss how the tables produced by bison get converted into TEX macros that drive the parser in TEX.

The tables that drive the bison input parsers are collected in various  $\{b, d, f, g, n\}$ yytab.tex and small\_tab.tex. Each one of these files contains the tables that implement a specific parser used during different stages of processing. Their exact function is well explained in the source file produced by bison *(how this is done is explained elsewhere, see [[Ah\]](#page-77-3) for a good reference). It would suffice to mention here that* there are three types of tables in this file:  $(1)$ numerical tables such as \yytable and \yycheck (both are either TEX's token registers in an unoptimized parser or associate arrays in an optimized version of such as discussed below),  $^{(2)}$ a string array **\yytname**, and  $^{(3)}$ an action switch. The action switch is what gets called when the parser does a *reduction*. It is easy to notice that the numerical tables come 'premade' whereas the string array consisting of token names is difficult to recognize. This is intentional: this form of initialization is designed to allow the widest range of characters to appear inside names. The macros that do this reside in yymisc.sty. The generated table files also contain constant and token declarations used by the parser.

The description of the process used to output bison tables in an appropriate form continues in the section about [outputting TEX tables](#page-58-0), we pick it up here with the description of the syntax-directed translation and  $^{18}_{18}$ 

the actions. The line

## \switchon\next\in\currentswitch

is responsible for calling an appropriate action in the current switch, as is easy to infer. A switch is also a macro that consists of strings of TEX tokens intermixed with TEX macros inside braces. Each group of macros gets executed whenever the character or the group of characters in \next matches a substring preceding the braced group. If there are two different substrings that match, only the earliest group of macros gets expanded. Before a state is used, a special control sequence, \setspecialcharsfrom\switchname can be used to put the T<sub>F</sub>X tokens in a form suitable for the consumption by **\switchon**'s. The most important step it performs is it turns every token in the list into a character with the same character code and category 12. Thus  $\setminus \{$  becomes  $\{1,2\}$ . There are other ways of inserting tokens into a state: enclosing a token or a string of tokens in  $\raw$ ... $\raw$  adds it to the state macro unchanged. If you have a sequence of category 12 characters you want to add to the state, put it after \classexpand (such sequences are usually prepared by the **\setspecialchars** macro that uses the token tables generated by **bison** from your grammar).

You can give a case a readable label (say, brackets) and enclose this label in \raw...\raw. A word of caution: an 'a' inside of  $\raw \ldots \raw$  (which is most likely an  $a_{11}$  unless you played with category codes before loading the \switchon macros) and the one outside it are two different characters, as one is no longer a letter (category 11) in the eyes of T<sub>EX</sub> whereas the other one still is. For this reason one should not use characters other than letters in h{is,er} state names: the way a state picks an action does not distinguish between, say, a '(' in '(letter)' and a stand alone '(' and may pick an action that you did not intend. This applies even if '(' is not among the characters explicitly inserted in the state macro: if an action for a given character is not found in the state macro, the \switchon macro will insert a current \default action instead, which most often you would want to be \yylex or \yyinput (i.e. skip this token). If '(' or ')' matches the braced group that follows '(letter)' chaos may ensue (most likely TEX will keep reading past the \end or \yyeof that should have terminated the input). Make the names of character categories as unique as possible: the \switchon is simply a string matching mechanism, with the added distinction between characters of different categories.

Finally, the construct \statecommentanything\statecoment allows you to insert comments in the state sequence (note that the state *name* is put at the beginning of the state macro (by  $\setminus$  setspecialcharsfrom) in the form of a special control sequence that expands to nothing: this elaborate scheme is needed because another control sequence can be \let to the state macro which makes the debugging information difficult to decipher). The debugging mode for the lexer implemented with these macros is activated by **\tracedfatrue**.

The functionality of the \switchon macros (for 'historical' reasons, one can also use \action as a synonym) has been implemented in a number of other macro packages (see [[Fi](#page-77-4)] that discusses the well-known and widely used \CASE and \FIND macros). The macros in this collection have the additional property that the only assignments that persist after the **\switchon** completes are the ones performed by the user code inside the selected case.

This last property of the switch macros is implemented using another mechanism that is part of this macro suite: the 'subroutine-like' macros, \begingroup. . .\tokreturn. For examples, an interested reader can take a look at the macros included with the package. A typical use is \begingroup. . .\tokreturn{}{\toks0 }{} which will preserve all the changes to **\toks0** and have no other side effects (if, for example, in typical T<sub>E</sub>X vernacular, \next is used to implement tail recursion inside the group, after the \tokreturn, \next will still have the same value it had before the group was entered). This functionality comes at the expense of some computational efficiency.

This covers most of the routine computations inside semantic actions, all that is left is a way to 'tap' into the stack automaton built by bison using an interface similar to the special  $\mathcal{F}_n$  variables utilized by the 'genuine' bison parsers (i.e. written in C or any other target language supported by bison).

This role is played by the several varieties of  $\yy p$  command sequences (for the sake of completeness, p stands for one of  $(n)$ , [name], ]name[ or n, here n is a string of digits, and a 'name' is any name acceptable as a symbolic name for a term in bison). Instead of going into the minutia of various flavors of \yy-macros, let me just mention that one can get by with only two 'idioms' and still be able to write parsers of arbitrary sophistication:  $\gamma y(n)$  can be treated as a token register containing the value of the *n*-th term of the rule's right hand side,  $n > 0$ . The left hand side of a production is accessed through \yyval. A convenient

#### 14 INSIDE SEMANTIC ACTIONS: SWITCH STATEMENTS AND 'FUNCTIONS' IN TFX SPLINT

 $\frac{18}{20}$ 

shortcut is \yy0{TEX material} which will expand the 'TEX material inside the braces. Thus, a simple way to concatenate the values of the first two production terms is  $\yy0\{\theta\}$  $(1)\theta\yy(2)$ . The included bison parser can also be used to provide support for 'symbolic names', analogous to bison's \$[name] but this requires a bit more effort on the user's part to initialize such support. It could make the parser more readable and maintainable, however.

Naturally, a parser writer may need a number of other data abstractions to complete the task. Since these are highly dependent on the nature of the processing the parser is supposed to provide, we refer the interested reader to the parsers included in the package as a source of examples of such specialized data structures.

One last remark about the parser operation is worth making here: the parser automaton itself does not make any \global assignments. This (along with some careful semantic action writing) can be used to 'localize' the effects of the parser operation and, most importantly, to create 'reentrant' parsers that can, e.g. call themselves recursively.

## 19 'Optimization'

By default, the generated parser and scanner keep all of their tables in separate token registers. Each stack is kept in a single macro (this description is further complicated by the support for parser namespaces that exists even for unoptimized parsers but this subtlety will not be mentioned again—see the macros in the package for further details). Thus, every time a table is accessed, it has to be expanded making the table access latency linear in the size of the table. The same holds for stacks and the action 'switches', of course. While keeping the parser tables (which are immutable) in token registers does not have any better rationale than saving the control sequence memory (the most abundant memory in T<sub>EX</sub>), this way of storing stacks does have an advantage when multiple parsers get to play simultaneously. All one has to do to switch from one parser to another is to save the state by renaming the stack control sequences accordingly.

When the parser and scanner are 'optimized', all these control sequenced are 'spread over' appropriate associative arrays. One caveat to be aware of: the action switches for both the parser and the scanner have to be output differently (a command line option is used to control this) for optimized and unoptimized parsers. While it is certainly possible to optimize only some of the parsers (if your document uses multiple) or even only some parts of a given parser (or scanner), the details of how to do this are rather technical and are left for the reader to discover by reading the examples supplied with the package. At least at the beginning it is easier to simply set the highest optimization level and use it consistently throughout the document.

#### 20  $T_F X$  with a different slant or do you C an escape?

Some TEX productions below probably look like alien script. The authors of  $E_r$  cite a number of reasons pretty printing of TEX in general is a nearly impossible task. The macros included with the package follow a very straightforward strategy and do not try to be very comprehensive. Instead, the burden of presenting TEX code in a readable form is placed on the programmer. Appropriate hints can be supplied by means of indenting the code, using assignments  $(=)$  where appropriate, etc. If you would rather look at straight TEX instead, the line \def\texnspace{other} at the beginning of this section can be uncommented and  $\mathbf{n} \in \mathcal{X}$  ) becomes \noexpand \inmath { \yy 0{ \yy 1{ } } }. There is, however, more to this story. A look at the actual file will reveal that the line above was typed as

## TeX\_( "/noexpand/inmath{/yy0{/yy1{}}}" );

The 'escape character' is leaning the other way! The lore of T<sub>E</sub>X is uncompromising: ' $\iota$ ' is the escape character. What is the reason to avoid it in this case?

The mystery is not very deep: '/' was chosen as an escape character by the parser macros (a quick glance at ?yytab.tex will reveal as much). There is, of course, nothing sacred (other than tradition, which this author is trying his hardest to follow) about what character code the escape character has. The reason for this choice is straightforward: '\' is a special character in C, as well (also an 'escape' in fact). The line TeX\_( " $\dots$ "); is a macro-call but  $\dots$  in C. This function simply prints out (almost 'as-is') the line in parenthesis. An attempt at TeX\_( "\noexpand" ); would result in

<span id="page-14-0"></span> $^{20}_{22}$ 

01 01 02 oexpand 02

Other escape combinations <sup>1</sup> ) are even worse: most are simply undefined. If anyone feels trapped without an escape, however, the same line can be typed as

TeX\_( "\\noexpand\\inmath{\\yy0{\\yy1{}}}" );

Twice the escape!

If one were to look closer at the code, another oddity stands out: there are no \$'s anywhere in sight. The big money, \$ is a beloved character in bison. It is used in action code to reference the values of the appropriate terms in a production. If mathematics pays your bills, use \inmath instead.

# 21 The bison parser(s)

Let's take a short break for a broad overview of the input file. The basic structure is that of an ordinary bison file that produces plain C output. The C actions, however, are programmed to output TEX.

 $\langle$  bg.yy 21  $\rangle$  =

·····································································  $\langle$  Grammar parser C preamble  $95 \rangle$  $95 \rangle$ ·····································································  $\langle$  Grammar parser bison options [25](#page-16-0) $\rangle$  $\langle$  union $\rangle$   $\langle$  Union of grammar parser types [100](#page-28-0)  $\rangle$ ·····································································  $\langle$  Grammar parser C postamble  $96 \rangle$  $96 \rangle$ ·····································································  $\langle$  Tokens and types for the grammar parser [26](#page-16-0)  $\rangle$ 

 $\langle$  Fake start symbol for rules only grammar [31](#page-17-0) $\rangle$  $\langle$  Parser common productions [44](#page-20-0)  $\rangle$ 

 $\langle$  Parser grammar productions [60](#page-22-0)  $\rangle$ 

22 Bootstrap mode is next. The reason for a separate bootstrap parser is to collect the minimal amount of information to 'spool up' the 'production' parsers. To understand the mechanics and the reasons behind it, consider what happens following a declaration such as %token TOKEN "token" (or, as it would be typeset by the macros in this package '(token) TOKEN token'; see the index entries for more details). The two names for the same token are treated very differently. TOKEN becomes an enum constant in the C parser generated by bison. Even when that parser becomes part of the 'driver' program that outputs the TEX version of the parser tables, there is no easy way to output the names of the appropriate enum constants. The other name ("token") becomes an entry in the *yytname* array. These names can be output by either the 'driver' or  $T\not\!\!$ itself after the \yytname table has been input. The scanner, on the other hand, will use the first version (TOKEN). Therefore, it is important to establish an equivalence between the two versions of the name. In the 'real' parser, the token values are output in a special header file. Hence, one has to either parse the header file to establish the equivalences or find some other means to find out the numerical values of the tokens.

One approach is to parse the file containing the declarations and extract the equivalences between the names from it. This is the function of the bootstrap parser. Since the lexer is reused, some token values need to be known in advance (and the rest either ignored or replaced by some 'made up' values). These tokens are 'hard coded' into the parser file generated by bison and output using a special function. The switch '#define BISON\_BOOTSTRAP\_MODE' tells the 'driver' program to output the hard coded token values.

Note that the equivalence of the two versions of token names would have to be established every time a 'string version' of a token is declared in the bison file and the 'macro name version' of the token is used by the corresponding scanner. To establish this equivalence, however, the bootstrapping parser below is not

<sup>1)</sup> Here is a full list of defined escaped characters in C:  $\{a, \b, \f, \n\}, \t, \n\}, \t, \v, \c, \c, \c, \c, \d{digit}, \v, \n\}, \r, \v, \n\}, \x, \u, \U$ . Note that the last three combinations must be followed by a specific string of characters to appear in the input without generating errors.

#### <span id="page-15-0"></span>16 THE bison PARSER(S) SPLINT

always necessary (see the xxpression example, specifically, the file xxpression.w in the examples directory for an example of using a different parser for this purpose). The reason it is necessary here is that a parser for an appropriate subset of the bison syntax is not yet available (indeed, any functional parser for a bison syntax subset would have to use the same scanner (unless you want to write a custom scanner for it), which would need to know how to output tokens, for which it would need a parser for a subset of bison syntax ... it is a 'chicken and egg'). Hence the name 'bootstrap'. Once a functional parser for a large enough subset of the bison input grammar is operational, it can be used to pair up the token names.

The second function of the bootstrap parser is to collect information about the scanner's states. The mechanism is slightly different for states. While the token equivalences are collected purely in 'TFX mode'. the bootstrap parser collects all the state names into a special C header file. The reason is simple: unlike the token values, the numerical values of the scanner states are not passed to the 'driver' program in any data structure and are instead defined as ordinary macros. The header file is the information the 'driver' file needs to output the state values.

An additional subtlety in the case of state value output is that the main lexer for the bison grammar utilizes states extensively and thus cannot be easily used with the bootstrap parser before the state values are known. The solution is to substitute a very simple scanner barely capable of lexing state declarations. Such a scanner is implemented in  $\texttt{ssffo.w}$  (the somewhat cryptic name stands for 'simple scanner for flex options').

 $\langle$  bb.yy [22](#page-14-0)  $\rangle$  =

·····································································  $\langle$  Grammar parser C preamble  $95 \rangle$  $95 \rangle$ #define BISON\_BOOTSTRAP\_MODE ·····································································  $\langle$  Grammar parser bison options [25](#page-16-0) $\rangle$  $\langle$  union  $\rangle$  (*Union of grammar parser types [100](#page-28-0)*  $\rangle$ ·····································································

 $\langle$  Bootstrap parser C postamble [97](#page-28-0) $\rangle$ ·····································································

 $\langle$  Tokens and types for the grammar parser [26](#page-16-0) $\rangle$ 

 $\langle$  Fake start symbol for bootstrap grammar [32](#page-18-0) $\rangle$  $\langle$  Parser bootstrap productions [52](#page-21-0) $\rangle$  $\langle$  flex options parser productions [40](#page-19-0)  $\rangle$  $\langle$  List of symbols [55](#page-21-0) $\rangle$  $\langle$  Definition of symbol [84](#page-27-0) $\rangle$ 

23 The prologue parser is responsible for parsing various grammar declarations as well as parser options.  $\langle$  bd.yy 23  $\rangle$  =

·····································································  $\langle$  Grammar parser C preamble  $95 \rangle$  $95 \rangle$ ·····································································  $\langle$  Grammar parser bison options [25](#page-16-0) $\rangle$  $\langle$  union $\rangle$   $\langle$  Union of grammar parser types [100](#page-28-0)  $\rangle$ ·····································································  $\langle$  Grammar parser C postamble  $96 \rangle$  $96 \rangle$ ·····································································  $\langle$  Tokens and types for the grammar parser [26](#page-16-0) $\rangle$  $\langle$  Fake start symbol for prologue grammar [34](#page-18-0) $\rangle$ 

 $\langle$  Parser common productions [44](#page-20-0)  $\rangle$ 

 $\langle$  Parser prologue productions [35](#page-18-0)  $\rangle$ 

<span id="page-16-0"></span> $^{24}_{27}$ 

24 Full bison input parser is used when a complete bison file is expected. It is also capable of parsing a 'skeleton' of such a file, similar to the one that follows this paragraph.

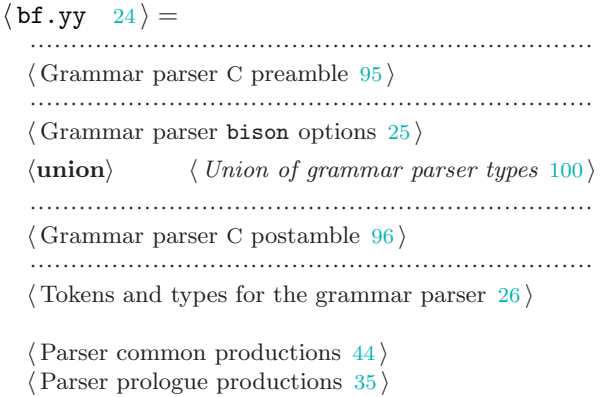

 $\langle$  Parser grammar productions [60](#page-22-0)  $\rangle$ 

 $\langle$  Parser full productions [29](#page-17-0)  $\rangle$ 

25 The first two options are essential for the parser operation. The start symbol can be set implicitly by listing the appropriate production first.

```
\langle Grammar parser bison options 25 =\langletoken table\rangle \star\langleparse.trace\rangle \star (set as \langledebug\rangle)
   \langle start \rangle input
```
This code is used in sections [21,](#page-14-0) [22](#page-14-0), [23,](#page-15-0) and 24.

# 26 Grammar rules

Most of the original comments present in the grammar file used by bison itself have been preserved and appear in italics at the beginning of each appropriate section.

To facilitate the bootstrapping of the parser (see above), some declarations have been separated into their own sections. Also, a number of new rules have been introduced to create a hierarchy of 'subparsers' that parse subsets of the grammar. We begin by listing most of the tokens used by the grammar. Only the string versions are kept in the yytname array, which, in part is the reason for a special bootstrapping parser as explained earlier.

 $\langle$  Tokens and types for the grammar parser  $26$   $=$ 

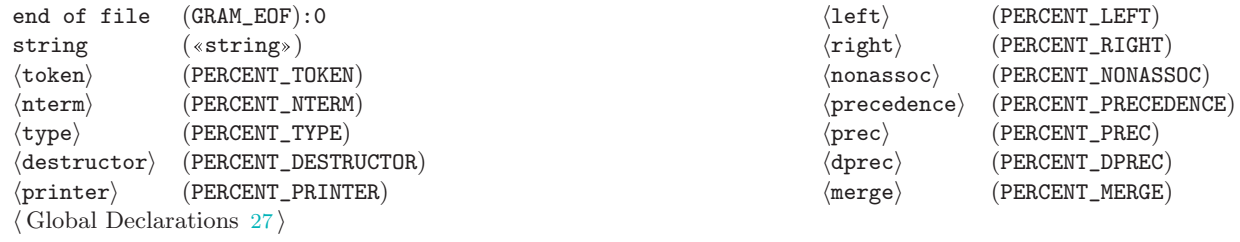

See also sections [28](#page-17-0), [46,](#page-20-0) and [70.](#page-24-0)

This code is used in sections [21,](#page-14-0) [22](#page-14-0), [23,](#page-15-0) and 24.

## <span id="page-17-0"></span>18 GRAMMAR RULES SPLINT

27 We continue with the list of tokens below, following the layout of the original parser.

 $\langle$  Global Declarations 27  $\rangle$  =

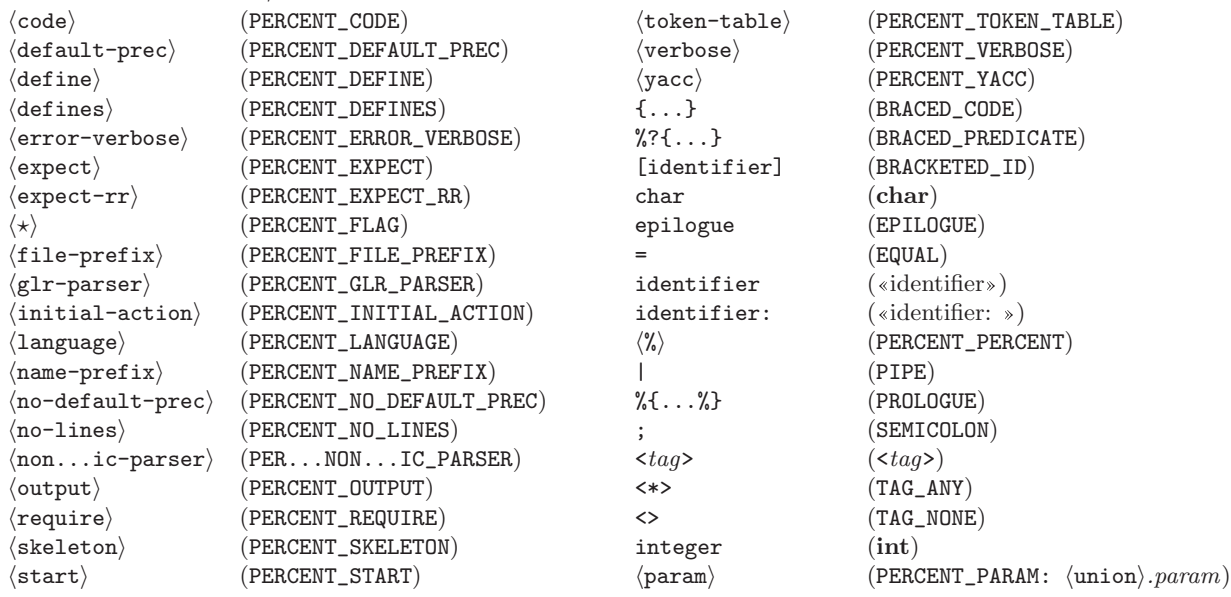

This code is used in section [26](#page-16-0).

- 28 Extra tokens for typesetting flex state declarations and options are declared in addition to the ones that a standard bison parser recognizes.
	- $\langle$  Tokens and types for the grammar parser [26](#page-16-0)  $\rangle$  +=  $\langle \text{option} \rangle_f$   $\langle \text{auto} \rangle$   $\langle \text{static} \rangle$

 $\langle$ state-s $\rangle_f$   $\langle auto \rangle$ 

29 We are ready to describe the top levels of the parse tree. The first 'sub parser' we consider is a 'full' parser, that is the parser that expects a full grammar file, complete with the prologue, declarations, etc. This parser can be used to extract information from the grammar that is otherwise absent from the executable code generated by bison. This includes, for example, the 'name' part of \$[name]. This parser is therefore used to generate the 'symbolic switch' to provide support for symbolic term names similar to 'genuine' bison's  $$[...]$  syntax.

 $\langle$  Parser full productions 29  $\rangle$  =  $input: \t{propue-declarations \langle \mathcal{K} \rangle \t{gamma} \thinspace epi}$   $replique_{opt} \t{Finish the input setup 30}$ This code is used in section [24](#page-16-0).

30 The action of the parser in this case is simply to separate the accumulated 'parse tree' from the auxiliary information carried by the parser on the stack.

 $\langle$  Finish the input setup 30  $\rangle$  =  $\pi_2(\Upsilon_3) \mapsto v_a \quad \Rightarrow$  extract grammar contents  $\triangleleft$  $\Upsilon \leftarrow \langle \sqcup v_a \sqcup \rangle \Omega = \Upsilon_0$ This code is used in section 29.

31 Another subgrammar deals with the syntax of isolated bison rules. This is the most commonly used 'subparser' since a rules cluster is the most natural 'unit' to include in a CWEB file.

 $\langle$  Fake start symbol for rules only grammar 31 $\rangle$  =  $\textbf{input}:$  grammar epilogue<sub>opt</sub>  $\pi_2(\Upsilon_1) \mapsto \Omega$ 

This code is used in section [21](#page-14-0).

<span id="page-18-0"></span> $\frac{32}{37}$ 

32 The bootstrap parser has a very narrow set of goals: it is concerned with  $\langle \text{token} \rangle$  and  $\langle \text{ntern} \rangle$  declarations only in order to supply the token information to the lexer (since, as noted above, such information is not kept in the yytname array). It also extends the syntax of a grammar declaration by allowing a declaration with or without semicolon at the end (the latter is only allowed in the prologue). This works since the token declarations have been carefully separated from the rest of the grammar in different CWEB sections. The range of tokens understood by the bootstrap parser is limited, hence most of the other rules are ignored.

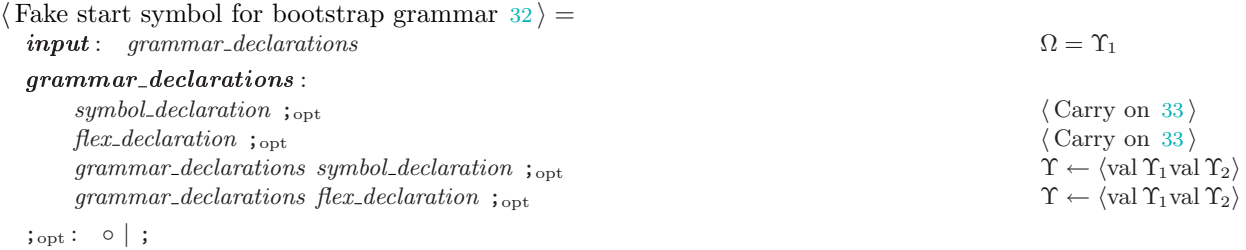

This code is used in section [22](#page-14-0).

33 The following is perhaps the most common action performed by the parser. It is done automatically by the parser code but this feature is undocumented so we supply an explicit action in each case.

 $\langle$  Carry on 33  $\rangle$  =  $\Upsilon \leftarrow \langle \text{val } \Upsilon_1 \rangle$ 

This code is used in sections 32, 37, [39,](#page-19-0) [40,](#page-19-0) [44](#page-20-0), [47,](#page-20-0) [53,](#page-21-0) [55](#page-21-0), [56,](#page-22-0) [57](#page-22-0), [58](#page-22-0), [61,](#page-22-0) [69](#page-24-0), [81](#page-26-0), [87,](#page-27-0) [88](#page-27-0), [89,](#page-27-0) [90,](#page-27-0) [91](#page-27-0), [92,](#page-27-0) and [93](#page-27-0).

34 Next, a subgrammar for processing prologue declarations. Finer differentiation is possible but the 'subparsers' described here work pretty well and impose a mild style on the grammar writer.

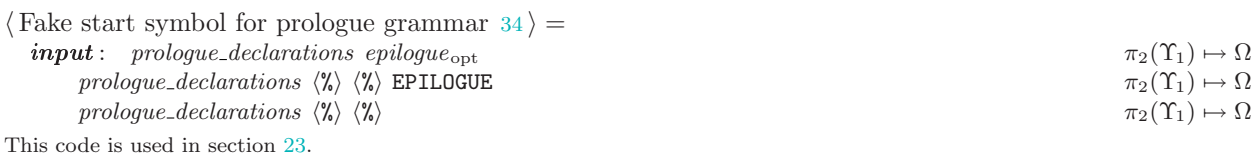

**35** Declarations: before the first  $\langle \gamma_n \rangle$ . We are now ready to deal with the specifics of the declarations themselves. The \grammar macro is a 'structure', whose first 'field' is the grammar itself, whereas the second carries the type of the last declaration added to the grammar.

 $\langle$  Parser prologue productions  $35$   $=$ prologue declarations :  $\gamma \leftarrow \langle \text{max} \{ \} \{ \text{max} \} \rangle$ 

prologue declarations prologue declaration h Attach a prologue declaration 36 is See also sections 37, [39,](#page-19-0) and [93.](#page-27-0) This code is used in sections [23](#page-15-0) and [24](#page-16-0).

- **36**  $\langle$  Attach a prologue declaration  $36$   $=$  $\langle$  Attach a productions cluster [63](#page-23-0) $\rangle$ This code is used in section 35.
- 37 Here is a list of most kinds of declarations that can appear in the prologue. The scanner returns the 'stream pointers' for all the keywords so the declaration 'structures' pass on those pointers to the grammar list. The original syntax has been left intact even though for the purposes of this parser some of the inline rules are unnecessary.

```
\langle Parser prologue productions 35 \rangle +=
  prologue\_declaration:
       gamma-declaration \langle \text{Carry on } 33 \rangle\gamma \leftarrow \langle \text{nx}\rangle (nx \prologuecode val \Upsilon_1)
       \langle \star \rangle \Upsilon \leftarrow \langle \text{nx}\setminus \text{optionflag val}\, \Upsilon_1 \rangle
```
<span id="page-19-0"></span>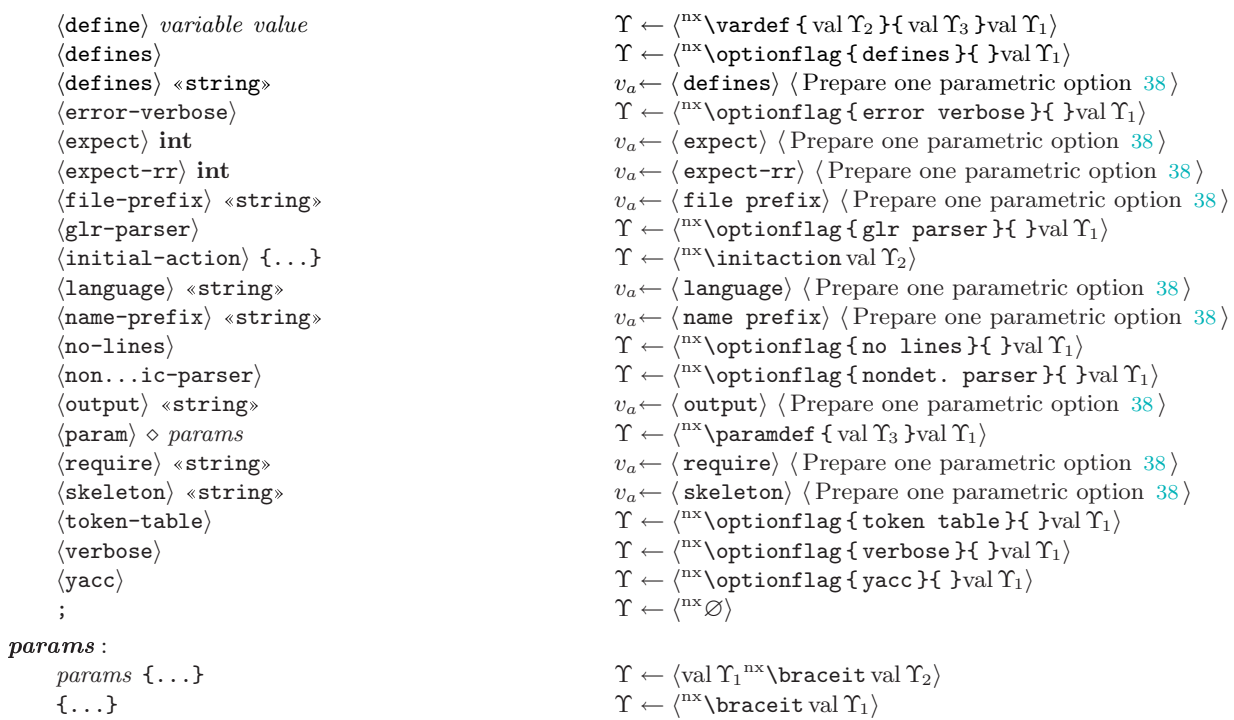

38 This is a typical parser action: encapsulate the 'type' of the construct just parsed and attach some auxiliary info, in this case the stream pointers.

 $\langle$  Prepare one parametric option 38  $\rangle$  =  $\Upsilon \leftarrow \langle \begin{matrix} \texttt{m} \texttt{m} \texttt{m} \end{matrix} \rangle \texttt{q} \rangle \texttt{q} \rangle \texttt{q} \rangle$ This code is used in sections [37](#page-18-0) and [44](#page-20-0).

39 Some extra declarations to typeset flex options and declarations. These are not part of the bison syntax but their structure is similar enough that they can be included in the grammar.

 $\langle$  Parser prologue productions [35](#page-18-0)  $\rangle$  +=  $\label{eq:prolog} \textit{prologue\_declaration:}$ flex declaration  $\langle \text{Carry on 33} \rangle$  $\langle \text{Carry on 33} \rangle$  $\langle \text{Carry on 33} \rangle$  $\langle$  flex options parser productions 40 $\rangle$ 

40 The syntax of flex options was extracted from flex documentation so it is not guaranteed to be correct.

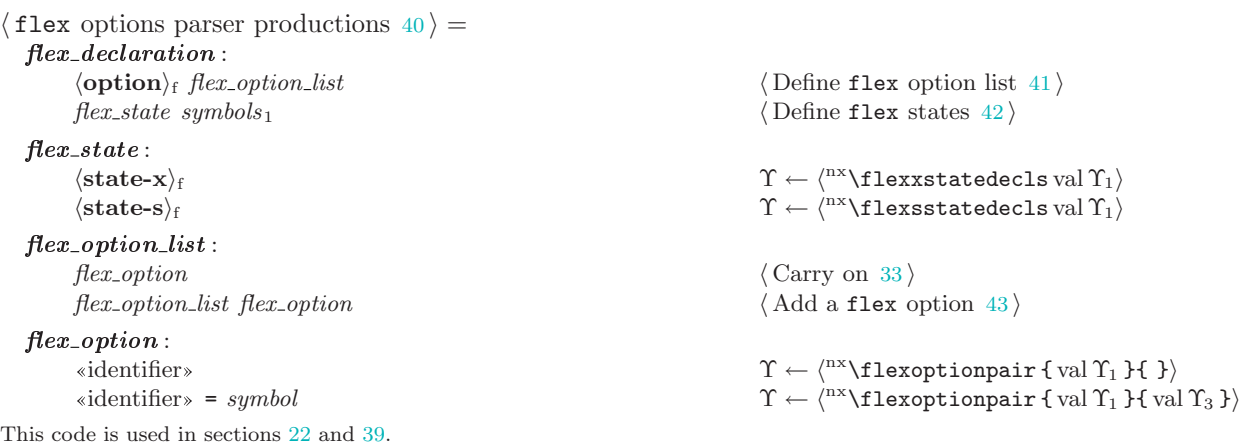

- <span id="page-20-0"></span> $\frac{41}{47}$
- 41  $\langle$  Define flex option list 41  $\rangle$  =  $\Upsilon \leftarrow \langle \n^{\text{nx}} \backslash \text{flexophidecls}$  { val  $\Upsilon_2$  }val  $\Upsilon_1$ } This code is used in section [40](#page-19-0).

```
42 \langle Define flex states 42 \rangle =
             \pi_1(\Upsilon_1) \mapsto v_a\pi_2(\Upsilon_1) \mapsto v_b\pi_3(\Upsilon_1) \mapsto v_c\Upsilon \leftarrow \langle v_a \cup \{ val \Upsilon_2 \} \{ uv_b \cup \} \{ uv_c \cup \} \rangleThis code is used in section 40.
```

```
43 \langle Add a flex option 43 \rangle =
```
 $\pi_2(\Upsilon_2) \mapsto v_a \quad \triangleright \text{ the identifier } \triangleleft$  $\pi_4(v_a) \mapsto v_b$  b the format pointer  $\triangleleft$  $\pi_5(v_a) \mapsto v_c \quad \Rightarrow$  the stash pointer  $\triangleleft$  $\Upsilon \leftarrow \langle \mathrm{val} \, \Upsilon_1^{\mathrm{nx}} \, \sqcup \{ \, \sqcup v_b \sqcup \} \{ \, \sqcup v_c \sqcup \} \mathrm{val} \, \Upsilon_2 \rangle$ 

This code is used in section [40](#page-19-0).

44 Grammar declarations. These declarations can appear in both prologue and the rules sections. Their treatment is very similar to prologue-only options.

 $\langle$  Parser common productions 44  $\rangle$  =

```
grammar\_ declaration:
               precedence\_declaration 33} \ranglesymbol\_declaration 33 \rangle\langle \text{start} \rangle symbol va← \langle \text{start} \rangle38)
               code\_props\_type \{ \ldots \} generic symlist \langle \text{Assign a code fragment to symbols } 45 \rangle\text{default-prec} \Upsilon \leftarrow \text{fx}\rightarrow \text{fetault-prec} { \text{grad } \Upsilon prec. }{ \text{d} \cdot \Upsilon_1}
               \langleno-default-prec\rangle \Upsilon \leftarrow \langle<sup>nx</sup>\langleoptionflag { no default prec. }{ }val \Upsilon_1{(\text{code}) \{ \dots \}} \Upsilon \leftarrow \langle {^{nx}} \setminus \text{codeassoc} \{ \text{code} \} \{ \}val \Upsilon_2val \Upsilon_1\langle \text{code} \rangle \text{code} \{ \ldots \} \Upsilon \leftarrow \langle \text{n}^x \setminus \text{code}} \text{code} \} \text{value} \Upsilon_1 is \Upsilon_2 }val \Upsilon_3val \Upsilon_1code\_props\_type:
               \forall destructor) \qquad \qquad \Upsilon \leftarrow \langle \{\text{destructor }}\}val \Upsilon_1 \rangle\langleprinter\rangle \Upsilon \leftarrow \langle \{ \text{ printer } \}val \Upsilon_1 \rangleSee also sections 47, 51, 53, 54, 56, 83, and 94.
      This code is used in sections 21, 23, and 24.
45 \langle Assign a code fragment to symbols 45 =\pi_1(\Upsilon_1) \mapsto v_a . \triangleright name of the property \triangleleft\pi_1(\Upsilon_2) \mapsto v_b b contents of the braced code \triangleleft\pi_2(\Upsilon_2) \mapsto v_c braced code format pointer \triangleleft\pi_3(\Upsilon_2) \mapsto v_d b braced code stash pointer \triangleleft \pi_2(\Upsilon_1) \mapsto v_e b code format pointer \triangleleft\triangleright code format pointer \triangleleft\pi_3(\Upsilon_1) \mapsto v_f \quad \triangleright code stash pointer \triangleleft\Upsilon \leftarrow \langle \mathbb{R}^{\mathbf{x}} \setminus \mathsf{codepropertype} \{ \mathcal{L}v_a \mathcal{L} \} \{ \mathcal{L}v_b \mathcal{L} \} \{ \mathcal{L}v_c \mathcal{L} \} \{ \mathcal{L}v_c \mathcal{L} \} \{ \mathcal{L}v_e \mathcal{L} \} \{ \mathcal{L}v_f \mathcal{L} \}This code is used in section 44.
46 (Tokens and types for the grammar parser 26) +=
         \langleunion\rangle (PERCENT_UNION)
47 \langle Parser common productions 44 \rangle +=
         union name : ◦ | ýidentifierþ h Carry on 33 i
         48} \ranglesymbol\_declaration: \langle type \rangle \langle tag \rangle \langle symbols_1 \rangle 49 \rangleprecedence declaration :
```
<span id="page-21-0"></span> $\langle$  Define symbols.prec  $\langle$  Define symbol precedences 50  $\rangle$ precedence declarator :  $\langle \text{left} \rangle | \langle \text{nonassoc} \rangle | \langle \text{precedence} \rangle$   $\Upsilon \leftarrow \langle \text{nx} \rangle$   $\langle \text{precedence} \rangle$  $tag_{\text{Carry on 33}}$  $tag_{\text{Carry on 33}}$  $tag_{\text{Carry on 33}}$ 

- 48 (Prepare union definition  $48$ ) =  $\Upsilon \leftarrow \langle \begin{smallmatrix} \texttt{nx} & \texttt{~~} \end{smallmatrix} \rangle \texttt{(a)} \otimes \{\begin{smallmatrix} \texttt{v} & \texttt{c} \end{smallmatrix} \} \texttt{(b)} \otimes \{\begin{smallmatrix} \texttt{v} & \texttt{c} \end{smallmatrix} \} \texttt{(c)} \otimes \{\begin{smallmatrix} \texttt{v} & \texttt{c} \end{smallmatrix} \}$ This code is used in section [47](#page-20-0).
- 49  $\langle$  Define symbol types 49  $\rangle$  =  $\Upsilon \leftarrow \langle \text{nx} \setminus \text{typedecls} \{ val \Upsilon_2 \} \{ val \Upsilon_3 \}val \Upsilon_1 \rangle$ This code is used in section [47](#page-20-0).
- **50**  $\langle$  Define symbol precedences  $50 \rangle$  =  $\pi_3(\Upsilon_1) \mapsto v_a$  b format pointer  $\triangleleft$  $\pi_4(\Upsilon_1) \mapsto v_b \quad \text{is}$  is stash pointer  $\triangleleft$  $\pi_2(\Upsilon_1) \mapsto v_c$   $\Rightarrow$  kind of precedence  $\triangleleft$  $\Upsilon \leftarrow \langle \text{''X} \rangle$ precdecls {  $\cup v_c \cup$  } { val  $\Upsilon_2$  } { val  $\Upsilon_3$  } {  $\cup v_a \cup$  } { $\cup v_b \cup$  } This code is used in section [47](#page-20-0).
- 51 The bootstrap grammar forms the smallest subset of the full grammar.

 $\langle$  Parser common productions [44](#page-20-0)  $\rangle$  +=  $\langle$  Parser bootstrap productions 52 $\rangle$ 

52 These are the two most important rules for the bootstrap parser.

 $\langle$  Parser bootstrap productions  $52$   $=$ symbol\_declaration : See also sections [57](#page-22-0), [58,](#page-22-0) [82](#page-26-0), and [86.](#page-27-0)

This code is used in sections [22](#page-14-0) and 51.

 $\langle \texttt{nterm} \rangle \diamond \texttt{symbol\_defs1}$   $\Upsilon \leftarrow \langle \texttt{m} \times \texttt{ntermdecls} \{ val \Upsilon_3 \}val \Upsilon_1 \rangle$  $\langle \texttt{token} \rangle \diamond \textit{symbol\_defs}_1$   $\Upsilon \leftarrow \langle \text{nx} \backslash \texttt{tokendecls} \{ val \Upsilon_3 \} \text{val } \Upsilon_1 \rangle$ 

53 Just like symbols<sub>1</sub> but accept int for the sake of POSIX. Perhaps the only point worth mentioning here is the inserted separator (\hspace). Like any other separator, it takes two parameters, stream pointers. In this case, however, both pointers are null since there seems to be no other meaningful assignment. If any formatting or stash information is needed, it can be extracted by the symbols themselves.

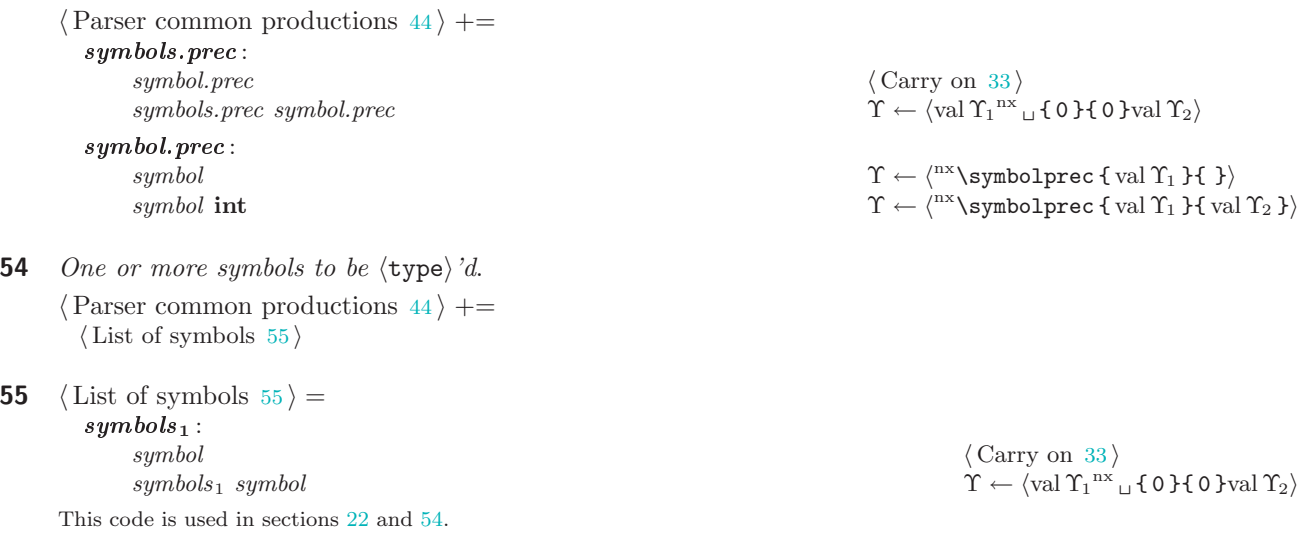

**56**  $\langle$  Parser common productions [44](#page-20-0)  $\rangle$  +=  $generic\_symlist$ : generic\_symlist\_item  $\langle \text{Carry on 33} \rangle$  $\langle \text{Carry on 33} \rangle$  $\langle \text{Carry on 33} \rangle$  $generic\_symlist\_generic\_symlist\_item$  $\Upsilon \leftarrow \langle \mathrm{val}\, \Upsilon_1^{\mathrm{nx}} \, \llcorner \, \{\, 0 \,\} \{\, 0 \,\} \mathrm{val}\, \Upsilon_2 \rangle$  $generic\_symlist\_item: symbol \mid tag$  (Carry on [33](#page-18-0)) tag:  $\langle \text{tags } | \langle \ast \rangle | \langle \rangle$ 57 One token definition.  $\langle$  Parser bootstrap productions  $52$   $\rangle$  +=  $symbol\_def$ :  $\langle \text{Carry on } 33 \rangle$  $\langle \text{Carry on } 33 \rangle$  $\langle \text{Carry on } 33 \rangle$  $id \mid id \text{ int } \mid id \text{ string\_as_id} \mid id \text{ int string\_as_id}$   $\Upsilon \leftarrow \langle \text{nx} \text{onesymbol} \{ val \Upsilon_1 \} \{ val \Upsilon_2 \} \{ val \Upsilon_3 \} \rangle$ **58** One or more symbol definitions.  $\langle$  Parser bootstrap productions [52](#page-21-0)  $\rangle$  +=  $symbol\_defs_1$ :  $symbol\_def$   $\langle \text{Carry on } 33 \rangle$  $\langle \text{Carry on } 33 \rangle$  $\langle \text{Carry on } 33 \rangle$  $symbol\_defs_1 \ symbol\_def$   $\langle \text{Add a symbol definition 59} \rangle$ **59**  $\langle$  Add a symbol definition 59 $\rangle$  =  $\pi_2(\Upsilon_2) \mapsto v_a \quad \Rightarrow$  the identifier  $\triangleleft$  $\pi_4(v_a) \mapsto v_b$  b the format pointer  $\triangleleft$  $\pi_5(v_a) \mapsto v_c$  b the stash pointer  $\triangleleft$  $\Upsilon \leftarrow \langle \mathrm{val} \, \Upsilon_1^{\mathrm{nx}} \, \sqcup \{ \, \sqcup v_b \sqcup \} \{ \, \sqcup v_c \sqcup \} \mathrm{val} \, \Upsilon_2 \rangle$ This code is used in section 58.

60 The grammar section: between the two  $\langle \chi \rangle$ 's. Finally, the following few short sections define the syntax of bison's rules.

 $\langle$  Parser grammar productions 60  $\rangle$  = grammar : rules or grammar declaration  $\langle$  Start with a production cluster 62  $\rangle$ grammar rules or grammar declaration  $\langle$  Attach a productions cluster [63](#page-23-0)  $\rangle$ See also sections 61, [71,](#page-24-0) and [85.](#page-27-0) This code is used in sections [21](#page-14-0) and [24](#page-16-0).

 $\langle$  Parser grammar productions 60  $\rangle$  +=

<span id="page-22-0"></span> $\frac{56}{63}$ 

61 As a bison extension, one can use the grammar declarations in the body of the grammar. What follows is the syntax of the right hand side of a grammar rule.

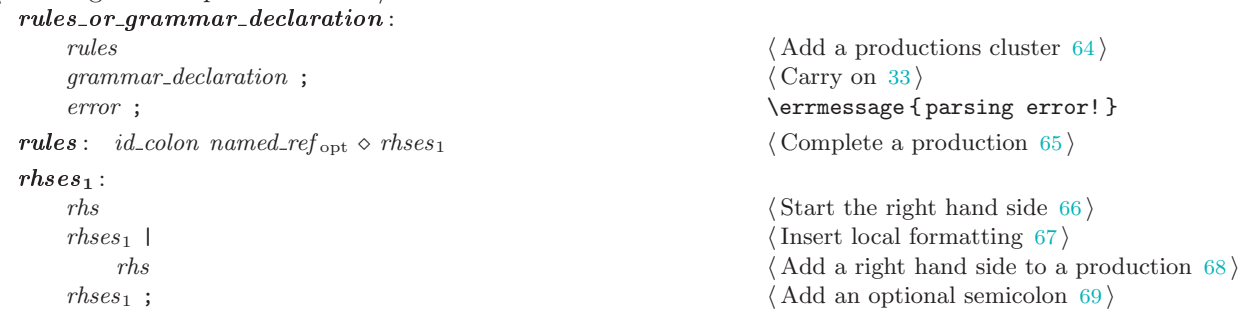

62 The next few actions describe what happens when a left hand side is attached to a rule.

 $\langle$  Start with a production cluster 62  $\rangle$  =  $\pi_1(\Upsilon_1) \mapsto v_a$  $\Upsilon \leftarrow \langle \text{nx} \setminus \text{grammar} \{ val \Upsilon_1 \} \{ \sqcup v_a \sqcup \} \rangle$ 

This code is used in section 60.

```
24 GRAMMAR RULES SPLINT
```

```
63 \langle Attach a productions cluster 63 \rangle =
           \pi_3(\Upsilon_1) \mapsto v_a \quad \Rightarrow type of the last rule \triangleleft\pi_2(\Upsilon_1) \mapsto v_c . \triangleright accumulated rules \triangleleft\pi_1(\Upsilon_2) \mapsto v_b b type of the new rule \triangleleftlet default \positionswitchdefault
           switch (Lv_{b}) \in \mathbb{S} is determine the position of the first token in the group \triangleleftdef<sub>x</sub> next \{ \sqcup v_a \sqcup \}def_{x} default {\bot v_{b-1}} \ge \text{reuse } \default \triangleleftif_{x} next default
                  let default \separatorswitchdefaulteq
                  switch (Lv_a) \varepsilon \separatorswitcheq
           else
                  v_a \leftarrow v_a + v_blet default \separatorswitchdefaultneq
                  switch (Lv_a) \varepsilon \separatorswitchneq
           fi
           \Upsilon \gets \langle \texttt{m} \texttt{x} \texttt{x} \texttt{t} \texttt{v}_c\_val \texttt{x} \texttt{v}_d\_val \texttt{r}_2 \texttt{t} \texttt{v}_b\_l \rangleThis code is used in sections 36 and 60.
64 \langle Add a productions cluster 64 \rangle =
           \pi_2(\Upsilon_1) \mapsto v_a \quad \triangleright \ \text{procheader} \triangleleft\pi_2(v_a) \mapsto v_b \quad \triangleright \text{idit } \triangleleft\pi_4(v_b) \mapsto v_c b format stream pointer \triangleleft\pi_5(v_b) \mapsto v_d . \triangleright stash stream pointer \triangleleft\pi_3(\Upsilon_1) \mapsto v_b \quad \triangleright \ \text{rules} \triangleleft\Upsilon \leftarrow \langle \text{invariant } \{ \bot v_a \bot \cup v_b \bot \} \{ \bot v_c \bot \} \}This code is used in section 61.
```

```
65 \langle Complete a production 65 \rangle =
              \pi_4(\Upsilon_1) \mapsto v_a \quad \Rightarrow format stream pointer \triangleleft\pi_5(\Upsilon_1) \mapsto v_b \triangleright stash stream pointer \triangleleft\Upsilon \leftarrow \langle \text{nx} \rangle \pcluster { \text{nx} \rangle \prodheader { val \Upsilon_1 } { val \Upsilon_2 }
                                                                                        \{ \sqcup v_a \sqcup \} \{\sqcup v_b \sqcup \} \} \{\text{val } \Upsilon_4 \}
```
This code is used in section [61](#page-22-0).

66 It is important to format the right hand side properly, since we would like to indicate that an action is inlined by an indentation. The 'format' of the \rhs 'structure' includes the stash pointers and a 'boolean' to indicate whether the right hand side ends with an action. Since the action can be implicit, this decision has to be postponed until, say, a semicolon is seen. No formatting or stash pointers are added for such implicit action.

```
\langle Start the right hand side 66 \rangle =
    \pi_{\vdash}(\Upsilon_1) \mapsto v_a \cup v_a\pi_3(\Upsilon_1) \mapsto v_b b the format pointer \triangleleft\pi_4(\Upsilon_1) \mapsto v_c b the stash pointer \triangleleftif (rhs = full)\Upsilon \leftarrow \langle \begin{smallmatrix} nx \\ r \end{smallmatrix} \rangle \{ val \, \Upsilon_1 \, \} \{ \, \llcorner v_b \lrcorner \, \} \{ \, \llcorner v_c \lrcorner \, \} \rangleelse \Rightarrow it does not end with an action, fake one \triangleleft\pi_{\{\}}(\Upsilon_1) \mapsto v_a \quad \text{p rules } \triangleleftdef<sub>x</sub> next \{ \sqcup v_a \sqcup \}if<sub>x</sub> next \varnothingv_a \leftarrow \langle \ulcorner \ldots \urcorner \ranglefi
                  \Upsilon \leftarrow \langle \text{r}^{\text{n}x} \text{r}^{\text{n}x} \text{r}^{\text{n}y} \text{r}^{\text{n}y} \text{r}^{\text\lim_{n \times \text{h}} actbraces { }{ }{ 0}{ 0}<sup>nx</sup>\bdend }{ }{ \lim_{n \times \text{h}} = full } }{ \lim_{v_b \to 1} { \lim_{v_c \to 1}}
    fi
```
This code is used in section [61](#page-22-0).

<span id="page-24-0"></span> $^{67}_{73}$ 

```
67 (Insert local formatting 67) =
             \pi_{\{\}}(\Upsilon_1) \mapsto \{\Upsilon_0\}\Upsilon \leftarrow \langle \mathrm{val}\, \Upsilon_0^{\mathrm{nx}} \ranglemidf val \Upsilon_2This code is used in section 61.
```
**68** No pointers are provided for an *implicit* action.

```
\langle Add a right hand side to a production 68 \rangle =
   \pi_{\vdash}(\Upsilon_4) \mapsto v_a \text{ or } v_aif (\text{rhs} = \text{full})
            \Upsilon \leftarrow \langle \text{rules } \{ val \Upsilon_3^{nx} \text{trhssep val } \Upsilon_2 \}val \Upsilon_2)
   else
           \pi_{\{\}}(\Upsilon_4) \mapsto v_adef<sub>x</sub> next \{ \iota v_a \}if<sub>x</sub> next \varnothingv_a \leftarrow \langle \ulcorner \ldots \urcorner \ranglefi
            \Upsilon \leftarrow \langle \text{and } \Upsilon_3 \text{ or } \Upsilon_2\text{nx}\rhs { \text{L}v_a\text{u}<sup>nx</sup> \rarhssep { 0 } { 0 }
                                                                                           \triangleright streams have already been grabbed \triangleleftn x \cdot 1 } \{ 0 \} { 0 } n x \cdot 1 } \{ n x \cdot 1 } \{ n x \cdot 1 } \{ n x \cdot 1 }
   fi
This code is used in section 61.
```
**69**  $\langle$  Add an optional semicolon 69  $\rangle$  =  $\langle$  Carry on [33](#page-18-0) $\rangle$ This code is used in section [61](#page-22-0).

> def<sub>x</sub> next  $\{ \bot v_b \bot \}$ if<sub>x</sub> next  $\varnothing$

- **70**  $\langle$  Tokens and types for the grammar parser  $26$   $\rangle$  +=  $\langle \text{empty} \rangle$  (PERCENT\_EMPTY)
- 71 The centerpiece of the grammar is the syntax of the right hand side of a production. Various 'precedence hints' must be attached to an appropriate portion of the rule, just before an action (which can be inline, implicit or both in this case).

```
\langle60 \rangle +=
       rhs :
           ◦ h \langle Make an empty right hand side 72 \ranglerhs symbol named ref opt \langle \text{Add a term to the right hand side } 73 \ranglerhs {...} named_ref<sub>opt</sub> \langle74 \ranglerhs \sqrt[8]{?}...} 75 \right)rhs \langle \text{empty} \rangle76 in \langle \text{Add} \langle \text{empty} \rangle to the right hand side 76 in \langle \text{Add} \ranglerhs \langle \text{prec} \rangle symbol \langle \text{Add a precedence}77 \ranglerhs \langle dprec) int \langle Add a \langle78 int
           rhs \langle \text{merge} \rangle <tag> \langle \text{Page} \rangle + \langle \text{Add a } \langle \text{merge} \rangle79 in
       \emph{named\_ref}_{\rm opt} :
           \langle Create an empty named reference \langle80 \rangleBRACKETED_ID \langle81 \rangle72 \langle Make an empty right hand side 72 =\Upsilon \leftarrow \langle \begin{smallmatrix} \texttt{nx} \\ \texttt{rhs} \end{smallmatrix} \right. \big\{\; \mathbf{\hat{H}} \; \mathbf{\hat{x}_{rhs}} = \texttt{not full} \; \mathbf{\hat{H}} \rangleThis code is used in section 71.
73 \langle Add a term to the right hand side 73 \rangle =
       \pi_{\{\}}(\Upsilon_1) \mapsto v_a\pi_{\leftrightarrow}(\Upsilon_1) \mapsto v_b
```
# $SPLINT$   $76$

#### <span id="page-25-0"></span>26 GRAMMAR RULES

else

 $\pi_4(\Upsilon_2) \mapsto v_c$  $\pi_5(\Upsilon_2) \mapsto v_d$  $v_b \leftarrow v_b +_{\rm sx} \left[ \{ \text{L}v_c \text{ and } \text{L}v_d \text{, } \} \right]$ fi  $\Upsilon \leftarrow \langle \begin{smallmatrix} nx \\ rhs \end{smallmatrix} \rangle$ rhs { $\llcorner v_a \lrcorner \llcorner v_b \lrcorner$  $\lim_{n \times \text{termname}} \{ val \Upsilon_2 \} \{ val \Upsilon_3 \} \} \{ \lim_{n \times \text{tr}} \} \{ m \times \text{tr}} \{ ml \} \}$ 

This code is used in section [71](#page-24-0).

**74**  $\langle$  Add an action to the right hand side 74  $\rangle$  =  $\pi_{\{1\}}(\Upsilon_1) \mapsto v_a$  $\pi_{\vdash}(\Upsilon_1) \mapsto v_b \vdash v_b \bot$ if (rhs = full)  $\triangleright$  the first half ends with an action  $\triangleleft$  $v_a \leftarrow v_a +_{sx} \left[ \sqrt{\text{arhssep} \{0\}^{\text{n}x} \right] \rightarrow \text{n} \text{ of } s \text{ in } s \text{ of } s \text{ of } s \text$ fi def<sub>x</sub> next  $\{ \sqcup v_a \sqcup \}$ if<sub>x</sub> next  $\varnothing$  $v_a \leftarrow \langle \ulcorner \dots \urcorner \rangle$ fi  $\pi_1(\Upsilon_2) \mapsto v_b$  b the contents of the braced code  $\triangleleft$  $\pi_2(\Upsilon_2) \mapsto v_c \quad \Rightarrow$  the format stream pointer  $\triangleleft$  $\pi_3(\Upsilon_2) \mapsto v_d \quad \triangleright \text{ the stash stream pointer } \triangleleft$ Υ ← hnx\rhs { xvay nx\rarhssep { xvcy }{ xvdy }  $\lim_{n\times }$ \actbraces  $\{\pm v_b\bot\} \{ \text{val } \Upsilon_3 \} \{ \pm v_c\bot\} \{ \pm v_d\bot\}^{\rm nx}$ \bdend  $\}$  $\{^{\text{nx}}\text{harhsep }\} \{^{\text{nx}}\text{rhs} = \text{full }\}$ 

This code is used in section [71](#page-24-0).

```
75 (Add a predicate to the right hand side 75) =
                  \pi_{\{\}}(\Upsilon_1) \mapsto v_a\pi_{\vdash}(\Upsilon_1) \mapsto v_b \sqcup v_{b\sqsupset}if (rhs = full) \triangleright the first half ends with an action \triangleleftv_a \leftarrow v_a +_{sx} \left[ \sqrt{\text{arhssep} \{0\}^{\text{n}x} \right] \rightarrow \text{n} \text{ of } s \text{ in } s \text{ of } s \text{ of } s \textfi
                  def<sub>x</sub> next \{ \sqcup v_a \sqcup \}if<sub>x</sub> next \varnothingv_a \leftarrow \langle \ulcorner \ldots \urcorner \ranglefi
                  \pi_1(\Upsilon_2) \mapsto v_b b the contents of the braced code \triangleleft\pi_2(\Upsilon_2) \mapsto v_c b the format stream pointer \triangleleft\pi_3(\Upsilon_2) \mapsto v_d \quad \triangleright \text{ the stash stream pointer } \triangleleftΥ ← hnx\rhs { xvay
nx\rarhssep { xvcy }{ xvdy }
                                  \overleftrightarrow{\text{hx}}\bpredicate { \llcorner v_b\lrcorner } { \overleftrightarrow{\text{hv}_c}\lrcorner } { \llcorner v_d\lrcorner } \overleftrightarrow{\text{hv}_c}\{^{\text{nx}}\text{harlasep }\} \{^{\text{nx}}\text{rhs} = \text{full }\}This code is used in section 71.
```

```
76 \langle Add \langleempty\rangle to the right hand side 76 \rangle =
                      \pi_{\{\}}(\Upsilon_1) \mapsto v_a\pi_{\leftrightarrow}(\Upsilon_1) \mapsto v_bdef<sub>x</sub> next \{ \lfloor v_b \rfloor \}if<sub>x</sub> next \varnothingelse
                                    \pi_4(\Upsilon_2) \mapsto v_c\pi_5(\Upsilon_2) \mapsto v_dv_b \leftarrow v_b +_{\mathrm{sx}} \left[ \, \left\{ \left. \mathop{\llcorner} v_c \mathop{\lrcorner} \right\} \right\{ \left. \mathop{\llcorner} v_d \mathop{\lrcorner} \right\} \, \right]fi
                      \Upsilon \leftarrow \langle \text{nx} \ranglerhs { \cup v_a \cup \cup v_b \cup{}^{\text{n} \times \text{-}} \cdots {}^{\text{-}} \} \{ {}^{\text{n} \times} {}_{\text{-}} \} \{ {}^{\text{n} \times} {}_{\text{rhs}} = \text{not full } \} \}
```
<span id="page-26-0"></span> $^{76}_{82}$ 

This code is used in section [71](#page-24-0).

```
77 \langle Add a precedence directive to the right hand side 77 =\pi_{\{\}}(\Upsilon_1) \mapsto v_a\pi_{\leftrightarrow}(\Upsilon_1) \mapsto v_b\pi_{\vdash}(\Upsilon_1) \mapsto v_c \vdash v_cif (\text{rhs} = \text{full})
                       \Upsilon \leftarrow \langle \text{nx} \ranglesprecop { val \Upsilon_3 }val \Upsilon_2 \rangle . reuse \yyval <
                       \supplybdirective v_a \Upsilon \Rightarrow the directive is 'absorbed' by the action \triangleleft\Upsilon \leftarrow \langle \text{nx} \rangle \text{rhs} \{ \text{L}v_{a} \text{ and } \text{y} \} \{ \text{nx} \}rhs = full }
              else
                       \Upsilon \leftarrow \langle \n^{\text{nx}} \ranglerhs { ∟v_a 」
                                  \lim_{n \to \infty} \sprecop { val \Upsilon_3 }val \Upsilon_2 } { \cup_{b} } { \lim_{n \to \infty} } { \lim_{b} } }
              fi
```
This code is used in section [71](#page-24-0).

```
78 (Add a \langle dprec) directive to the right hand side 78 \rangle =
                \pi_{\{\}}(\Upsilon_1) \mapsto v_a\pi_{\leftrightarrow}(\Upsilon_1) \mapsto v_b\pi_{\vdash}(\Upsilon_1) \mapsto v_c \vdash v_c \botif (\text{rhs} = \text{full})
                          \Upsilon \leftarrow \langle \text{supp} \{ val \Upsilon_3 \}val \Upsilon_2 \rangle . Preuse \yyval 4
                          \supplybdirective v_a \Upsilon \Rightarrow the directive is 'absorbed' by the action \triangleleft\Upsilon \leftarrow \langle \text{nx} \cdot \text{ln } {\{ v_a \}} {\{ \cup v_b \}} {\{ \text{nx} \}} = \text{full } \}else
                          \Upsilon \leftarrow \langle \begin{smallmatrix} \texttt{n}x \\ \texttt{r} & \texttt{h} \end{smallmatrix} \rangle \mathbf{r}hs { ∟v_a\lim_{n \times \text{M} \to \infty} { val \Upsilon_3 } val \Upsilon_2 } { \cup v_b \cup } { \lim_{n \times \text{M} \to \infty} not full } }
```
fi

This code is used in section [71](#page-24-0).

```
79 \langle Add a \langlemerge\rangle directive to the right hand side 79 \rangle =
                  \pi_{\{\}}(\Upsilon_1) \mapsto v_a\pi_{\leftrightarrow}(\Upsilon_1) \mapsto v_b\pi_{\vdash}(\Upsilon_1) \mapsto v_c \vdash v_c \botif (\text{rhs} = \text{full})
                             \Upsilon \leftarrow \langle \text{nx} \setminus \text{mergeop} \{ val \Upsilon_3 \}val \Upsilon_2 \rangle \quad \text{where} \quad \forall y \text{val } \triangleleft\supplybdirective v_a \Upsilon \rightarrow \mathbb{R} the directive is 'absorbed' by the action \triangleleft\Upsilon \leftarrow \langle \begin{smallmatrix} nx \\ \end{smallmatrix} \rangle \setminus \text{rhs} \setminus \{ \texttt{v}_a \bot \} \setminus \{ \texttt{v}_b \bot \} \setminus \{ \texttt{m} x_{\text{rhs}} = \text{full} \ \} \rangleelse
                             \Upsilon \leftarrow \langle \begin{smallmatrix} \texttt{n}x \\ \texttt{r} & \texttt{h} \end{smallmatrix} \ranglen x \neq f val \gamma }val \gamma } { \upsilon_b } { n x rhs = not full } }
                  fi
```
This code is used in section [71](#page-24-0).

- **80**  $\langle$  Create an empty named reference 80  $\rangle$  =  $\Upsilon \leftarrow \langle \rangle$ This code is used in section [71](#page-24-0).
- 81  $\langle$  Create a named reference 81  $\rangle$  =  $\langle$  Carry on [33](#page-18-0) $\rangle$

This code is used in section [71](#page-24-0).

82 Identifiers. Identifiers are returned as unigstr values by the scanner. Depending on their use, we may need to make them genuine symbols. We, on the other hand simply copy the values returned by the scanner.  $\langle$  Parser bootstrap productions  $52$   $\rangle$  +=

 $id$  :

<span id="page-27-0"></span>and the GRAMMAR RULES specific services of the services of the services of the services of the services of the services of the services of the services of the services of the services of the services of the services of the (Turn an identifier into a term 87)  $\langle$  Turn an identifier into a term 87 $\rangle$ char  $\langle$  Turn a character into a term 88  $\rangle$ **83**  $\langle$  Parser common productions [44](#page-20-0)  $\rangle$  +=  $\langle$  Definition of symbol 84 $\rangle$ **84**  $\langle$  Definition of symbol 84  $\rangle$  = symbol :  $id$   $\langle$  Turn an identifier into a symbol 89  $\rangle$ string as id h Turn a string into a symbol 90 is a symbol 90 is a symbol 90 is a symbol 90 is a symbol 90 is a symbol 90 is a symbol 90 is a symbol 90 is a symbol 90 is a symbol 90 is a symbol 90 is a symbol 90 is a symbol This code is used in sections [22](#page-14-0) and 83. **85**  $\langle$  Parser grammar productions [60](#page-22-0)  $\rangle$  +=  $id_{\text{colon}}$ : «identifier: »  $\langle$  Prepare the left hand side 91  $\rangle$ 86 A string used as an «identifier».  $\langle$  Parser bootstrap productions [52](#page-21-0)  $\rangle$  +=  $string\_as\_id$ : «string»  $\langle$  Prepare a string for use 92 is  $\langle$  Prepare a string for use 92 is  $\langle$  Prepare a string for use 92 is  $\langle$  Prepare a string for use 92 is  $\langle$  Prepare a string for use 92 is  $\langle$  Prepare a string f 87 The remainder of the action code is trivial but we reserved the placeholders for the appropriate actions in case the parser gains some sophistication in processing low level types (or starts expecting different types from the scanner).  $\langle$  Turn an identifier into a term  $87$   $=$  $\langle$  Carry on [33](#page-18-0) $\rangle$ This code is used in section [82](#page-26-0). **88**  $\langle$  Turn a character into a term  $88$   $\rangle$  =  $\langle$  Carry on [33](#page-18-0) $\rangle$ This code is used in section [82](#page-26-0). **89**  $\langle$  Turn an identifier into a symbol 89 $\rangle$  =  $\langle$  Carry on [33](#page-18-0) $\rangle$ This code is used in section 84. **90**  $\langle$  Turn a string into a symbol  $\vert 90 \rangle =$  $\langle$  Carry on [33](#page-18-0) $\rangle$ This code is used in section 84. **91**  $\langle$  Prepare the left hand side  $91$   $=$  $\langle$  Carry on [33](#page-18-0) $\rangle$ This code is used in section 85. **92**  $\langle$  Prepare a string for use  $92$   $\rangle$  =  $\langle$  Carry on [33](#page-18-0) $\rangle$ This code is used in section 86. 93 Variable and value. The «string» form of variable is deprecated and is not M4-friendly. For example, M4 fails for %define "[" "value".  $\langle$  Parser prologue productions  $35$   $\rangle$  +=  $variable:$  «identifier» | «string» in the set of  $\langle \text{Carry on 33} \rangle$  $\langle \text{Carry on 33} \rangle$  $\langle \text{Carry on 33} \rangle$ value : ◦ | ýidentifierþ | ýstringþ | {...} Υ ← hnx\bracedvalue val Υ1i

 $^{82}_{95}$ 

**94**  $\langle$  Parser common productions [44](#page-20-0)  $\rangle$  +=  $epilogue_{\text{opt}}: \circ | \langle \frac{\%}{\rangle} \text{ EPILOGUE}$ 

<span id="page-28-0"></span> $\frac{95}{101}$ 

95 C preamble for the grammar parser. In this case, there are no 'real' actions that our grammar performs, only TEX output, so this section is empty.

 $\langle$  Grammar parser C preamble 95  $\rangle$  =

This code is used in sections [21,](#page-14-0) [22](#page-14-0), [23,](#page-15-0) and [24](#page-16-0).

96 C postamble for the grammar parser. It is tricky to insert function definitions that use bison's internal types, as they have to be inserted in a place that is aware of the internal definitions but before said definitions are used.

```
\langle Grammar parser C postamble 96 =\#define \; \text{YYPRINT}(\text{file}, \text{type}, \text{value}) \text{yyprint} (\text{file}, \text{type}, \text{value})static void yyprint(FILE ∗file, int type, YYSTYPEvalue)
   { }
```
This code is used in sections [21,](#page-14-0) [23](#page-15-0), [24,](#page-16-0) and 97.

**97** (Bootstrap parser C postamble  $97$ ) =  $\langle$  Grammar parser C postamble 96 $\rangle$  $\langle$  Bootstrap token output 98 $\rangle$ This code is used in section [22](#page-14-0).

```
98 (Bootstrap token output 98) =
            void bootstrap tokens (char ∗bootstrap token format){
     \#define\_register\_token_d(name) \{print(tables.out, bootstrap\_token_format, \#name, name, \#name);\langle Bootstrap token list 99\rangle#undef _register_token_d
                 }
     This code is used in section 97.
```
99 Here is the minimal list of tokens needed to make the lexer operational just enough to extract the rest of the token information from the grammar.

```
\langle Bootstrap token list 99 \rangle =
  -register\_token\_d(INT)
  -register\_token_d(ID)-register\_token\_d (CHAR)
  -register\_token\_d (STRING)
  -register\_token\_d (TAG)
  -register\_token\_d (SEMICOLON)
  \label{eq:register} \begin{array}{ll} \textit{register\_token\_d}\left(\texttt{PERCENT\_TOKEN}\right) \end{array}-register\_token\_d (PERCENT_NTERM)
  \text{register\_token\_d} (FLEX_STATE_X)
  register\_token_d(FLEX_STATE_S)
```
This code is used in section 98.

# 100 Union of types.

 $\langle$  Union of grammar parser types  $100 \rangle =$ This code is used in sections [21,](#page-14-0) [22](#page-14-0), [23,](#page-15-0) and [24](#page-16-0).

#### 101 The scanner for grammar syntax

The fact that bison has a relatively straightforward grammar is due to the sophistication of its scanner. The primary reason for this increased complexity is bison's awareness of syntax variations in its input files. In addition to the grammar syntax, the parser has to be able to deal with extended C syntax inside bison's actions.

Since the names of the scanner states reside in the common namespace with other variables, in order to make the T<sub>EX</sub> version of the scanner aware of the numerical values of the states, a special procedure is <span id="page-29-0"></span>required. It is executed as part of flex's user initialization code but the data for it has to be collected separately. The procedure is declared in the preamble section of the scanner.

Below, we follow the same convention (of italicizing the original comments) as in the code for the parser.  $\langle 1$ o.ll  $101 \rangle$  $101 \rangle$  =

```
\langle Grammar lexer definitions 102\rangle············································
\langle114\rangle············································
\langle115\rangle\langle116\ranglevoid define_all_states (void)
{
      \langle Collect state definitions for the grammar lexer 105 \rangle}
```
102 It is convenient to abbreviate some commonly used subexpressions.

```
\langle Grammar lexer definitions 102\rangle =
 \langle Grammar lexer states 106\rangleletter [.abcdefghijklmnopqrstuvwxyzABCDEFGHIJKLMNOPQRSTUVWXYZ_]
 notletter [^.abcdefghijklmnopqrstuvwxyzABCDEFGHIJKLMNOPQRSTUVWXYZ_]{−}[%\{]
 id {letter}({letter}|[−0−9])*
 int [0−9]+
See also sections 103 and 104.
```
This code is used in section [101.](#page-28-0)

103 Zero or more instances of backslash-newline. Following GCC, allow white space between the backslash and the newline.

 $\langle$  Grammar lexer definitions 102  $\rangle$  += splice (\\[ \f\t\v]\*\n)\*

- 104 An equal sign, with optional leading whitespaces. This is used in some deprecated constructs.  $\langle$  Grammar lexer definitions  $102$   $\rangle$  += eqopt  $([[:space:]]*=)?$
- **105** This is how the code for state value output is put inside the routine mentioned above. The state information is collected by a special small scanner that is coupled with the bootstrap parser. This way, all the necessary token information comes 'hardwired' in the bootstrap parser, and the small scanner itself does not use any state manipulation and thus can get away without any state setup. It can, however, scan just enough of the flex syntax to extract the state information from it (only the state names are needed) and output it in the form of a header file for the 'real' lexer output 'driver' to use.

```
\langle Collect state definitions for the grammar lexer 105 \rangle =
#define _register_name(name) Define_State(#name,name)
#include "lo_states.h"
#undef _register_name
This code is used in section 101.
```
106 A C-like comment in directives/rules.

 $\langle$  Grammar lexer states 106  $\rangle$  =  $\langle$ states-x $\rangle_f$ : SC\_YACC\_COMMENT See also sections [107](#page-30-0), [108](#page-30-0), [109](#page-30-0), [110,](#page-30-0) [111,](#page-30-0) [112,](#page-30-0) and [113](#page-30-0).

This code is used in section 102.

# <span id="page-30-0"></span> $\frac{107}{116}$

- 107 Strings and characters in directives/rules.  $\langle$  Grammar lexer states [106](#page-29-0)  $\rangle$  +=  $\langle$ states-x $\rangle_f$ : SC\_ESCAPED\_STRING SC\_ESCAPED\_CHARACTER
- **108** A identifier was just read in directives/rules. Special state to capture the sequence 'identifier:'.  $\langle$  Grammar lexer states [106](#page-29-0)  $\rangle$  +=  $\langle$ states-x $\rangle_f$ : SC\_AFTER\_IDENTIFIER
- 109 POSIX says that a tag must be both an id and a  $C$  union member, but historically almost any character is allowed in a tag. We disallow  $\Lambda$ , as this simplifies our implementation. We match angle brackets in nested pairs: several languages use them for generics/template types.

 $\langle$  Grammar lexer states [106](#page-29-0)  $\rangle$  +=  $\langle$ states-x $\rangle_f$ : SC\_TAG

- 110 Four types of user code:
	- prologue (code between  $\mathcal{L} \mathcal{L}$ ); in the first section, before  $\langle \mathcal{L} \rangle$ );
	- $\blacksquare$  actions, printers, union, etc, (between braced in the middle section);
	- pilogue (everything after the second  $\langle \gamma \rangle$ ).
	- predicate (code between  $2$ ? { and } in middle section);
	- $\langle$  Grammar lexer states [106](#page-29-0)  $\rangle$  +=  $\langle$ states-x $\rangle_f$ : SC\_PROLOGUE SC\_BRACED\_CODE SC\_EPILOGUE SC\_PREDICATE
- **111** C and  $C++$  comments in code.  $\langle$  Grammar lexer states [106](#page-29-0)  $\rangle$  +=  $\langle$ states-x $\rangle_f$ : SC\_COMMENT SC\_LINE\_COMMENT
- 112 Strings and characters in code.  $\langle$  Grammar lexer states [106](#page-29-0)  $\rangle$  +=  $\langle$ states-x $\rangle_f$ : SC\_STRING SC\_CHARACTER
- **113** Bracketed identifiers support.  $\langle$  Grammar lexer states [106](#page-29-0)  $\rangle$  +=  $\langle$ states-x $\rangle_f$ : SC\_BRACKETED\_ID SC\_RETURN\_BRACKETED\_ID
- 114  $\langle$  Grammar lexer C preamble 114 $\rangle$  = #include <stdint.h> #include <stdbool.h> This code is used in section [101.](#page-28-0)
- 115 The code for the generated scanner is highly dependent on the options supplied. Most of the options below are essential for the scheme adopted in this package to work.

```
\langle Grammar lexer options 115\rangle =
    \langlebison-bridge\rangle_f \star\langlenoyywrap\rangle_f \star\langle \text{nounput} \rangle_f \star\langlenoinput\rangle_f \star\langle \texttt{reentrant} \rangle_f \star\langlenoyy_top_state\rangle_f \star\langledebug\rangle_f \star\langlestack\rangle_f \star\langle \text{outfile} \rangle_f "lo.c"
This code is used in section 101.
```
#### <span id="page-31-0"></span>32 TOKENIZING WITH REGULAR EXPRESSIONS SPLINT SPLINT

#### 116 Tokenizing with regular expressions

Here is a full collection of regular expressions employed by the scanner.

 $\langle$  Grammar token regular expressions  $116 \rangle =$ Scan grammar white space  $117$ Scan flex directives and options  $119$  $\langle$  Scan bison directives 118 $\rangle$  $\langle$  Do not support zero characters [131](#page-35-0) $\rangle$ Scan after an identifier, check whether a colon is next  $132$  $\text{Scan bracketed identifiers } 137$  $\text{Scan bracketed identifiers } 137$ Scan a Yacc comment  $144$ ) Scan a C comment  $145$ Scan a line comment  $146$ Scan a bison string  $147$ Scan a character literal  $149$  $\langle$  Scan a tag  $151 \rangle$  $151 \rangle$  $\langle$  Decode escaped characters [154](#page-39-0) $\rangle$  $\text{Scan user-code characters and strings } 155 \}$  $\text{Scan user-code characters and strings } 155 \}$  $\text{Scan user-code characters and strings } 155 \}$  $\langle$  Strings, comments etc. found in user code  $156 \rangle$  $156 \rangle$  $\langle$  Scan code in braces [157](#page-40-0) $\rangle$  $\langle$  Scan prologue [160](#page-41-0) $\rangle$  $\langle$  Scan the epilogue [162](#page-41-0) $\rangle$  $\langle$  Add the scanned symbol to the current string  $164$   $\rangle$ This code is used in section [101.](#page-28-0) 117  $\langle$  Scan grammar white space 117 $\rangle$  = <INITIAL,SC\_AFTER\_IDENTIFIER,SC\_BRACKETED\_ID,SC\_RETURN\_BRACKETED\_ID> {

```
\triangleright Comments and white space. \triangleleft<br>"." {\yycompla
                            {\yycomplain{stray ',' treated as white space}\yylexnext}[ \f\n\t\v] |
   \frac{''}{''} * {\yylexnext}<br>"/*" {\YYSTART \c
                            "/*" {\YYSTART \contextstate = ta \yyBEGIN { SC_YACC_COMMENT }\yylexnext }
     \triangleright #line directives are not documented, and may be withdrawn or modified in future versions of bison. \triangleleft^"#line "{int}(" \"".*"\"")?"\n" {\yylexnext }
}
```
This code is used in section 116.

**118** For directives that are also command line options, the regex must be  $"\%..."$  after  $"[-]''$ 's are removed, and the directive must match the --long option name, with a single string argument. Otherwise, add exceptions to ../build-aux/cross-options.pl. For most options the scanner returns a pair of pointers as the value.

```
\langle Scan bison directives 118 \rangle =
  <INITIAL>
  {
     "%binary" {\yylexreturnptr { PERCENT_NONASSOC }}<br>"%code" {\yylexreturnptr { PERCENT_CODE }}
                                                              {\v{vvle}} {\v{PERCENT\_CODE}}"%debug" 121 \}<br>"%default-prec" {\text{\text{\text{\text{\text{\text{\text{\text{\text{\text{\text{\text{\text{\text{\text{\text{\text{\text{\text{\text{\text{\text{\text{\text{\text{\text{\text{\text{\
     "%default−prec" {\yylexreturnptr { PERCENT_DEFAULT_PREC }}<br>"%define" {\vvlexreturnptr { PERCENT_DEFINE }}
                                                              {\yylexreturnptr} { PERCENT_DEFFINE}"%defines" {\yylexreturnptr { PERCENT_DEFINES }}
                                                              {\yylexreturnptr { PERCENT_DESTRUCTOR }}
     "%dprec" {\text{\text{\text{\text{\text{\text{\text{\text{\text{\text{\text{\text{\text{\text{\text{\text{\text{\text{\text{\text{\text{\text{\text{\text{\text{\text{\text{\text{\text{\text{\text{\text{\text{\text{\text{\t
     "%empty" {\yylexreturnptr{PERCENT_EMPTY}}<br>"%error-verbose" {\yylexreturnptr{PERCENT_ERROR_VE
                                                              {\yylexreturnptr { PERCENT_ERROR_VERBOSE }}
     "%expect" {\text{Vylekreturnptr} {\text{PERCENT\_EXPECT}}}" * {\text{Vvlekreturnptr} {\text{PERCENT\_EXPECT\_RF}}"%expect−rr" {\yylexreturnptr { PERCENT_EXPECT_RR }}
     "%file−prefix" {\yylexreturnptr { PERCENT_FILE_PREFIX }}
```
 $\substack{118 \\ 118}$ 

"%fixed-output-files" {\yylexreturnptr{PERCENT\_YACC}}<br>"%initial-action" {\yylexreturnptr{PERCENT\_INITIAL "%lex-param" {{Return lexer parameters [122](#page-34-0) }}<br>"%locations" {{Set (locations } flag 123 }} "%parse−param" {{Return parser parameters [125](#page-34-0) }}<br>"%prec" {\pylexreturnptr{PERCENT\_PREC "%pure−parser" {(Set (pure-parser) flag [126](#page-34-0))}  $\triangleright$  deprecated  $\triangleleft$ "%expect"[-\_]"rr" {\yypdeprecated { \% expect-rr }}<br>"%file-prefix" {eqopt} {\yypdeprecated { \% file-prefix

"%initial−action" {\yylexreturnptr { PERCENT\_INITIAL\_ACTION }} "%glr−parser" {\yylexreturnptr { PERCENT\_GLR\_PARSER }} "%language" {\yylexreturnptr{PERCENT\_LANGUAGE}}<br>"%left" {\yylexreturnptr{PERCENT\_LEFT}} {\yylexreturnptr { PERCENT\_LEFT }}  ${\{\langle \text{Set } \langle \text{locations} \rangle \text{ flag } 123 \rangle\}}$  ${\{\langle \text{Set } \langle \text{locations} \rangle \text{ flag } 123 \rangle\}}$  ${\{\langle \text{Set } \langle \text{locations} \rangle \text{ flag } 123 \rangle\}}$ "%merge" {\yylexreturnptr { PERCENT\_MERGE }} "%name−prefix" {\yylexreturnptr{PERCENT\_NAME\_PREFIX}}<br>"%no-default-prec" {\yylexreturnptr{PERCENT\_NO\_DEFAULT\_PRE "%no−default−prec" {\yylexreturnptr { PERCENT\_NO\_DEFAULT\_PREC }} "%no-lines" {\yylexreturnptr { PERCENT\_NO\_LINES }}<br>"%nonassoc" {\vylexreturnptr { PERCENT\_NONASSOC }} "%nonassoc" {\yylexreturnptr{PERCENT\_NONASSOC}}<br>"%nondeterministic-parser" {\yylexreturnptr{PERCENT\_NONDETERMI "%nondeterministic−parser" {\yylexreturnptr { PERCENT\_NONDETERMINISTIC\_PARSER }}<br>"%nterm" {\yylexreturnptr { PERCENT\_NTERM }} "%nterm" {\yylexreturnptr{PERCENT\_NTERM}}<br>"%output" {\yylexreturnptr{PERCENT\_OUTPUT} {\yylexreturnptr { PERCENT\_OUTPUT }} "%param"  $\{\langle \text{Return } lexer \text{ and parser parameters } 124 \rangle\}$  $\{\langle \text{Return } lexer \text{ and parser parameters } 124 \rangle\}$  $\{\langle \text{Return } lexer \text{ and parser parameters } 124 \rangle\}$ {\yylexreturnptr { PERCENT\_PREC }} "%precedence" {\yylexreturnptr { PERCENT\_PRECEDENCE }}<br>"%printer" {\yylexreturnptr { PERCENT\_PRINTER }} {\yylexreturnptr { PERCENT\_PRINTER }} "%require" {\text{\text{\text{\text{\text{\text{\text{\text{\text{\text{\text{\text{\text{\text{\text{\text{\text{\text{\text{\text{\text{\text{\text{\text{\text{\text{\text{\text{\si}}}}}} } = \\ \\ \\ \\ \\ \\ \\ \\ \\ \  ${\yylexreturnptr} { PERCENT_RIGHT }$ "%skeleton" {\yylexreturnptr { PERCENT\_SKELETON }}<br>"%start" {\viexreturnptr { PERCENT\_START }} "%start" {\yylexreturnptr { PERCENT\_START }} "%term" {\pylexreturnptr{PERCENT\_TOKEN}}<br>"%token" {\pylexreturnptr{PERCENT\_TOKEN}} %token" {\yylexreturnptr{PERCENT\_TOKEN}}<br>"%token-table" {\yylexreturnptr{PERCENT\_TOKEN\_T! {\yylexreturnptr { PERCENT\_TOKEN\_TABLE }} "%type" {\type" {\typexreturnptr { PERCENT\_TYPE }}<br>"%union" {\typexreturnptr { PERCENT\_UNION } "%union" {\yylexreturnptr { PERCENT\_UNION }}  ${\yylexreturnptr} { PERCENT_VERBOSE}$ "%yacc" {\yylexreturnptr { PERCENT\_YACC }} "%default"[-\_]"prec" {\yypdeprecated{\%default-prec}}<br>"%error"[-\_]"verbose" {\yypdeprecated{\%define parse.er {\yypdeprecated { \% define parse.error verbose }}

```
{\yypdeprecated { \% file-prefix }}
"%fixed"[-_]"output"[-_]"files" {\yypdeprecated { \% fixed-output-files }}<br>"%name"[-_]"prefix"{eqopt} {\yypdeprecated { \% name-prefix }}
"%name"[-_]"prefix"{eqopt} {\yypdeprecated { \% name-prefix }}<br>"%no"[-_]"default"[-_]"prec" {\yypdeprecated { \% no-default-pre
                                             {\yypdeprecated { \% no-default-prec }}
"%no"[−_]"lines" {\yypdeprecated { \% no-lines }}
                                             {\yypdependent} {\& output }"%pure"[−_]"parser" {\yypdeprecated { \% pure-parser }}
"%token"[−_]"table" {\yypdeprecated { \% token-table }}
```
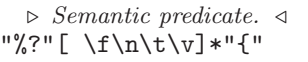

```
{\yyBEGIN} { SC_PREDICATE } \yylexnext {\
```
"%"{id}|"%"{notletter}([[:graph:]])+ {\Possbly complain about a bad directive  $127$ }}

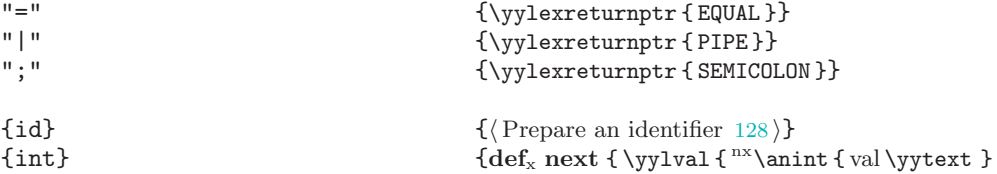

```
{ val \yyfmark }{ val \yysmark } } }next
                                                    \yylexreturn { INT }}
0[xX][0−9abcdefABCDEF]+ {def<sub>x</sub> next { \yy1val {<sup>nx</sup>\hexint { val \yytext }
                                                          { val \yyfmark }{ val \yysmark } } }next
                                                    \yylexreturn { INT }}
  \triangleright Identifiers may not start with a digit. Yet, don't silently accept 1F00 as 1 F00. \triangleleft{int}{id} {\ycomplain} { invalid identifier: val \yytext }
                                                    \yyerrterminate }
\triangleright Characters. \triangleleft{\yyBEGIN{SC_ESCAPED_CHARACTER }\yylexnext }
\triangleright Strings. \triangleleft{\yyBEGIN { SC_ESCAPED_STRING }\yylexnext }
  \triangleright Prologue. \triangleleft"%\{" \{130 \]
\triangleright Code in between braces. Originally preceded by \STRINGGROW but it is omitted here. \triangleleft \blacksquare{\langle \text{long } 0_R \ \text{y}BEGIN { SC_BRACED_CODE } \yylexnext }
 \triangleright A type. \triangleleft"
\text{\text{\frac{\text{\frac{\text{\frac{\text{\frac{\frac{\frac{\frac{\frac{\frac{\frac{\frac{\frac{\frac{\frac{\frac{\frac{\frac{\frac{\frac{\frac{\frac{\frac{\frac{\frac{\frac{\frac{\frac{\frac{\frac{\frac{\frac{\fra
"
<>" {\text{\text{\frac{\frac{\frac{\frac{\frac{\frac{\frac{\frac{\frac{\frac{\frac{\frac{\frac{\frac{\frac{\frac{\frac{\frac{\frac{\frac{\frac{\frac{\frac{\frac{\frac{\frac{\frac{\frac{\frac{\frac{\frac{\frac{\frac{\frac
                                                   {\rm \{Nonsting = 0_R \yyBEGIN\, \SC\_TAG\}}"\%"<br>"[" flet\bracketedidstr =
                                                   \{let \bar{c} = \emptyset \ } YYSTART
                                                    \verb+\bracket = t_a\yyBEGIN { SC_BRACKETED_ID }\yylexnext }
<<EOF>> {\yyterminate % EOF in INITIAL}
[^\[%A-Za-z0-9_<>{}\"\'*;|=/, \f\n\t\v]+|. {\Process a bad character 120}}
```

```
This code is used in section 116.
```
}

119 Some additional constructs needed to typeset simple flex declarations. This is not part of the original bison scanner.

```
\langle Scan flex directives and options 119\rangle =
 <INITIAL>
 {
    "%option" {\yylexreturnptr { FLEX_OPTION }}<br>"%x" {\yylexreturnptr { FLEX_STATE_X }
    "%x" {\transference { FLEX_STATE_X }}<br>"%s" {\transference { FLEX_STATE_S }}
                                                 {\yylexreturnptr { FLEX_STATE_S}}}
```
This code is used in section [116.](#page-31-0)

120 We present the 'bad character' code first, before going into the details of the character matching by the rest of the lexer.

```
\langle Process a bad character 120 \rangle =
      \operatorname{def}_{x} next \{\n \begin{array}{c}\n \text{nx} \\ \text{ny} \\ \text{y} \\ \text{y} \\ \text{y} \\ \text{y} \\ \text{z} \\ \text{y} \\ \text{z} \\ \text{z} \\ \text{z} \\ \text{z} \\ \text{z} \\ \text{z} \\ \text{z} \\ \text{z} \\ \text{z} \\ \text{z} \\ \text{z} \\ \text{z} \\ \text{z} \\ \text{z} \\ \text{z} \\ \text{z} \\ \text{z} \\ \text{z} \\ \text{z} \\ \text{z} \\ \text{z} \\ \text{z} \\ \text{z} \\ \text{z} \\ \\expandafter v_a \expandafter \expandafter \expandafter { next }
     \expandafter if_x \, \sqcup v_a \, \lrcorner \circ\mathbf{if}_t [bad char]
```
 $\frac{118}{120}$ 

<span id="page-34-0"></span> $\frac{120}{129}$ 

```
\yycomplain { invalid character(s): val \yytext }
fi
```

```
\yylexreturn { $undefined }
```

```
else
```

```
\expandafter \lexspecialchar \expandafter { \cup_{u} } { val \yyfmark } { val \yysmark } \yylexnext
```

```
fi
```
This code is used in section [118.](#page-31-0)

- 121  $\langle$  Set  $\langle$  debug $\rangle$  flag 121  $\rangle$  = def<sub>x</sub> next { \yylval { { parse.trace } { debug } { val \yyfmark } { val \yysmark } } } hext \yylexreturn { PERCENT\_FLAG } This code is used in section [118.](#page-31-0)
- 122  $\langle$  Return lexer parameters 122 $\rangle$  = def<sub>x</sub> next { \yylval { { lex-param } { val \yyfmark } { val \yysmark } } } hext \yylexreturn { PERCENT\_PARAM } This code is used in section [118.](#page-31-0)
- 123  $\langle$  Set  $\langle$  locations $\rangle$  flag 123  $\rangle$  =  $def_x next {\yylval} {\;locations} {\} \val \yffmark {\;val}\ysgmark {\;}} \nextcommand{\sqgg}{\sqgeq}{} x$ \yylexreturn { PERCENT\_FLAG } This code is used in section [118.](#page-31-0)

- 124  $\langle$  Return lexer and parser parameters 124 $\rangle$  =  $def_x next {\yylval} {\text{both-param}} \{ val \yffmark } \{ val \yysmark } \}$ next \yylexreturn { PERCENT\_PARAM } This code is used in section [118.](#page-31-0)
- 125 (Return parser parameters  $125$ ) =  $def_x next {\yylval} {\npars-param} {\val \yyfmark } {\val \yysmark } } \nextcommand{\varphi}{\val}$ \yylexreturn { PERCENT\_PARAM } This code is used in section [118.](#page-31-0)
- 126  $\langle$  Set  $\langle$  pure-parser $\rangle$  flag 126  $\rangle$  = def<sub>x</sub> next { \yylval { { api.pure } { pure-parser } { val \yyfmark } { val \yysmark } } } hext \yylexreturn { PERCENT\_FLAG } This code is used in section [118.](#page-31-0)
- 127 (Possbly complain about a bad directive  $127$ ) =  $\mathbf{if}_t$  [bad char] \yycomplain { invalid directive: val \yytext } fi \yylexnext

This code is used in section [118.](#page-31-0)

128  $\langle$  Prepare an identifier 128 $\rangle$  =  $def_x$  next { \yylval {  $n x$  \idit { val \yytextpure } { val \yytext } { val \yyfmark }{ val \yysmark } } }next let \bracketedidstr =  $\varnothing$ \yyBEGIN { SC\_AFTER\_IDENTIFIER }\yylexnext

This code is used in section [118.](#page-31-0)

<span id="page-35-0"></span>36 TOKENIZING WITH REGULAR EXPRESSIONS SPLINT 129 SPLINT

```
129 \langle Switch sections 129\rangle =
        add \percentpercentcount 1_Rif<sub>ω</sub> \percentpercentcount = 2_R\yyBEGIN { SC_EPILOGUE }
        fi
        \yylexreturnptr { PERCENT_PERCENT }
      This code is used in section 118.
130 \langle Start assembling prologue code 130 \rangle =
        def_x next {\p{val\yffmark}dval\yffmark} val \yysmark } } }next
        \yyBEGIN { SC_PROLOGUE }\yylexnext
      This code is used in section 118.
131 Supporting \0 complexifies our implementation for no expected added value.
      \langle Do not support zero characters 131\rangle =
        <SC_ESCAPED_CHARACTER,SC_ESCAPED_STRING,SC_TAG>
        {
          \0 {\yycomplain { invalid null character }\yylexnext }
        }
      This code is used in section 116.
132 \langle Scan after an identifier, check whether a colon is next 132 =<SC_AFTER_IDENTIFIER>
        {
          "[" {(\text{Process the bracketed part of an identifier 133)}":" {(\text{Process a colon after an identifier 134)}\{\langle\} Process a colon after an identifier 134\rangle\}136 \}\{\langle \text{Process a character after an identifier } 135 \rangle\}}
      This code is used in section 116.
133 (Process the bracketed part of an identifier 133) =
        ifx \bracketedidstr∅
            \YYSTART \bracebracketedidcontextstate t_a \ \YyBEGIN { SC_BRACKETED_ID }
            let next = \yylexnext
        else
            \ROLLBACKCURRENTTOKEN
            \yyBEGIN { SC_RETURN_BRACKETED_ID }
            def next { \yylexreturn { ID } }
        fi
        next
      This code is used in section 132.
134 \langle Process a colon after an identifier 134\rangle =
        if<sub>x</sub> \bracketedidstr \varnothing\yyBEGIN { INITIAL }
        else
            \yyBEGIN { SC_RETURN_BRACKETED_ID }
        fi
        \yylexreturn { ID_COLON }
      This code is used in section 132.
135 (Process a character after an identifier 135) =
        \ROLLBACKCURRENTTOKEN
```
if<sup>x</sup> \bracketedidstr∅ \yyBEGIN { INITIAL }
```
\frac{135}{140}
```

```
else
             \yyBEGIN { SC_RETURN_BRACKETED_ID }
        fi
        \yylexreturn { ID }
      This code is used in section 132.
136 \langle End the scan with an identifier 136\rangle =
        ifx \bracketedidstr∅
             \yyBEGIN { INITIAL }
        else
             \yyBEGIN { SC_RETURN_BRACKETED_ID }
        fi
        \ROLLBACKCURRENTTOKEN
        \yylexreturn { ID }
      This code is used in section 132.
137 \langle Scan bracketed identifiers 137\rangle =
        <SC_BRACKETED_ID>
        {
           141)}
           {id} {\text{{Process bracketed identifier 138}}}<br>"] "<br>{\text{Finish processing bracketed identifier
           "]"<br>
{\{\text{Finish processing bracketed identifier 139\}}<br>
[\uparrow\].A-Za-z0-9_/ \f\n\t\v]+|. {\complain about improper identifier characters
                                                       {\rm K\{Complain}140 \}}
      See also section 142.
      This code is used in section 116.
138 (Process bracketed identifier 138) =
        if<sub>x</sub> \bracketedidstr \varnothing\operatorname{def}_{x} \stackrel{}{\operatorname{ax}}\tilde{\operatorname{t}} val \yytextpure }
                  { val \yytext }{ val \yyfmark }{ val \yysmark } }
             let next = \yylexnext
        else
             def next { \yycomplain { unexpected
                  identifier in bracketed name: val\yytext }\yylexnext }
        fi
        next
      This code is used in section 137.
139 (Finish processing bracketed identifier 139) =
        \yyBEGINr \bracketedidcontextstate
        ifx \bracketedidstr∅
             def next { \yycomplain { an identifier expected } \yylexnext }
        else
             if<sub>ω</sub> \bracketedidcontextstate = \yylexstate { INITIAL }\circ\expandafter \yylval \expandafter { \bracketedidstr }
                  let \bracketedidstr = \varnothingdef next { \yylexreturn { BRACKETED_ID } }
             else
                 let next = \yylexnext
             fi
        fi
        next
      This code is used in section 137.
```
<span id="page-37-0"></span>38 TOKENIZING WITH REGULAR EXPRESSIONS SPLINT SPLINT SPLINT

```
140 \langle Complain about improper identifier characters 140 =\yycomplain { invalid character(s) in bracketed name: val \yytext }\yyerrterminate
     This code is used in section 137.
141 (Complain about unexpected end of file inside brackets 141) =
       \yyBEGINr \bracketedidcontextstate
       \yycomplain { unexpected end of file inside brackets }\yyerrterminate
     This code is used in section 137.
142 \langle137 \rangle +=
       <SC_RETURN_BRACKETED_ID>
       {
                                              \{\langle \text{Return a bracketed identifier } 143 \rangle\}}
143 (Return a bracketed identifier 143) =
       \ROLLBACKCURRENTTOKEN
       \expandafter \yylval \expandafter { \bracketedidstr }
       let \bracketedidstr = \varnothing\yyBEGIN { INITIAL }
       \yylexreturn { BRACKETED_ID }
     This code is used in section 142.
144 Scanning a Yacc comment. The initial \rightarrow is already eaten.
     \langle Scan a Yacc comment 144\rangle =
       <SC_YACC_COMMENT>
       {
         <<EOF>> {\yycomplain { unexpected end of file in
                                                   a comment }\yyerrterminate }
         "*/" {\yyBEGINT {\contextstate } \yylexnext.|\n\eta { \yylexnext }
       }
     This code is used in section 116.
145 Scanning a C comment. The initial \prime\ast is already eaten.
     \langle Scan a C comment 145 \rangle =
       <SC_COMMENT>
       {
         <<EOF>> {\yycomplain { unexpected end of file in
                                                   a comment }\yyerrterminate }
         "*"{splice}"/" {\STRINGGROW \yyBEGINr \contextstate \yylexnext }
       }
     This code is used in section 116.
146 Scanning a line comment. The initial \frac{1}{s} is already eaten.
     \langle Scan a line comment 146 \rangle =
       <SC_LINE_COMMENT>
       {
         <<EOF>> {\yyBEGINr \contextstate \ROLLBACKCURRENTTOKEN
                                                   \yylexnext }
         "\n" {\STRINGGROW \yyBEGINr \contextstate \yylexnext }
                                              {\STRINGGROW \yylexnext }
       }
     This code is used in section 116.
```
 $\frac{140}{147}$ 

<span id="page-38-0"></span> $\frac{147}{152}$ 

```
147 Scanning a bison string, including its escapes. The initial quote is already eaten.
      \langle Scan a bison string 147\rangle =
        <SC_ESCAPED_STRING>
```

```
{
   <<EOF>> {\yycomplain { unexpected end of file in
                                                                a string }\yyerrterminate }
   "\"" {\{\text{Finish a bison string } 148 \}}"\n" {\langle \gamma \rangle}" {\text{\default are {\text{\default are {\text{\default are {\text{\default are {\text{\default are {\text{\default are {\text{\default are {\text{\default are {\text{\default are {\text{\default are {\text
                                                                a string }\yyerrterminate }
```
}

This code is used in section [116.](#page-31-0)

```
148 (Finish a bison string 148) =
         \STRINGFINISH
        def<sub>x</sub> next { \yylval { n \times \stringify { val \laststring }
        { val \laststringraw }{ val \yyfmark }{ val \yysmark } } }next
        \yyBEGIN { INITIAL }
         \yylexreturn { STRING }
      This code is used in section 147.
```
149 Scanning a bison character literal, decoding its escapes. The initial quote is already eaten.

 $\langle$  Scan a character literal 149  $\rangle$  = <SC\_ESCAPED\_CHARACTER> {

```
<<EOF>> {\yycomplain { unexpected end of file in
                                  a literal }\yyerrterminate }
 \{\langle \text{Return an escaped character } 150 \rangle\}"\n" {\yycomplain { unexpected end of line in
                                  a literal }\yyerrterminate }
}
```
This code is used in section [116.](#page-31-0)

```
150 (Return an escaped character 150) =
        \STRINGFINISH
        def_x next { \yylval {n x \charit { val \laststring } { val \laststringraw }
            { val \yyfmark }{ val \yysmark } } }next
        \STRINGFREE
        \yyBEGIN { INITIAL }
        \yylexreturn { CHAR }
```
This code is used in section 149.

151 Scanning a tag. The initial angle bracket is already eaten.

```
\langle Scan a tag 151\rangle =
  <SC_TAG>{
      ">" 152}}<br>
{\text{STRINGGROW \yylex}}([^<>]|−>)+ {\STRINGGROW \yylexnext }<br>"<" {(Raise nesting level 153) }
      "
<" {\displaystrategleright results and the set of {\displaystrategleright results in the set of {\displaystrategleright results in the set of {\displaystrategleright results in the set of {\displaystrategleright results 
                                                                   {\yycomplain} { unexpected end of file in
                                                                            a literal }\yyerrterminate }
```
}

This code is used in section [116.](#page-31-0)

# $\frac{152}{155}$

```
40 TOKENIZING WITH REGULAR EXPRESSIONS SPLINT SPLINT
```

```
152 \langle Finish a tag 152\rangle =
         add \lonesting -1<sub>R</sub>if<sub>\omega</sub> \lonesting < 0_R\STRINGFINISH
              \operatorname{deg}_xnext {\yylval { nx\tagit { val \laststring }{ val \laststringraw }
                    { val \yyfmark }{ val \yysmark } } }next
              \STRINGFREE
              \yyBEGIN { INITIAL }
              def next { \yylexreturn { TAG } }
         else
              \STRINGGROW let next = \yylexnext
         fi
         next
       This code is used in section 151.
```
153 This is a slightly different rule from the original scanner. We do not perform *yyleng* computations, so it makes sense to raise the nesting level one by one.

```
\langle Raise nesting level 153 \rangle =
  \STRINGGROW
  add \lonesting 1_R\yylexnext
This code is used in section 151.
```

```
154 \langle Decode escaped characters 154 \rangle =
        <SC_ESCAPED_STRING,SC_ESCAPED_CHARACTER>
```

```
\\[0-7]{1,3} {\STRINGGROW \yylexnext }
\\x[0−9abcdefABCDEF]+ {\STRINGGROW \yylexnext }
\\a {\STRINGGROW \yylexnext }<br>\\b {\STRINGGROW \vvlexnext }
\\b {\STRINGGROW \yylexnext }<br>\\f {\STRINGGROW \yylexnext }
\\f {\STRINGGROW \yylexnext }
                              \\n {\STRINGGROW \yylexnext }
\{\STRINGGROW \yylexnext\\t<br> {\STRINGGROW \yylexnext }<br> {\STRINGGROW \yylexnext }
                              \\v {\STRINGGROW \yylexnext }
```
 $\triangleright \setminus \setminus [\setminus''] \setminus \setminus ]$  would be shorter, but it confuses xgettext.  $\triangleleft$  $\{\STRINGGROW \yylex \$ 

\\(u|U[0−9abcdefABCDEF]{4})[0−9abcdefABCDEF]{4} {\STRINGGROW \yylexnext }  $\setminus (\cdot|\n)$  { \yycomplain { invalid character after \\ -escape: val \yytext }\yylexnext }

```
}
```
{

This code is used in section [116.](#page-31-0)

```
155 \langle Scan user-code characters and strings 155\rangle =
      <SC_CHARACTER,SC_STRING>
      {
        {spline}|\{\sp{split}\{\verb|N(\s)|\} {\STRINGGROW \yylexnext }
      }
      <SC_CHARACTER>
      {
        \label{c:opt} $$\STRINGGROW \yyBEGINT {\contextstate } \yylexnext \}\n {\yycomplain { unexpected end of line instead of
                                               a character }\yyerrterminate }
```

```
\frac{155}{158}SPLINT TOKENIZING WITH REGULAR EXPRESSIONS 41
      <<EOF>> {\yycomplain { unexpected end of file instead of
                                   a character }\yyerrterminate }
    }
    <SC_STRING>
    {
      "\"" {\STRINGGROW \yyBEGINr { \contextstate }\yylexnext }
      \n {\yycomplain { unexpected end of line instead of
                                   a character }\yyerrterminate }
      <<EOF>> {\yycomplain { unexpected end of file instead of
```
a character }\yyerrterminate }

}

}

This code is used in section [116.](#page-31-0)

```
156 (Strings, comments etc. found in user code 156) =
       <SC_BRACED_CODE,SC_PROLOGUE,SC_EPILOGUE,SC_PREDICATE>
```
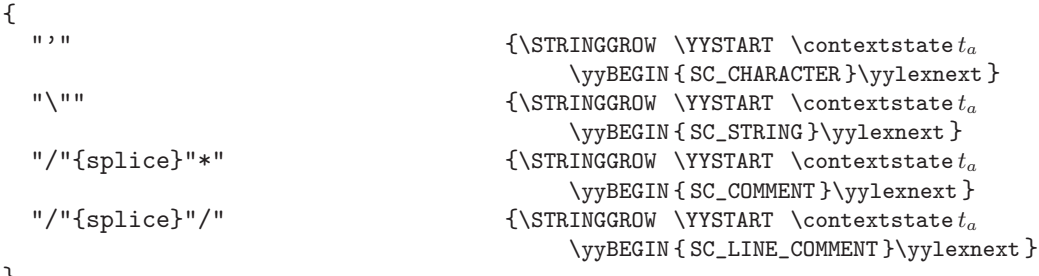

This code is used in section [116.](#page-31-0)

157 Scanning some code in braces (actions, predicates). The initial  $\{$  is already eaten.

```
\langle Scan code in braces 157\rangle =
  <SC_BRACED_CODE,SC_PREDICATE>
  {
      "{"|"<"{splice}"%" {\STRINGGROW \ add \lozenge 1_R \ yylexnext }"%"{splice}">" {\STRINGGROW \ add \lozenge -1_R \ vylexnext }{\STRINGGROW \text{ add}\lozenge -1_R \yylexnext }\triangleright \hspace*{2mm} \textit{Tokenize} \hspace*{2mm} \texttt{<<\char'13mm} \% \hspace*{2mm} \textit{correctly} \hspace*{2mm} \textit{(as} \hspace*{2mm} \texttt{<<} \hspace*{2mm} \%) \hspace*{2mm} \textit{rather than incorrectly} \hspace*{2mm} \textit{(as} \hspace*{2mm} \texttt{<<} \hspace*{2mm} \%). }"\text{\Splice}"\text{\STRINGGROW \text{\STRINGGROW \text{\STRINGGROW \text{\STRINGGROW \text{\State \text{\State \state \text{\state \state \text{\state \state \state \text{\state \state \text{\state \state \text{\state \
                                                                      {\yycomplain} { unexpected end of line
                                                                               inside braced code }\yyerrterminate }
  }
  <SC_BRACED_CODE>
  {
      "}" \{\langle \text{Add closing trace to the braced code } 158 \rangle\}}
  <SC_PREDICATE>
  {
      "}" 159 \rangle\}}
This code is used in section 116.
```
158 Unlike the original lexer, we do not return the closing brace as part of the braced code.

```
\langle Add closing brace to the braced code 158\rangle =
  add \lonesting -1<sub>R</sub>if<sub>\omega</sub> \lonesting < 0_R
```

```
\STRINGFINISH
            def_x next {\yylval { val\laststring }{ val\yfmark }{ val\ysmark } }nextdef next { \yylexreturn { BRACED_CODE } }
            \yyBEGIN { INITIAL }
        else
            \STRINGGROW
            let next = \yylexnext
        fi
        next
      This code is used in section 157.
159 \langle Add closing brace to a predicate 159\rangle =
        add \lonesting -1_Rif<sub>\omega</sub> \lonesting < 0_R\STRINGFINISH
            def_x next {\yylval { d'val \laststring }{ val \yfmark }{ val \ysmark } }next\yyBEGIN { INITIAL }
            def next { \yylexreturn { BRACED_PREDICATE } }
        else
            \STRINGGROW
            let next = \yylexnextfi
        next
      This code is used in section 157.
160 Scanning some prologue: from \frac{1}{6} (already scanned) to \frac{1}{6}.
      \langle Scan prologue 160 \rangle =
        <SC_PROLOGUE>
        {
          "%}" {\{\text{Finish }braced code 161}\}<<EOF>> {\yycomplain { unexpected end of file
                                                          inside prologue }\yyerrterminate }
        }
      This code is used in section 116.
161 (Finish braced code 161) =
        \STRINGFINISH
        def<sub>x</sub> next { \yylval { { val \laststring }val \postoks { val \yyfmark } { val \yysmark } } }next
        \yyBEGIN { INITIAL }
        \yylexreturn { PROLOGUE }
      This code is used in section 160.
162 Scanning the epilogue (everything after the second \langle \mathcal{K} \rangle, which has already been eaten).
      \langle Scan the epilogue 162 \rangle =<SC_EPILOGUE>
        {
          \{\{\text{Handle end of file in the epitogue } 163\}\}\}
      This code is used in section 116.
163 (Handle end of file in the epilogue 163) =
        \ROLLBACKCURRENTTOKEN
        \STRINGFINISH
        \ylval = \laststring\yyBEGIN { INITIAL }
        \yylexreturn { EPILOGUE }
      This code is used in section 162.
```
<span id="page-42-0"></span> $\frac{164}{168}$ 

**164** By default, grow the string obstack with the input.

```
\langle Add the scanned symbol to the current string 164 =
 <SC_COMMENT,SC_LINE_COMMENT,SC_BRACED_CODE,SC_PREDICATE,SC_PROLOGUE,SC_EPILOGUE,
  SC_STRING,SC_CHARACTER,SC_ESCAPED_STRING,SC_ESCAPED_CHARACTER>. |
  <SC_COMMENT,SC_LINE_COMMENT,SC_BRACED_CODE,SC_PREDICATE,
  SC_PROLOGUE, SC_EPILOGUE>\n {\STRINGGROW \yylexnext }
This code is used in section 116.
```
 $\langle$  small\_parser.yy 165  $\rangle$  =

## 165 The name parser

What follows is an example parser for the name processing. This approach (i.e. using a 'full blown' parser/scanner combination) is probably not the best way to implement such machinery but its main purpose is to demonstrate a way to create a separate parser for local purposes.

```
························································
        \langle186\rangle························································
        \langle Bison options 166\rangle\langle union \rangle (Union of parser types188)
        ························································
       \langle187\rangle························································
        \langle Token and types declarations 167\rangle\langle Parser productions 168\rangle166 (Bison options 166) =
        \langletoken table\rangle \star\langleparse.trace\rangle \star (set as \langledebug\rangle)
        \langle start \rangle full_name
     This code is used in section 165.
167 \langle Token and types declarations 167\rangle =
       %[\mathbf{a} \dots \mathbf{z} 0 \dots 9]* \langle auto \rangle[a... 20...9]* \quad \langle auto \rangle\langle auto \rangleThis code is used in section 165.
168 (Parser productions 168) =
       full_name:\langle169 identifier_string suffixes<sub>opt</sub> h Compose the full name 169 in \langle Compose the full name
       identity, if% \begin{bmatrix} a \ldots 20 \ldots 9 \end{bmatrix}170)
            [\mathsf{a} \dots \mathsf{z} \mathsf{0} \dots \mathsf{9}]*
           \langle \, [a \ldots 2 \, 0 \ldots 9] \, | \, \rangle > \langle \, [a \ldots 2 \, 0 \ldots 9] \, | \, \ranglequalifier \langle173 \rangleidentifier_string [\mathbf{a} \dots \mathbf{z} \mathbf{0} \dots \mathbf{9}]174)
           \delta identifier string qualifier h \langle175 identifier.
           identifier_string [0 \dots 9]176 identifier integer 176 identifier.
       suffices_{\text{opt}}:
            \Upsilon \leftarrow \langle \rangle. suffixes \langle177\rangle. qualified suffixes \langle178\ranglesuffixes :
```
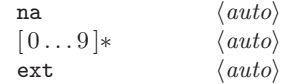

 $\Upsilon \leftarrow \langle n^{\text{nx}} \backslash \text{dotsp}^{nx} \backslash \text{sfxnone} \rangle$ 

 $suffices$  qualifier.

 $qualified\_suffices$ :

qualier :

This code is used in section [165.](#page-42-0)

- **169** (Compose the full name  $169$ ) =  $\Upsilon \leftarrow \langle \text{val } \Upsilon_1 \rangle \setminus \text{names } \Upsilon$ This code is used in section [168.](#page-42-0)
- **170**  $\langle$  Attach option name 170  $\rangle$  =  $\pi_1(\Upsilon_1) \mapsto v_a$  $\pi_2(\Upsilon_1) \mapsto v_b$  $\Upsilon \leftarrow \langle \text{nx}\setminus \text{optstr} \{ \text{nya} \} \{\text{nyb} \}$ This code is used in section [168.](#page-42-0)
- 171  $\langle$  Start with an identifier 171 $\rangle$  =  $\pi_1(\Upsilon_1) \mapsto v_a$  $\pi_2(\Upsilon_1) \mapsto v_b$  $\Upsilon \leftarrow \langle \text{lastr} \{ \bot v_a \bot \} \{ \bot v_b \bot \} \rangle$ This code is used in sections [168](#page-42-0) and 173.
- 172  $\langle$  Start with a tag 172 $\rangle$  =  $\pi_1(\Upsilon_2) \mapsto v_a$  $\pi_2(\Upsilon_2) \mapsto v_b$  $\Upsilon \leftarrow \langle \text{distr} \{ \langle v_a \rangle \} \{ \langle v_b \rangle \} \rangle$ This code is used in section [168.](#page-42-0)
- 173  $\langle$  Turn a qualifier into an identifier 173  $\rangle$  =  $\langle$  Start with an identifier 171 $\rangle$ This code is used in section [168.](#page-42-0)

174  $\langle$  Attach an identifier 174 $\rangle$  =  $\pi_2(\Upsilon_1) \mapsto v_a$  $v_a \leftarrow v_a +_{sx} [\square]$  $\pi_1(\Upsilon_2) \mapsto v_b$  $v_a \leftarrow v_a + v_b$  $\pi_3(\Upsilon_1) \mapsto v_b$  $v_b \leftarrow v_b +_{\rm sx} [\begin{smallmatrix} \perp \end{smallmatrix}]$  $\pi_2(\Upsilon_2) \mapsto v_c$  $v_b \leftarrow v_b + v_c$  $\Upsilon \leftarrow \langle \text{lastr} \{ \text{L}v_{a} \} \}$ 

This code is used in sections [168,](#page-42-0) [175,](#page-44-0) and [176](#page-44-0).

<span id="page-43-0"></span> $[\mathsf{a} \dots \mathsf{z} \mathsf{0} \dots \mathsf{9}]$ \* (Start with a named suffix [179](#page-44-0))  $[0 \dots 9]$ \* (Start with a numeric suffix [180](#page-44-0))  $\text{suffixes}$ .<br>  $\{\text{Add a dot separator 181}\}$  $\{\text{Add a dot separator 181}\}$  $\{\text{Add a dot separator 181}\}$ <br>  $\{\text{Add a dot separator 181}\}$ <br>  $\{\text{Attack a named suffix 183}\}$  $\langle$  Attach a named suffix [183](#page-44-0) $\rangle$  $suffices [0...9]*$   $\langle$  Attach integer suffix [182](#page-44-0) $\rangle$ qualifier .  $\Upsilon \leftarrow \langle N^{\text{nx}} \setminus \text{star val} \, \Upsilon_1 N^{\text{nx}} \setminus \text{dotsp} \rangle$  $\mathbb{R}^n$ \sfxn val  $\Upsilon_1$ <sup>nx</sup>\dotsp  $\rangle$ 

suffixes qualifier  $\langle$  Attach a qualifier [184](#page-44-0)  $\rangle$ qualifier diffusive surface  $\langle$  Start suffixes with a qualifier [185](#page-44-0)  $\rangle$ 

opt  $\Upsilon \leftarrow \langle \text{val } \Upsilon_1 \rangle$ na  $\Upsilon \leftarrow \langle \mathrm{val} \Upsilon_1 \rangle$ ext  $\Upsilon \leftarrow \langle \text{val } \Upsilon_1 \rangle$ 

<span id="page-44-0"></span> $\frac{175}{188}$ 

- **175**  $\langle$  Attach qualifier to a name 175  $\rangle$  =  $\langle$  Attach an identifier [174](#page-43-0) $\rangle$ This code is used in section [168.](#page-42-0)
- **176**  $\langle$  Attach an integer 176 $\rangle$  =  $\langle$  Attach an identifier [174](#page-43-0) $\rangle$ This code is used in section [168.](#page-42-0)
- 177  $\langle$  Attach suffixes 177 $\rangle$  =  $\Upsilon \leftarrow \langle \n^{\text{nx}} \backslash \text{dotsp} \text{ val } \Upsilon_2 \rangle$ This code is used in sections [168](#page-42-0) and 178.
- **178**  $\langle$  Attach qualified suffixes 178  $\rangle$  =  $\langle$  Attach suffixes 177 $\rangle$ This code is used in section [168.](#page-42-0)
- 179  $\langle$  Start with a named suffix 179  $\rangle$  =  $\Upsilon \leftarrow \langle \text{nx} \setminus \text{sfxn val } \Upsilon_1 \rangle$ This code is used in section [168.](#page-42-0)
- **180**  $\langle$  Start with a numeric suffix 180  $\rangle$  =  $\Upsilon \leftarrow \langle \begin{smallmatrix} \texttt{nx} & \texttt{nx} \\ \texttt{nx} & \texttt{nx} \end{smallmatrix} \rangle$ This code is used in section [168.](#page-42-0)
- **181**  $\langle$  Add a dot separator 181 $\rangle$  =  $\Upsilon \leftarrow \langle \mathrm{val} \, \Upsilon_1^{\mathrm{nx}} \setminus \texttt{dotsp} \rangle$ This code is used in section [168.](#page-42-0)
- **182**  $\langle$  Attach integer suffix  $182 \rangle =$  $\Upsilon \leftarrow \langle \text{val } \Upsilon_1^{\text{nx}} \backslash \texttt{stxi} \text{ val } \Upsilon_2 \rangle$ This code is used in section [168.](#page-42-0)
- **183**  $\langle$  Attach a named suffix 183  $\rangle$  =  $\Upsilon \leftarrow \langle \text{val } \Upsilon_1^{\text{nx}} \backslash \texttt{sfxn} \text{ val } \Upsilon_2 \rangle$ This code is used in section [168.](#page-42-0)
- **184**  $\langle$  Attach a qualifier 184 $\rangle$  =  $\Upsilon \leftarrow \langle \mathrm{val} \, \Upsilon_1^{\mathrm{nx}} \setminus \mathrm{qual} \, \mathrm{val} \, \Upsilon_2 \rangle$ This code is used in section [168.](#page-42-0)
- **185** (Start suffixes with a qualifier  $185$ ) =  $\Upsilon \leftarrow \langle \textsuperscript{nx} \backslash \text{qual val } \Upsilon_1 \rangle$ This code is used in section [168.](#page-42-0)
- 186 C preamble. In this case, there are no 'real' actions that our grammar performs, only TEX output, so this section is empty.

 $\langle$  Name parser C preamble 186 $\rangle$  = This code is used in section [165.](#page-42-0)

187 C postamble. It is tricky to insert function definitions that use bison's internal types, as they have to be inserted in a place that is aware of the internal definitions but before said definitions are used.

 $\langle$  Name parser C postamble 187 $\rangle$  = #define  $YYPRINT(file, type, value)$   $yyprint(file, type, value)$ static void  $yyprint$ (FILE  $*file$ , int  $type$ , YYSTYPE $value$ ) { } This code is used in section [165.](#page-42-0)

```
188 Union of types.
        \langle Union of parser types 188 \rangle =
       This code is used in section 165.
189 The name scanner
        \langle small_lexer.ll 189 \rangle =\langle Lexer definitions 190\rangle································
          \langle Lexer C preamble 193\rangle································
          \langle Lexer options 194\rangle\langle Regular expressions 195\ranglevoid define_all_states (void)
          {
                  \langle Collect all state definitions 191\rangle}
190 \langle Lexer definitions 190\rangle =
          \langle Lexer states 192\rangleletter [_abcdefghijklmnopqrstuvwxyzABCDEFGHIJKLMNOPQRSTUVWXYZ]
          id {letter}({letter}|[−0−9])*
          int [0−9]+
       This code is used in section 189.
191 \langle Collect all state definitions 191\rangle =
       #define register name (name) Define State (#name, name) \triangleright nothing for now \triangleleft#undef _reaister_nameThis code is used in section 189.
192 Strings and characters in directives/rules.
        \langle Lexer states 192\rangle =
          \langlestates-x\rangle_f: SC_ESCAPED_STRING SC_ESCAPED_CHARACTER
       This code is used in section 190.
193 (Lexer C preamble 193) =
       #include <stdint.h>
       #include <stdbool.h>
       This code is used in section 189.
194 \langle Lexer options 194\rangle =
          \langlebison-bridge\rangle_f \star\langlenoyywrap\rangle_f \star\langle \text{nounput} \rangle_f \star\langlenoinput\rangle_f \star\langle {\tt reentrant} \rangle_f \star\langlenoyy_top_state\rangle_f \star\langledebug\rangle_f \star\langlestack\rangle_f \star\langle \text{outfile} \rangle_f "small lexer.c"
       This code is used in section 189.
195 (Regular expressions 195) =
          \langle196\rangle\langle197\rangleThis code is used in section 189.
```
<span id="page-46-0"></span> $\frac{196}{197}$ 

196 White space skipping.  $\langle$  Scan white space 196 $\rangle$  =  $[\ \{ \y\}$  {\yylexnext } This code is used in section [195.](#page-45-0)

197 This collection of regular expressions might seem redundant, and in its present state, it certainly is. However, if later on the typesetting style for some of the keywords would need to be adjusted, such changes would be easy to implement, since the template is already here.

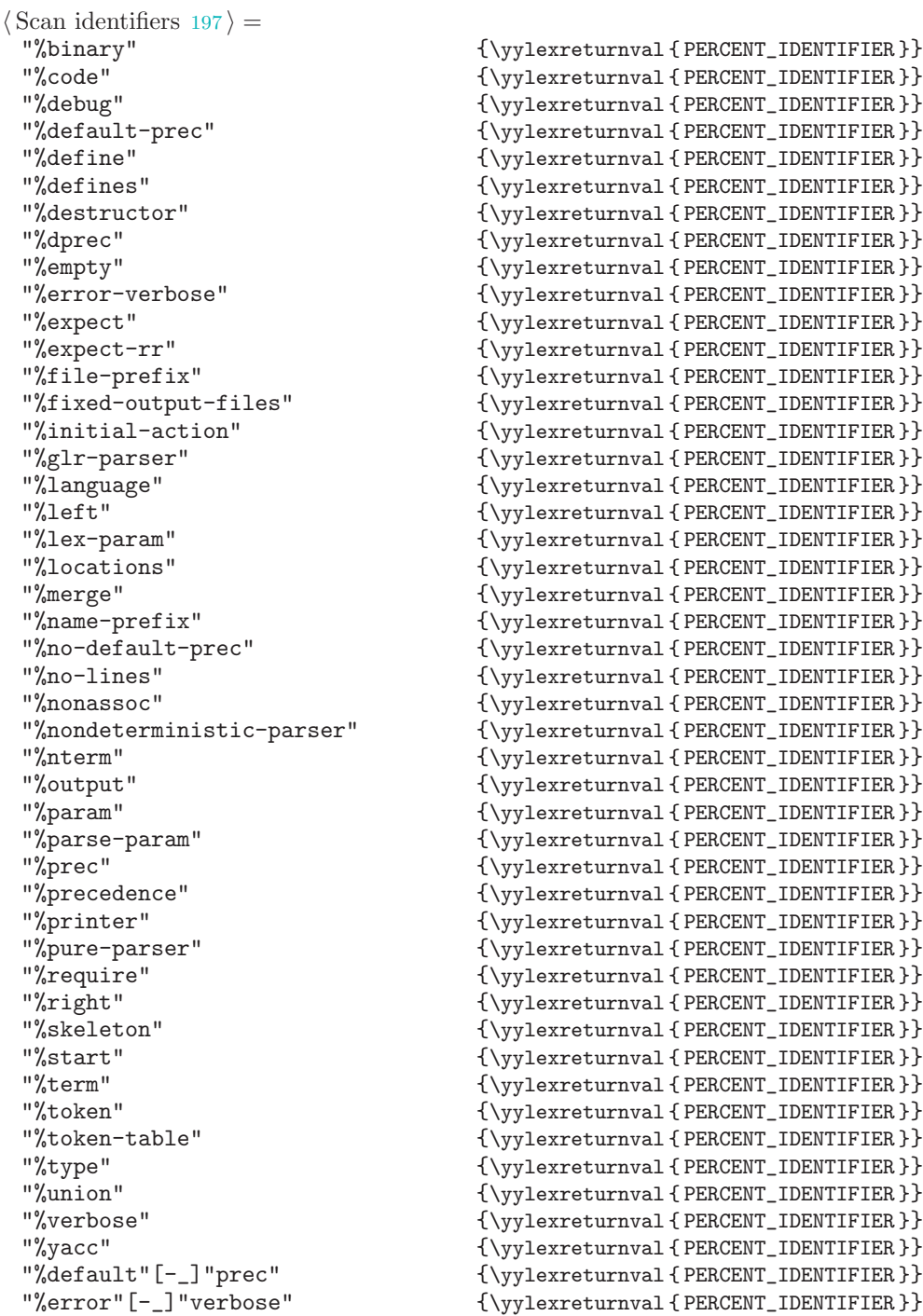

```
"%expect"[−_]"rr" {\yylexreturnval { PERCENT_IDENTIFIER }}
"%fixed"[−_]"output"[−_]"files" {\yylexreturnval { PERCENT_IDENTIFIER }}
"%name"[-_]"prefix" {\yylexreturnval { PERCENT_IDENTIFIER }}<br>"%no"[-_]"default"[-_]"prec" {\yylexreturnval { PERCENT_IDENTIFIER }}
"%no"[-_]"default"[-_]"prec" {\yylexreturnval{PERCENT_IDENTIFIER}}<br>"%no"[-_]"lines" {\yylexreturnval{PERCENT_IDENTIFIER}}
"%no"[−_]"lines" {\yylexreturnval{PERCENT_IDENTIFIER}}<br>"%pure"[−_]"parser" {\yylexreturnval{PERCENT_IDENTIFIER}}
"%pure"[−_]"parser" {\yylexreturnval{PERCENT_IDENTIFIER}}<br>"%token"[−_]"table" {\yylexreturnval{PERCENT_IDENTIFIER}}
                                                     {\yylexreturnval { PERCENT_IDENTIFIER }}
"%"({letter}|[0−9]|[−_]|"%"|[<>])+ {\yylexreturnval { PERCENT_IDENTIFIER }}
"opt"                 {\yylexreturnval { OPTIONAL }}<br>"na"                   {\vvlexreturnval { NO ATTR }}
"na" {\yylexreturnval { NO_ATTR }}<br>"ext" {\vvlexreturnval { EXTENDED }
                                                     {\yyexreturnval { EXTENDED}}[\langle >,\_\ ]{\direpare to process an identifier 198}}<br>{int} {\direpsilon{\direpsilon{\direpsilon{\direpsilon{\direpsilon{\direpsilon{\direpsilon{\direpsilon{\direpsilon{\direpsilon{\direpsilon{\direpsilon{\direpsilon{\direpsilon{\dire
                                                     {\yyexreturnval} {\nIMTEGER}\{\langle React to a bad character 199\rangle\}
```
This code is used in section [195.](#page-45-0)

```
198 (Prepare to process an identifier 198) =
        \yylexreturnval { IDENTIFIER }
      This code is used in section 197.
```
199  $\langle$  React to a bad character 199 $\rangle$  =  $\mathbf{if}_t$  [bad char] \yycomplain { invalid character(s): val \yytext }

#### fi

\yylexreturn { \$undefined }

This code is used in section [197.](#page-46-0)

# <span id="page-48-0"></span> $\frac{200}{203}$

### 200 Forcing bison and flex to output TEX

Instead of implementing a bison (or flex) 'plugin' for outputting TEX parser, the code that follows produces a separate executable that outputs all the required tables after the inclusion of an ordinary C parser produced by bison (or a scanner produced by flex). The actions in both bison parser and flex scanner are assumed to be merely  $print(f)$  statements that output the 'real' TFX actions. The code below simply cycles through all such actions to output an 'action switch' appropriate for use with TEX. In every other respect, the included parser or scanner can use any features allowed in 'real' parsers and scanners.

#### 201 Common routines

The 'top' level of the scanner and parser 'drivers' is very similar, and is therefore separated into a few sections that are common to both drivers. The layout is fairly typical and follows a standard 'initializeinput-process-output-clean up' scheme. The logic behind each section of the program will be explained in detail below.

The section below is called  $\langle C \text{ postample } 201 \rangle$  because the output of the tables can happen only after the bison (or flex) generated .c file is included and all the data structures are known.

The actual 'assembly' of each driver has to be done separately due to some 'singularities' of the CWEB system and the design of this software. All the essential routines are presented in the sections below, though.

```
\langle C postamble 201\rangle =
  Outer definitions 203;
  \langle Global variables and types 211 \rangle\langle235\rangle\langle236 \rangleint main(int \, argc, char \, **argv)\left\{ \right.\langle207\rangleEstablish defaults 239Command line processing variables 242\langle243\rangleswitch (mode) {
      \langle Various output modes 202\rangledefault: break;
    }
   if (tables_out) {
      \langle213 \rangle\langle232\rangle}
   else {
      fprintf(\textit{stderr}, \text{``No\_output}, \text{g} \text{is}'');exit(0);}
    \langle206\ranglereturn 0;
 }
This code is cited in section 201.
```

```
202 Not all the code can be supplied at this stage (most of the routines here are at the 'top' level so the specifics
      have to be 'filled-in' by each driver), so many of the sections above are placeholders for the code provided
      by a specific driver. However, we still need to supply a trivial definition here to placate CWEAVE whenever
      this portion of the code is used isolated in documentation.
```
 $\langle$  Various output modes  $202$   $\rangle$  =

This code is used in section 201.

#### <span id="page-49-0"></span>50 COMMON ROUTINES SPLINT

203 Standard library declarations for memory management routines, some syntactic sugar, command line processing, and variadic functions are all that is needed.

 $\langle$  Outer definitions 203  $\rangle$  = #include <stdlib.h> #include <stdbool.h> #include <stdarg.h> #include <assert.h> #include <string.h> See also section [240](#page-56-0).

This code is used in section [201.](#page-48-0)

204 This code snippet is a payment for some poor (in my view) philosophy on the part of the bison and flex developers. There used to be an option in bison to output just the tables and the action code but it had never worked correctly and it was simply dropped in the latest version. Instead, one can only get access to bison's goodies as part of a tangled mess of #define's and error processing code. Had the tables and the parser function itself been considered separate, well isolated sections of bison's output, there would simply be no reason for dirty tricks like the one below, one would be able to write custom error processing functions, unicorns would roam the Earth and pixies would hand open sourced tablets to everyone. At a minimum, it would have been a much cleaner, modular approach. There is also strange reluctance on the part of the gcc team to output any intermediate code other than the results of preprocessing and assembly. I have seen an argument that involves some sort of appeal to making the code difficult to close source but the logic of it escaped me completely.

Ideally, there should be no such thing as a parser generator, or a compiler, for that matter: all of these are just basic table driven rewriting routines. Tables are hard but table driven code should not be. If one had access to the tables themselves, and some canonical examples of code driven by such tables, like  $yyparse()$ and  $yylex()$ , the flexibility of these tools would improve tremendously. Barring that, this is what we have to do now.

There are several ways to gain write access to the data declared const in C, like passing its address to a function with no prototype. All these methods have one drawback: loopholes that make them possible have been steadily getting on the chopping block of the C standards committee. Indeed, const data should be constant. Even if one succeeds in getting access, there is no reason to believe that the data is not allocated in a write-only region of the memory. The cleanest way to get write access then is to eliminate const altogether. The code should have the same semantics after that, and the trick is only marginally bad.

The last two definitions are less innocent (and, at least the second one, are prohibited by the ISO standard (clause 6.10.8(2), see  $[ISO/C11])$  $[ISO/C11])$  $[ISO/C11])$  but gcc does not seem to mind, and it gets rid of warnings about dropping a const qualifier whenever an assert is encountered. Since the macro is not recursively expanded, this will only work if . . .FUNCTION\_\_ is treated as a pseudo-variable, as it is in gcc, not a macro.

```
#define const
#define __PRETTY_FUNCTION__ (char ∗) __PRETTY_FUNCTION__
#define __FUNCTION__ (char ∗) __FUNCTION__
```
205 The output file has to be known to both parts of the code, so it is declared at the very beginning of the program. We also add some syntactic sugar for loops.

```
#define forever for ( ; ; )
\langle Common code for C preamble 205 \rangle =
#include <stdio.h>
 FILE ∗tables out;
```
206 The clean-up portion of the code can be left empty, as all it does is close the output file, which can be left to the operating system but we take care of it ourselves to keep out code 'clean' <sup>1</sup> ).

<sup>1</sup>) In case the reader has not noticed yet, this is a weak attempt at humor to break the monotony of going through the lines of CTANGLE'd code

<span id="page-50-0"></span> $\frac{206}{211}$ 

```
\langle206\rangle =
 fclose(tables_out);This code is used in section 201.
```
207 There is a descriptor controlling the output of the program as a whole. The code below is an example of a literate programming technique that will be used repeatedly to maintain large structures that can grow during the course of the program design. Note that the name of each table is only mentioned once, the rest of the code is generic.

Technically speaking, all of this can be done with C preprocessor macros of moderate complexity, taking advantage of its expansion rules but it is not nearly as transparent as the CWEB approach.

 $\langle$  Local variable and type declarations 207 $\rangle$  = struct output\_d  $\{$  $\langle$  Output descriptor fields 208 $\rangle$ }; struct output\_d *output\_desc*  $\Leftarrow$  { $\langle$  Default outputs 209}}; See also sections 210, [221](#page-53-0), [225](#page-54-0), [237,](#page-56-0) and [241](#page-56-0). This code is used in section [201.](#page-48-0)

208 To declare each table field in the global output descriptor, all one has to do is to provide a general pattern.  $\langle$  Output descriptor fields  $208 \rangle =$ 

```
#define _register_table_d(name) bool output_##name:1;
  \langle215\rangle#undef _register_table_d
See also sections 219 and 226.
This code is used in section 207.
```
209 Same for assigning default values to each field.

```
\langle Default outputs 209\rangle =
#define register table d (name) .output ##name \Leftarrow 0, \Rightarrow do not output any tables by default \triangleleft\langle215\rangle#undef _register_table_d
See also sections 220 and 227.
This code is used in section 207.
```
210 Each descriptor is populated using the same approach.  $\langle$  Local variable and type declarations 207 $\rangle$  += #define register\_table\_d(name) struct table\_d name##  $desc \Leftarrow \{0\};$  $\langle$  Table names [215](#page-52-0) $\rangle$ #undef \_register\_table\_d

211 The reason to implement the table output routine as a macro is to avoid writing separate functions for tables of different types of data (stings as well as integers). The output is controlled by each table's descriptor defined below. A more sophisticated approach is possible but this code is merely a 'patch' so we are not after full generality<sup>1</sup>).

 $\#define \ output_table(table\_desc, table_name, stream)$  $\mathbf{if} \ (output\_desc.output\_##table\_name) \ \{$ int i,  $i \Leftarrow 0$ ; fprintf (stream, table\_desc.preamble, table\_desc.name); for  $(i \Leftarrow 0; i <$  sizeof  $(table_name)/$ sizeof  $(table_name[0]) - 1; i++)$  { **if**  $(table\_desc.formatter)$  {  $j \triangleq table\_desc.formatter(\textit{stream}, i);$ 

<sup>&</sup>lt;sup>1</sup>) A somewhat cleaner way to achieve the same effect is to use the **\_Generic** facility of C11.

```
}
                         else {
                            if (table_name[i]) {
                               j \triangleq \textit{fprintf}(\textit{stream}, \textit{table\_desc}.\textit{separator}, \textit{table\_name[i]});}
                            else {
                               j \triangleq \textit{fprintf}(\textit{stream}, \texttt{"\%s"} , \textit{table\_desc} . \textit{null});}
                         }
                         if (j > \texttt{MAX\_PREITY\_LINE} \land table\_desc.prettify) {
                            fprintf (stream, "\ln");
                            j \Leftarrow 0;}
                      }
                      if (table\_desc.formatter) {
                         table\_desc.formatter(\text{stream}, -i);}
                      else {
                         if (table_name[i]) {
                            fprintf(\text{stream}, \text{table\_desc}.\text{postample}, \text{table\_name[i]);}
                         else {
                            fprint(fstream, "%s", table\_desc.null\_postample);}
                      }
                      if (table\_desc.cleanup) {
                         table\_desc.cleanup(\& table\_desc);}
                   }
        \langle211 \rangle =
          struct table_d {
            \langle Generic table desciptor fields \,212\,\rangle};
       See also sections 216, 218, 224, and 233.
       This code is used in section 201.
212 (Generic table desciptor fields 212) =
          char ∗name ;
          char ∗preamble ;
          char ∗separator ;
          char ∗postamble ;
          char ∗null postamble ;
          char ∗null ;
          bool prettify;
          int(∗formatter )(FILE ∗, int);
          void(*cleanup)(struct table_d *);
```
This code is used in section [211.](#page-50-0)

213 Tables are output first. The action output code must come last since it changes the values of the tables to achieve its goals. Again, a different approach is possible, that saves the data first but simplicity was deemed more important than total generality at this point.

 $\langle$  Perform output 213  $\rangle$  =  $\langle$  Output all tables [214](#page-52-0) $\rangle$ 

# <span id="page-52-0"></span> $^{213}_{219}$

See also section [228](#page-54-0). This code is used in section [201.](#page-48-0)

214 One more application of 'gather the names first then process' technique.

 $\langle$  Output all tables 214  $\rangle$  =  $\#define\_register_table_d(name) \quad output_table(name \#desc, name, tables.out);$  $\langle$  Table names 215  $\rangle$  $#$ undef \_register\_table\_d This code is used in section [213.](#page-51-0)

215 Tables will be output by each driver. Placeholder here, for CWEAVE's piece of mind.  $\langle$  Table names 215  $\rangle$  = This code is used in sections [208,](#page-50-0) [209,](#page-50-0) [210,](#page-50-0) 214, and [277.](#page-63-0)

216 Action output invokes a totally new level of dirty code. If tables, constants, and tokens are just data structures, actions are actually code. We can only hope to cycle through all the actions which is enough to use bison or flex successfully with T<sub>EX</sub>. The **switch** statement containing the actions is embedded in the parser code so to get access to each action we have to coerce *yyparse* () to jump to each case. This is where we need the table manipulation. This code is highly specific to the program used (since bison and flex code have to be 'reverse engineered' to make the parser and scanner functions do what we want), here we only declare the options controlling the level of detail and the type of actions output.

```
\langle211 \rangle +=
```
static int bare\_actions  $\Leftarrow 0$ ;

 $\triangleright$  (static for local variables) and int to pacify the compiler (for a constant initializer and compatible type)  $\triangleleft$ static int *optimize\_actions*  $\Leftarrow$  0;

217 The first of the following options allows one to output an action switch without the actions themselves. It is useful when one needs to output a T<sub>EX</sub> parser for a grammar file that is written in C. In this case it will be impossible to cycle through actions (as no setup code has been executed), so the parser invocation is omitted.

The second option splits the action switch into several macros to speed up the processing of the action code.

The last argument of the 'flexible' macro below is supposed to be an extended description of each option which can be later utilized by a  $usage()$  function.

```
\langle Raw option list 217\rangle =
  register option("bare-actions", no argument, &bare actions , 1, "")
  register option("optimize-actions", no argument, &optimize actions , 1, "")
This code is used in section 244.
```
218 The rest of the action output code mimics that for table output, starting with the descriptor. To make the output format more flexible, this descriptor should probably be turned into a specialized routine.

```
\langle211 \rangle +=
 struct action d {
   char ∗preamble ;
   char ∗act setup;
   char *act\_suffix;char ∗action1 ;
   char ∗actionn;
   char ∗postamble ;
   void(*print_{rule})(int);void(∗cleanup)(struct action d ∗);
 };
```
- <span id="page-53-0"></span>54 COMMON ROUTINES SPLINT
- **219** (Output descriptor fields  $208$ ) += bool *output\_actions*:1;
- **220** Nothing is output by default, including actions.  $\langle$  Default outputs [209](#page-50-0)  $\rangle$  +=  $. output\_actions \Leftarrow 0,$
- **221**  $\langle$  Local variable and type declarations  $207$   $\rangle$  += struct action\_d  $action\_desc \Leftarrow \{0\};$
- 222 The function below outputs the T<sub>EX</sub> code of each action when the appropriate action is 'run' by the action output switch. The main concern in designing these functions is to make the code easier to look at. Further explanation is given in the grammar file. If the parser is doing its job, this is the only place where one would actually see these as functions (or, rather, macros).

In compliance with paragraph  $6.10.8(2)^1$  of the ISO C11 standard the names of these macros do not start with an underscore, since the first letter of TeX is uppercase <sup>2</sup>).

 $\#define$  TeX\_ $(string)$   $fprint(f tables.out, "$  $\langle C \text{ preample } 222 \rangle =$ #define  $\texttt{Text}\xspace_{\texttt{string}}$ , ...) fprintf (tables out, " $\texttt{I}_{\texttt{U}_\text{U}_\text{U}_\text{U}_\text{U}}$ "%\n",  $\texttt{IV}\xspace_{\texttt{N}}$ ARGS $\texttt{S}_\texttt{Y}$ ", "%")

## 223 TEX tables

We begin with a few macros to facilitate the output of tables in the format that TFX can understand. There is really no good way to represent an array in T<sub>E</sub>X so a rather weak compromise was chosen. Further explanation of this choice is given in the T<sub>E</sub>X file that implements the T<sub>E</sub>X parser for the bison input grammar. Some tables require name adjustments due to TEX's reluctance to treat digits as part of a name.

```
\#define \ textable-genric(table_name) \ table_name#_desc.preamble \Leftarrow "\\\newtable(%X\n'';
```
 $table_name##_desc.\nseparation \leftarrow "\&d\Tor<sub>u</sub>";$ table\_name##\_desc.postamble  $\Leftarrow$  "%d}%",  $table\_name\# \_desc.null\_postample \Leftarrow "0\%'\n\in"$ ; table\_name##\_desc.null  $\Leftarrow$  "0\\or ";  $table_name # #_desc.prettify \Leftarrow true;$ table\_name##\_desc.formatter  $\Leftarrow \Lambda$ ;  $table_name # #_desc.class$ .cleanup  $\Leftarrow \Lambda$ ;  $output\_desc.output\_##table\_name \Leftarrow 1;$  $\#define \; \; textable (table_name) \; \; textable{\_}generic (table_name);$  $table_name \# \#_desc.name \Leftarrow \# table_name;$ 

224 Outputting constants. An approach paralleling the table output scheme is taken with constants. Since constants are C macros one has to be careful to avoid the temptation of using constant names directly as names for fields in structures. They will simply be replaced by the constants' values. When the names are concatenated with other tokens, however, the C preprocessor postpones the macro expansion until the concatenation is complete (see clauses 6.10.3.1, 6.10.3.2, and 6.10.3.3 of the ISO C Standard,  $[ISO/C11]$  $[ISO/C11]$ ). Unless the result of the concatenation is still expandable, the expansion will halt.

```
\langle211 \rangle +=
 struct const<sub>-d</sub> {
   char ∗format;
   char ∗name ;
 };
```
 $1)$  [...] Any other predefined macro names shall begin with a leading underscore followed by an uppercase letter or a second underscore. <sup>2</sup>) One might wonder why one of these functions is defined as a CWEB macro while the other is put into the preamble 'by hand'. It really makes no difference, however, the reason the second macro is defined explicitly is CWEB's lack of awareness of 'variadic' macros which produces undesirable typesetting artefacts.

<span id="page-54-0"></span> $^{225}_{235}$ 

- **225** (Local variable and type declarations  $207$ ) += #define \_register\_const\_d(c\_name) struct const\_d c\_name##\_desc;  $\langle$  Constant names 230  $\rangle$  $*$ undef \_register\_const\_d
- **226**  $\langle$  Output descriptor fields [208](#page-50-0)  $\rangle$  += #define  $\text{\textendash} \textit{register}\text{\textendash} \textit{cond}$  bool  $\textit{output}\text{\textendash} \textit{#c}\text{\textendash} \textit{a}$ :1;  $\langle$  Constant names 230  $\rangle$  $#$ undef \_register\_const\_d
- **227** (Default outputs  $209$ ) += #define  $\text{register\_const}\_d(c\_name)$  .output\_##c\_name  $\Leftarrow 0$ ,  $\langle$  Constant names 230  $\rangle$ #undef \_register\_const\_d
- **228**  $\langle$  Perform output [213](#page-51-0)  $\rangle$  +=  $fprintf(tables\_out, "\% \n\lambda\n\% \n\cong \n\operatorname{definitions} \n\lambda\n\% \n\lambda\n''$  $\langle$  Output constants 229 $\rangle$
- **229**  $\langle$  Output constants 229  $\rangle$  = { int *any\_constants*  $\Leftarrow$  0;  $\#define\_register\_const_d(c\_name)$  $if (output\_desc.output\_##c_name)$  $const\_out(tables\_out, c_name# #_desc, c_name)$  $any\_constants \Leftarrow 1;$ }  $\langle$  Constant names 230  $\rangle$ #undef \_register\_const\_d if  $(\text{any\_constants})$ ;  $\triangleright$  this is merely a placeholder statement  $\triangleleft$ } This code is used in section 228.
- 230 Constants are very driver specific, so to make CWEAVE happy ...  $\langle$  Constant names 230  $\rangle$  = This code is used in sections 225, 226, 227, and 229.
- 231 A macro to help with constant output.

#define const\_out(stream, c\_desc, c\_name) fprintf (stream, c\_desc.format, c\_desc.name, c\_name);

232 Action switch output routines modify the automata tables and therefore have to be output last. Since action output is highly automaton specific, we leave this section blank here, to pacify CWEAVE in case this file is typeset by itself.

 $\langle$  Output action switch, if any 232 $\rangle$  = This code is used in section [201.](#page-48-0)

## 233 Error codes

```
\langle211 \rangle +=
 enum err_codes {
   \langle Error codes 234 \rangle LAST_ERROR
 };
```
234  $\langle$  Error codes 234 $\rangle$  = NO\_MEMORY, BAD\_STRING, BAD\_MIX\_FORMAT, See also section [298](#page-69-0). This code is used in section 233.

#define MAX\_PRETTY\_LINE 100

<span id="page-55-0"></span>235 A lot more care is necessary to output the token table. A number of precautions are taken to ensure that a maximum possible range of names can be passed safely to TEX. This involves some manipulation of \catcode's and control characters. The complicated part is left to TEX so the output code can be kept simple. The helper function below is used to 'combine' two strings.

```
\langle Auxiliary function declarations 235 \rangle =
            char *mix\_string (char *format, ...);
         This code is used in section 201.
236 \langle Auxiliary function definitions 236 \rangle =
            char *mix\_{string} (char *format, ...){
               char ∗buffer ;
               size_t size \Leftarrow 0;
               int length \Leftarrow 0;
               int written \Leftarrow 0;
               char *formatp \Leftarrow format;va_list ap, ap\_save;va\_start(ap, format);va\_copy(ap\_save, ap);size \Leftarrow strnlen(format, MAX\_PRETTY\_LINE * 5);if (size \geq MAX\_PRETTY\_LINE * 5) {
                   fprintf(\text{stderr}, \text{``%s:}_\text{trunaway\_string?}\text{''}, \text{``}func_');exit(BAD\_STRING);}
               while ((formatp \Leftarrow start(fromatp, "X"))) {
                   switch (formatp[1]) {
                  case 's':
                       length \Leftarrow \text{strnlen}(va\_\text{arg}(ap, \text{char} *), \text{MAX\_PRETTY\_LINE} * 5);if (lenath \geq MAX\_PRETTY\_LINE * 5) {
                          fprintf(\text{stderr}, \text{""}\text{ss:}_\text{urunaway}\text{string?}\text{''}, \text{__func__};exit(BAD\_STRING);}
                      size \triangleq length;size \in 2;
                      formatp +;
                      break;
                  case '%':
                      size -;
                      formatp \stackrel{+}{\Leftarrow} 2;
                   \textbf{default}: \textit{print}(\text{''}\text{''s}: \text{1-c} \text{`an} \text{`bin} \text{`s} \text{``c} \text{`in} \text{`m} \text{`in} \text{`in} \text{`in} \text{`in} \text{`in} \text{`in} \text{`in} \text{`in} \text{`in} \text{`in} \text{`in} \text{`in} \text{`in} \text{`in} \text{`in} \text{`in} \text{`in} \text{`in} \text{`in} \text{`in} \text{`in} \text{`in} \text{`in} \text{`in} \text{`in} \text{`in}exit(BAD_MIX_FORMAT);}
                }
               buffer \Leftarrow (char \triangleleft) \, \textit{malloc}(\text{size} f(char) * size + 1);if (buffer) {
                   written \Leftarrow vsnprintf (buffer, size + 1, format, ap_save);
                   if (written < 0 \vee written > size) {
                      fprintf(stderr, "\text{ss:}_\text{runaway\_string?}\n", \_, \_func\_);exit(BAD\_STRING);}
               }
               else {
                   fprint(f (sider, "%s:jfailed_to_allocate_membery_j for_jthe_joutput_lstring\n", -func-);exit(NO\_MEMORY);}
```
<span id="page-56-0"></span> $\frac{236}{243}$ 

```
va<sub>end</sub>(ap);va<sub>end</sub>(ap<sub>save</sub>);return buffer;
  }
This code is used in section 201.
```
# 237 Initial setup

Depending on the output mode (right now only TFX and 'tokens only' (in the bison 'driver') are supported) the format of each table, action field and token has to be set up.

 $\langle$  Local variable and type declarations [207](#page-50-0) $\rangle$  += enum output\_mode {  $\langle$  Output modes 238  $\rangle$  LAST\_OUT };

```
238 And to calm down CWEAVE ...
```
 $\langle$  Output modes 238  $\rangle$  = This code is used in section 237.

239 TFX is the main output mode.  $\langle$  Establish defaults 239  $\rangle$  =

enum output\_mode  $\textit{mode} \Leftarrow \texttt{TEX\_OUT};$ This code is used in section [201.](#page-48-0)

## 240 Command line processing

This program uses a standard way of parsing the command line, based on *getopt long*. At the heart of the setup are the array below with a couple of supporting variables.

 $\langle$  Outer definitions [203](#page-49-0)  $\rangle$  += #include <unistd.h> #include <getopt.h> #include <string.h>

```
241 \langle Local variable and type declarations 207 \modelsconst char *usage \Leftarrow "%s<sub>\sqcup</sub>[options] \sqcupoutput_file\n";
```

```
242 \langle Command line processing variables 242 =int c, option_index \Leftarrow 0;
        enum higher_options {
          NON\_OPTION \leftarrow FF_{16}246 ) LAST_HIGHER_OPTION
        };
        static struct option long_options \vert \in \{\langle244\rangle\{0, 0, 0, 0\};
```

```
This code is used in section 201.
```
243 The main loop of the command line option processing follows. This can be used as a template for setting up the option processing. The specific cases are added to in the course of adding new features.

 $\langle$  Process command line options 243  $\rangle$  =  $\textit{opterr} \Leftarrow 0; \quad \triangleright \text{ we do our own error reporting } \triangleleft$ forever {  $c \Leftarrow getoptLong(argc, argv, "::"\langle Short option list 245 \rangle, long-options, \& option_index);$  $c \Leftarrow getoptLong(argc, argv, "::"\langle Short option list 245 \rangle, long-options, \& option_index);$  $c \Leftarrow getoptLong(argc, argv, "::"\langle Short option list 245 \rangle, long-options, \& option_index);$ if  $(c = -1)$  break; switch  $(c)$  {

```
case 0: \triangleright it is a flag, the name is kept in long-options [option-index]. name, and the value can be found in
                         long\_options[option\_index].val \triangleleftbreak;
              \langle Cases affecting the whole program 247;
              \langle248\rangle;
              case '?':
                  fprintf(stderr, "Unknown\_option: "``s', "see" 'Usage' "below\n'n", argv[optind - 1]);fprint(f (stderr, usage, argv[0]);exit(1);break;
              case ':':
                  fprint(f (stderr, "Missing \text{`a} "s' \text{`s'} \text{`a} "s" \text{`or} 'as' 'op tind - 1]);fprintf({\text{stderr}}, {\text{usage}}, {\text{argv}}[0]);exit(1);break;
              default:
                  \it printf(\texttt{``warming:}_\sqcup\texttt{feature}_\sqcup\texttt{``&}_\sqcup\texttt{is}\sqcup\texttt{not}\sqcup\texttt{yet}\sqcup\texttt{implemented}\sqsetminus\texttt{n",}\,c);}
           }
           if (optind \geq argc) {
              fprintf(\mathit{stderr},\text{"No}\_\text{output}\_\text{file}\_\text{specified!}\_\text{n");}
           else {
              tables\_out \Leftarrow \text{fopen}(\text{arg}v[\text{optind}++], "\mathbf{w}"');}
           if (\text{optind} < \text{argc}) {
              printf("script_{\sqcup}files_{\sqcup}to_{\sqcup}be_{\sqcup}loaded:\sqcup");
              while (\text{optind} < \text{argc}) \text{ printf}("\text{Xs} \text{u}", \text{argv}[\text{optind} + \text{t}]);putchar( '\n');
           }
         This code is used in section 201.
244 \langle Long options array 244 \rangle =
        #define register_option(name, arg_flag, loc, val, exp) {name, arg_flag, loc, val},
           \langle217\rangle{\tt\#under\_register\_option}This code is used in section 242.
```
**245** In addition to spelling out the full command line option name (such as  $-\text{help}$ ) getopt-long gives the user a choice of using a shortcut (say, -h). As individual options are treated in drivers themselves, there are no shortcuts to supply at this point. We leave this section (and a number of others) empty to be filled in with the driver specific code to pacify CWEAVE.

```
\langle Short option list 245 \rangle =
This code is used in section 243.
```
246 Some options have one-letter 'shortcuts', whereas others only exist in 'fully spelled-out' form. To easily keep track of the latter, a special enumerated list is declared. To add to this list, simply add to the CWEB section below.

 $\langle$  Higher index options 246  $\rangle$  = This code is used in section [242.](#page-56-0)

**247**  $\langle$  Cases affecting the whole program 247  $\rangle$  = This code is used in section [243.](#page-56-0)

<span id="page-58-0"></span> $\frac{248}{254}$ 

```
248 \langle Cases involving specific modes 248 \rangle =
       This code is used in section 243.
```
#### 249 bison specific routines

The placeholder code left blank in the common routines is filed in with the code relevant to the output of parser tables in the following sections.

#### 250 Tables

Here are all the parser table names. Some tables are not output but adding one to the list in the future will be easy: it does not even have to be done here.

```
\langle Parser table names 250 \rangle =
  -register_table_d(yytranslate)-register\_table_d(yyr1)-register_table_d(yyr2)-register\_table\_d(yydefact)-register_table_d(yydefgoto)\text{\it register\_table\_d} (yypact)-register_table_d(yypgoto)\text{\textendash} register\_table\_d(\textit{yytable})-register_table_d(yycheck)\label{eq:regl} \begin{array}{lll} \textit{register\_table\_d}\left(\textit{yyprhs}\right) \end{array}-register_table_d(yyrhs)-register_table_d(yytoknum)-register_table_d(yystos)-register\_table_d(yytname)See also section 255.
```
251 One special table requires a little bit more preparation. This is a table that lists the depth of the stack before an implicit terminal. It is not one of the tables that is used by bison itself but is needed if the symbolic name processing is to be implemented (bison has access to this information 'on the fly').

 $\langle$  Variables and types local to the parser 251  $\rangle$  = unsigned int  $\textit{yyrthree}$  [YYNRULES + 1]  $\Leftarrow$  {0};

See also sections [258](#page-60-0) and [291](#page-67-0).

```
252 We populate this table below ...
```

```
\langle Parser defaults 252\rangle =
          assert(YYNRULES + 1 = sizeof (yyprhs) / sizeof (yyprhs));
          {
            int i, j;for (i \Leftarrow 1; i \leqslant YYNRULES; i++) {
               for (j \Leftarrow 0; yyrhs [yyprhs[i] + j] \neq -1; j++) {
                  assert(yyprhs[i] + j < sizeof (yyrhs));
                  assert(j < yyr1[i]);if (\langle This is an implicit term 253\rangle) {
                     \langle Find the rule that defines it and set yyrthree254\rangle}
               }
            }
         }
253 \langle This is an implicit term 253 \rangle =
```

```
(\text{strlen}(yytname[yyrhs[i] + j]]) > 1) \wedge (\text{yytname}[yyrhs[i] + j]][0] =\mathcal{L}(\gamma) \wedge (yytname[yyrhs[yyprhs[i] + j]][1] = \{0\})
```

```
This code is used in section 252.
```
<span id="page-59-0"></span>

```
254 (Find the rule that defines it and set yyrthree 254) =
        int rule_number;
        for (rule_number \Leftarrow 1; rule_number \lt YYNRULES; rule_number +) {
           if (yyr1 [rule_number] = yyrhs [yyprhs [i] + j]) {
             yyrthree[rule_number] \Leftarrow j;
             break;
          }
        }
         assert(rule_number < YYNRULES);This code is used in section 252.
```
**255**  $\ldots$  and add its name to the list.  $\langle$  Parser table names [250](#page-58-0)  $\rangle$  +=  $-register\_table\_d(yyrthree)$ 

## 256 Actions

There are several ways of making  $yyparse()$  execute all portions of the action code. The one chosen here makes sure that none of the tables gets written past its last element. To see how it works, it might be helpful to 'walk through' bison's output to see how each change affects the generated parser.

```
\langle Output parser semantic actions 256 \rangle =
  if (output\_desc.output\_actions)int i, j;
    fprint(f tables_out, "%s", action_desc.preamble);if (<sup>not</sup>bare_actions) \{yypack[0] \Leftarrow YYPACT_NINF;
       yypgoto[0] \Leftarrow -1;yydefgoto[0] \Leftarrow YYFINAL;
     }
    for (i \Leftarrow 1; i < sizeof (yyr1)/sizeof (yyr1[0]); i++) {
       fprint(f tables_out, action_desc.act_setup, i, yyr2[i] - 1);if (\text{action\_desc.print\_rule}) {
          action\_desc.print\_rule(i);}
       if (yyr2[i] > 0) {
          if (\text{action\_desc.action1}) {
             fprint(ftables_out, "\text{ss", action\_desc.action1});}
       }
       for (j \Leftarrow 2; j \leqslant yyr2[i]; j++) {
          if (\text{action\_desc.action}) {
             fprint(f tables_1, action_2, . action_3);}
       }
        if (<sup>not</sup>bare_actions) \{yyr1[i] \Leftarrow YYNTOKENS;
          yydefact[0] \Leftarrow i;yyr2[i] \Leftarrow 0;yyparse (YYPARSE_PARAMETERS);
        }
       fprint(f tables.out, action\_desc.act\_suffix, i, yyr2[i] - 1);}
    fprintf \left( \textit{tables\_out}, \text{ "%s", action\_desc.postamble} \right);if (\text{action\_desc}.\text{cleanup}) {
       action desc.cleanup(&action desc);
    }
  }
```
<span id="page-60-0"></span> $\frac{257}{263}$ 

## 257 Constants

```
\langle Parser constants 257 \rangle =
```

```
\textit{register\_const\_d} (YYEMPTY)
\text{register\_const}\_d (YYPACT_NINF)
\text{\it register\_const\_d} (YYEOF)
-register\_const_d (YYLAST)
-register\_const_d (YYNTOKENS)
\text{register\_const\_d} (YYNRULES)
\text{register\_const\_d}(\text{YYNSTATES})\text{\it register\_const\_d} (YYFINAL)
```
This code is used in section [283.](#page-66-0)

#### 258 Tokens

Similar techniques are employed in token output. Tokens are parser specific (the scanner only needs their numeric values) so we need *some* flexibility to output them in a desired format. For special purposes (say changing the way tokens are typeset) we can control the format tokens are output in.

 $\langle$  Variables and types local to the parser [251](#page-58-0)  $\rangle$  += char \*token\_format\_char  $\Leftarrow \Lambda$ ; char \*token\_format\_affix  $\Leftarrow \Lambda$ ; char \*token\_format\_suffix  $\Leftarrow \Lambda$ ; char \*bootstrap\_token\_format  $\Leftarrow \Lambda$ ;

```
259 \langle Parser specific option list 259 \rangle =
```

```
register option("token-format-char", required argument, 0, TOKEN_FORMAT_CHAR, "")
  register option("token-format-affix", required argument, 0, TOKEN_FORMAT_AFFIX, "")
  \textit{negister\_option}("token-format-suffix", required\_argument, 0, \textit{TOKEN\_FORMAT\_SUFFIX," "")}register option("bootstrap-token-format", required argument, 0, BOOTSTRAP_TOKEN_FORMAT, "")
See also sections 269, 286, and 289.
```

```
260 (Higher index parser specific options 260) =
       TOKEN_FORMAT_CHAR, TOKEN_FORMAT_AFFIX, TOKEN_FORMAT_SUFFIX, BOOTSTRAP_TOKEN_FORMAT,
      See also sections 270 and 285.
```

```
261 (Handle parser output options 261) =
      case TOKEN_FORMAT_CHAR:
         token\_format\_char \Leftarrow (char *) \ <i>mallcolor{red}(string) + 1) * sizeof(char));strcpy (token\_format\_char, optarg);break;
      case TOKEN_FORMAT_AFFIX:
         token_format_affix \Leftarrow (char *) malloc((strlen(optarg) + 1) * sizeof(char));
         strcpy (token\_format\_affix, optarg);break;
      case TOKEN_FORMAT_SUFFIX:
         token_format_suffix \Leftarrow (char *) malloc((strlen(optarg) + 1) * sizeof(char));
         stropy (token\_format\_suffix, optarg);break;
      case BOOTSTRAP_TOKEN_FORMAT:
         bootstrap\_token\_format \Leftarrow (char *) \ <i>malloc</i>((\n{strlen(optarg) + 1) * sizeof(char));stropy (bootstrap\_token\_format, optarg);break;
       See also sections 288 and 292.
```
**262**  $\langle$  Parser specific output descriptor fields  $262$   $=$ bool *output\_tokens*:1;

- 263 No tokens are output by default.  $\langle$  Parser specific default outputs 263  $\rangle$  =  $. output\_tokens \Leftarrow 0,$
- 264 The only part of the code below that needs any explanation is the 'bootstrap' token output. In bison every token has three attributes: its 'macro name' (say, STRING) that is used by the parse code internally, its 'print name' ("string" to continue the example) that bison uses to print the token names in its diagnostic messages, and its numeric value (that can be assigned implicitly by bison itself or explicitly by the user). Only the 'print names' are kept in the *yytname* array so to reuse the scanner used by bison we either have to extract the token 'macro names' from the C code ourselves to pass them on to the lexer, or use a special 'stripped down' version of a bison grammar parser to extract the names from the parser's bison grammar. To do this, some token names would still need to be known to the scanner. These tokens are selected by hand to make the 'bootstrapping' parser operational. The token list for the **bison** grammar parser can be examined as part of the appropriate [driver file](#page-28-0).

```
\langle Output parser tokens 264 \rangle =
  if (output\_desc.output\_tokens) {
     int i;
     int length;
     char token;
     char ∗token name ;
     bool too_creative \Leftarrow false;
     for (i \Leftarrow 258; i < sizeof (yytranslate)/sizeof (yytranslate[0]); i++)token_name \Leftarrow yytname[yytranslate[i]];if (token_name) {
          fprint(fables_1, token_format_4ffix, yytranslate[i], i);length \Leftarrow 0;
          while ((token \Leftarrow *token_name)) {
            if (token\_format\_char) {
               length \stackrel{+}{\Leftarrow} fprintf (tables_out, token_format_char, (unsigned int) token);
             }
             if (token < \degree 40 \lor token = \degree 177) {
               too\_createive \Leftarrow true;}
             token_name + +;}
          fprint(f tables.out, token_{format\_suffix}, too\_ creative ? ".unprintable." : yytname [yytranslate [i]]);
       }
    }
  }
#ifdef BISON_BOOTSTRAP_MODE
  f(printf(tables_out, "\\bootstrapmodetrule\n');fprint(tables\_out, "\\%<sub>u</sub>token values needed to bootstrap the parser\n");
  bootstrap\_tokens(bootstrap\_token\_format);#endif
```
265 The size of the token name table is useful to determine, say, how many 'named' tokens the parser uses.  $\langle$  Output parser constants 265  $\rangle$  =  $fprint(f tables.out, "\\constset{YYTRANSLATESIZE}_{\ddot{\lambda}}", (int)(sizeof (yytranslate/5/2))$ ;

## 266 Output modes

The code below can be easily extended and modified to output parser tables, actions, and constants in a language of one's choice. We are only interested in T<sub>E</sub>X, however, thus other modes are very rudimentary or non-existent at this point.

<span id="page-62-0"></span> $\frac{267}{276}$ 

#### 267 Token only mode

Token only output mode does exactly what is expected: outputs token names and values in the format of your choosing.

 $\langle$  Parser specific output modes 267  $\rangle$  = TOKEN\_ONLY\_OUT,

See also sections 273 and 275.

**268**  $\langle$  Handle parser related output modes  $268$   $=$ case TOKEN\_ONLY\_OUT:  $\langle$  Prepare token only output environment 272 $\rangle$ break;

See also sections 274 and [276](#page-63-0).

- **269** (Parser specific option list  $259$ ) += register option("token-only-mode", no argument, 0, TOKEN\_ONLY\_MODE, "")
- **270** (Higher index parser specific options  $260$ ) += TOKEN\_ONLY\_MODE,
- **271**  $\langle$  Configure parser output modes 271 $\rangle$  = case TOKEN\_ONLY\_MODE:  $mode \Leftarrow \texttt{TOKEN\_ONLY\_OUT};$ break;
- **272**  $\langle$  Prepare token only output environment  $272$   $=$ if  $($ <sup>not</sup>token\_format\_char) {  $token\_format\_char \Leftarrow "{\%}u}'$ } if  $\binom{\text{not}}{\text{token\_format\_affix}}$  $token\_format\_affix \Leftarrow "\%$ token: %d, token value: %d\n\\prettytoken@{"; } if  $\int^{\text{not}}$  token\_format\_suffix) {  $token\_format\_suffix \Leftarrow "\% \s \s \n^n;$ }  $output\_desc.output\_tokens \Leftarrow 1;$ This code is used in section 268.

### 273 Generic output

Generic output is not programmed yet.

 $\langle$  Parser specific output modes 267  $\rangle$  += GENERIC\_OUT,

**274** (Handle parser related output modes  $268$ ) += case GENERIC\_OUT:  $\it printf\left(\text{"This\_mode\_is\_not\_supported\_yet\ln"}\right);$  $exit(0);$ break;

#### 275 TEX output

The T<sub>E</sub>X mode is the main reason for this software.

 $\langle$  Parser specific output modes 267  $\rangle$  += TEX\_OUT,

- <span id="page-63-0"></span> $64$  TEX OUTPUT  $376$
- **276** (Handle parser related output modes  $268$ ) += case TEX\_OUT:

```
\langle Set up TEX table output for parser tables 277\rangle\langle281\rangle\langle283\rangle\langle284\ranglebreak;
```
277 TEX tables. We begin with a few macros to facilitate the output of tables in the format that TEX can understand. There is really no good way to represent an array in TEX so a rather weak compromise was chosen. Further explanation of this choice is given in the TEX file that implements the TEX parser for the bison input grammar. Some tables require name adjustments due to TEX's reluctance to treat digits as part of a name.

```
\langle Set up TEX table output for parser tables 277\rangle =
\#define\_register_table_d(name)tex_table(name);\langle215\rangle#undef _register_table_d
  yyr1\_desc.name \Leftarrow "yyrone";yyr2\_desc.name \Leftarrow "yyrtwo";See also section 280.
This code is used in section 276.
```

```
278 The memory allocated for the yytname table is released at the end.
```

```
\langle Helper functions declarations for for parser output 278 \rangle =
 void yytname_cleanup(struct table_d ∗table);
 int yytname_formatter_tex (FILE * stream, int index);int yytname_formatter (FILE *stream, int index);
```
279 There are a number of helper functions to output complicated names in T<sub>E</sub>X. The safest way seems to be to output a name as a sequence of its ASCII codes to accommodate names like \$end safely. TEX's  $\sim$ ... convention is supported as well.

```
\langle Helper functions for parser output 279 \rangle =
  void yytname_cleanup(struct table_d ∗table)
  {
     free (table \rightarrow separator);free (table \rightarrow null);}
  int yytname_formatter_tex (\textbf{FILE} *stream, int index)
  {
     char ∗token_name \Leftarrow yytname [index];
     unsigned char token;
     int length \Leftarrow 0;
     fprintf(\text{stream}, "\\addname_ ");while ((token \Leftarrow *token_name)) {
        if (\text{token} < \degree 40 \lor \text{token} = \degree\triangleright unprintable characters \triangleleftfprintf (stream, "^^%c", token < ^{\circ}100 ? (unsigned char)(token + ^{\circ}100) : (unsigned char)(token - 100));
           length \stackrel{+}{\Leftarrow} 3;
        }
        else {
           fprintf(\text{stream}, "%c", \text{token});
           length <math>++;</math>}
        token_name ++;}
     fprintf (stream, "\n\n\in);
```

```
return length;
          }
          int yytname_formatter (\textbf{FILE} *stream, int index)
          {
             char *token_name;
             unsigned char token;
             int length \Leftarrow 0;
             bool too creative \Leftarrow false; \triangleright to indicate if the name is too dangerous to print \triangleleftf(printf (stream, "\\addname");if (index \geq 0) { \Rightarrow this is not the last name \trianglelefttoken_name \Leftarrow yytname[index];if (token_name = \Lambda) {
                   token_name \Leftarrow "$\texttt{simpossible";}}
                while ((token \Leftarrow *token_name)) {
                   length \stackrel{+}{\Leftarrow} for int f (stream, "{%u}", (unsigned int) token);
                   if (token < \degree 40 \lor token = \degree 177) {
                      too\_createive \Leftarrow true;}
                   token_name ++;}
                fprintf (stream, "%% %s\n", too creative ? ".unprintable." : yytname [index ]);
             }
             else { \triangleright this is the last name \trianglelefttoken_name \Leftarrow yytname[-index];if (token_name = \Lambda) {
                   token_name \Leftarrow "\$impossible";}
                while ((token \Leftarrow *token_name)) {
                   length \stackrel{+}{\Leftarrow} fprintf (stream, "{%u}", (unsigned int) token);
                   token_name + +;if (token < \degree 40 \lor token = \degree 177) {
                      too\_createive \Leftarrow true;}
                }
                fprintf(\n<math>\% \in \% \in \mathbb{N} \in \mathbb{N} \too_creative ? ".unprintable." : (yytname [-index] ? yytname [-index] : "end<sub>u</sub>of<sub>u</sub>array"));
             }
             return length;
          }
        See also section 282.
280 \langle Set up TEX table output for parser tables 277 +=yytname\_desc.\npremble \leftarrow "\% \n\\newable{yytname}{\ttempca0\\relax\% \n<sub>u</sub>robust<sub>u</sub>way<sub>u</sub>to\t\Boxadd\Boxthe\Boxyytname\Boxarray\n";
          yytname\_desc.\nseparation \Leftarrow \Lambda;yytname\_desc.postamble \Leftarrow \Lambda;yytname\_desc.null \Leftarrow \Lambda;yytname\_desc.null\_postamble \Leftarrow \Lambda;yytname\_desc.prettify \Leftarrow false;yytname\_desc.formatter \Leftarrow yytname.formatter;
```
 $yytname\_desc.cleanup \Leftarrow \Lambda;$ 

```
output\_desc.output\_python \Leftarrow 1;
```
# <span id="page-65-0"></span> $66$  T<sub>E</sub>X OUTPUT  $^{281}_{283}$

```
281 (Prepare TEX format for semantic action output 281) =
          if (optimize_actions) {
             action\_desc.preamble \Leftarrow "\\n\n\lambda_t the_big_lswich\n\nn'\n""\backslash\catchede'\backslash\verb|/=0\\ \ref{} the \texttt{d}scumentation \texttt{in} \texttt{in} = \texttt{d}st_{\texttt{in}}\cdot\texttt{in} \texttt{in} \texttt{in}"\\def\\yybigswitch#1{%%\n"
             "
\cup \Gamma_0 \rightarrow \Omega_0"}\\stashswitch{yybigswitch}%%\n";
             action\_desc.act.setup \L"\n\\expandafter\\def\\csname_dobisonaction%d\\parsernamespa\
                   ce\\endcsname{%%\n%%";
             \mathit{action\_desc.act\_suffix} \Leftarrow "\texttt{%_\text{u}end_\text{o}f_\text{u}rule_\text{s} \verb+%d\nu";action\_desc.action1 \Leftarrow \Lambda;action\_desc.action \Leftarrow \Lambda;action desc.postamble ⇐ "\n\\catcode'\\/=12\\relax\n\n";
             action\_desc.print\_rule \Leftarrow print\_rule;action\_desc.cleanup \Leftarrow \Lambda;output\_desc.output\_actions \Leftarrow 1;}
          else {
             action\_desc.preamble \Leftarrow "\_\mathtt{the\_big\_switch\n\lambda\n""\\catcode'\\/=0\\relax % see the documentation for an explanation of this trick\n"
             "\\def\\yybigswitch#1{%%\n"
             "\lceil\ifcase#1\\relax\n";
             action\_desc.act\_setup \Leftarrow "\textit{for} \texttt{w}\texttt{w} \texttt{true} \texttt{w} \texttt{d} \texttt{w} \texttt{y} \texttt{d} \texttt{y} \texttt{y};\label{eq:action} action\_desc.act\_suffix \Leftarrow \text{""};action\_desc.action1 \Leftarrow \Lambda;action\_desc.action \Leftarrow \Lambda;action\_desc.postamble \Leftarrow "\sqcup\left\{\mid\{1\text{yptigswitch}\% \in\text{Coker}\right\}}\lq{\lq=12\frac{n}{n''};action\_desc.print\_rule \Leftarrow print\_rule;action\_desc.cleanup \Leftarrow \Lambda;output\_desc.output\_actions \Leftarrow 1;}
        This code is used in section 276.
```
282 Grammar rules are listed in a readable form alongside the action code to make it possible to quickly find an appropriate action.

```
\langle279 \rangle +=
 void print_{rule}(int n){
    int i;
     fprintf (tables_out, "%s%s:\lim_{n \to \infty}", (n < 10 \wedge <sup>not</sup> optimize_actions ? "\lim_{n \to \infty}": ""), yytname [yyr1 [n]]);
    i \Leftarrow yyprhs [n];
    if (yyrhs[i] < 0) {
       fprintf(tables_out, "<empty");
    }
    else {
       while (yyrhs[i] > 0) {
         fprintf(tables\_out, "\&s`_", yytname[yyrhs[i]]);i++;
      }
    }
    fprintf(tables_out, "\\n");}
```
<span id="page-66-0"></span> $\frac{283}{289}$ 

283 TEX constant output is another place where the techniques described above are applied. As before, the macro handles the repetitive work of initialization, declaration, etc in each place where the corresponding constant is mentioned. The one exception is YYPACT\_NINF, which has to be handled separately because the underscore in its name makes it difficult to use it as a command sequence name.

```
\langle Prepare TEX format for parser constants 283\rangle =
\#define\_register\_const\_d(c_name) c_name \#_desc.format \leftarrow "\cosset{%s}{%d}% \\\n";c_name##_desc.name \Leftarrow #c_name;
  output\_desc.output\_##c_name \Leftarrow 1;\langle257\rangle#undef _register_const_d
  YYPACT_NINF_desc.name \Leftarrow "YYPACTNINF";
```
This code is used in section [276.](#page-63-0)

284 Token definitions round off the TEX output mode.

```
(Prepare TEX format for parser tokens 284) = token_format_char \Leftarrow \Lambda; \triangleright do not output indi
                                              \triangleright do not output individual characters \triangleleftif \binom{not}{} token_format_affix \}token_{format_affix} \Leftarrow "\\to\text{%d}_{d}{\%d}";
   }
   if \binom{\text{not} token\_format\_suffix}{\}token_{format\_suffix} \Leftarrow "\%_{s} \simeq \n...}
   \mathbf{if} \,\binom{\text{not} \, bootstrap\_token\_format}{\text{if}}bootstrap token format ⇐ "\\expandafter\\def\\csname token\\parsernamespace %s\\endcs\
              \texttt{name}\{\text{\%d}\text{\%}\text{\%}\text{\%s}\text{\texttt$\backslash$n''};\} \Rightarrow output_desc.output_tokens \Leftarrow 1; is no longer necessary as it is done entirely in TFX \triangleleft
```
This code is used in section [276.](#page-63-0)

## 285 Command line options

We start with the most obvious option, the one begging for help.

(Higher index parser specific options  $260$ ) += LONG\_HELP,

```
286 (Parser specific option list 259) +=
              \label{eq:register-opt} \begin{aligned} \textit{negister\_option("help", no\_argument, 0, \texttt{Long\_HELP}, "")} \end{aligned}
```
**287** (Shortcuts for command line options affecting parser output  $287$ ) = "h"

See also section [290](#page-67-0).

```
288 (Handle parser output options 261) +=
        case 'h': \triangleright short help \triangleleftfprintf(\text{stderr}, \text{``Usage:}\text{``s$\text{``L}$} [options] \text{__output\_file\n''}, \text{argv[0]});exit(0);break; \triangleright should not be needed \triangleleftcase LONG_HELP:
           fprintf (stderr ,
                  \texttt{``\%s_u[--mode=TeV:options]} \texttt{output_file}\texttt{models\\\n''\texttt{u_t}and\_constants}\texttt{for}\texttt{a_tText}\texttt{parser\&\texttt{''},argv[0];
            exit(0);break; \triangleright should not be needed \triangleleft
```
#### <span id="page-67-0"></span>68 COMMAND LINE OPTIONS SPLINT

```
289 \langle259 \rangle +=
          \textit{negister}\_\textit{option}("debug", optional\_\textit{argument}, 0, 'b', "")\textit{register\_option("mode", required\_argument, 0, 'm', "")}\label{eq:register-opt} \textit{register\_option("table-separator", required\_argument, 0, 'z', "") }register_option("format", required_argument, 0, 'f', "") > name? \triangleleft<br>register_option("table", required_argument, 0, 't', "") > specific table \triangleleft\textit{negister}\_\textit{option}("table", required\_\textit{argument}, 0, 't', "")\textit{register-option} ("constant", required_argument, 0, 'c', "") \rightarrow specific constant \triangleleftr_{\text{register\_option}}("name=length", required\_argument, 0, '1', "") . change MAX_NAME_LENGTH <
          register_option("token", required_argument, 0, 'n', "") > specific token \triangleleftregister_option("run-parse", required_argument, 0, 'p', "") > run the parser \triangleleftregister_option("parse-file", required_argument, 0, 'i', "") \rightarrow input for the parser \triangleleft290 The string below is a list of short options.
       \langle287 \rangle +=
          "z:m:f:t:"
291 A few options can be immediately discussed.
       \langle251 \rangle +=
         char *table_separator \Leftarrow "%s<sub>\sqcup</sub>";
292 (Handle parser output options 261) +=
       case 'm': \triangleright output mode \triangleleftswitch (\text{optarg}[0]) {
         case 'T': case 't':
            mode \Leftarrow \texttt{TEX\_OUT};break;
         case 'b': case 'B': case 'g': case 'G':
            mode \Leftarrow GENERIC_OUT;
            break;
         default:
```

```
break;
  }
  break;
case 'z': table_separator \Leftarrow (char *) malloc((strlen(optarg) + 1) * sizeof(char));
  strcpy (table separator , optarg );
  break;
```
#### 293 flex specific routines

The output of the scanner automaton consists of similar steps to the parser output. The major difference is actions and constants.

## 294 Tables

As in the case of a parser we start with all the table names.

```
\langle Scanner table names 294\rangle =
  \text{\it register_table_d}(yy\text{\it accept})-register_table_d(yy\_ec)-register_table_d(yy_meta)-register_table_d(yy\_base)-register_table_d(yy\_def)\text{\it -register\_table\_d} (yy\text{\it -nxt})-register_table_d(yy_chk)
```
 $\frac{289}{295}$ 

<span id="page-68-0"></span> $\frac{295}{297}$ 

## 295 Actions

The scanner function,  $yylex()$ , has been reverse engineered to execute all portions of the action code. The method chosen here makes sure that none of the tables gets written past its last element.

 $\langle$  Variables and types local to the scanner driver 295  $\rangle$  =

```
int max\_yybase\_entry \Leftarrow 0;int max\_yyaccept\_entry \Leftarrow 0;int max\_synxt\_entry \Leftarrow 0;int max\_yy\_ec\_entry \Leftarrow 0;See also sections 299 and 319.
```
296 The 'exotic' scanner constants treated below are the constants used to control the scanner code itself. Unfortunately they are not given any names which can be used by the 'driver' to output them in a simple way.

```
\langle Compute exotic scanner constants 296\rangle =
          {
             int i;
             for (i \Leftarrow 0; i < sizeof (yy\_base)/size (yy\_base [0]; i++) {
                if (yy\_base[i] > max\_yybase\_entry) {
                   max\_yybase\_entry \Leftarrow yy\_base[i];}
              }
             for (i \Leftarrow 0; i < size of (yy_nxt) (size of (yy_nxt[0]; i++) {
                if (yy_nxt[i] > max_xyy_nxt_entry) {
                   max\_yynxt\_entry \Leftarrow yy\_nxt[i];}
              }
             for (i \Leftarrow 0; i < sizeof (yy\_accept)/size (yy\_accept[0]); i++) {
                if (yy \text{--} accept[i] > max \text{--} yyaccept{\text{--}entry}) {
                   max\_yyaccept\_entry \Leftarrow yy\_accept[i];}
              }
             for (i \Leftarrow 0; i < sizeof (yy\_ec)/sizeof (yy\_ec[0]; i++) {
                if (yy\text{-}ec[i] > max\text{-}yy\text{-}ec\text{-}entry) {
                   max_y\_ec\_entry \Leftarrow yy\_ec[i];}
             }
          }
297 \langle Output scanner actions 297\rangle =
          if (output\_desc.output\_actions)int i, j;
             yyscan\_tfake\_scanner;fprint(f tables.out, "%s", action\_desc.preamble);if (<sup>not</sup>bare_actions) \{if (yylex\_init(\&\text{fake\_scanner})) {
                   printf("Cannot<sub>u</sub>initialize<sub>u</sub>the<sub>u</sub> scanner\nn");
                 }
                yy\_ec[0] \Leftarrow 0;yy\_base[1] \Leftarrow max\_yybase\_entry;yy\_\text{c}hk [\text{max}\_\text{y}base_entry ]\Leftarrow 1;yy_nxt[max_yybase\_entry] \Leftarrow 1;}
             for (i \Leftarrow 1; i \leq max\_yyaccept\_entry; i++) {
                fprint(f tables_out, action_desc.act_setup, i);if (i = YY\_END\_OF\_BUFFER) {
```

```
fprint(tables.out, "u\%, UY_END_0F_BUFFER\n\%\n''', "uuuuuuuuu\\\yylexeofaction");}
     else {
        fprintf(tables\_out, "\\n");if (<sup>not</sup>bare_actions) \{((struct <i>yyguts_t</i> *) <i>fake-scanner</i>) \rightarrow <i>yy\_hold\_char</i> \Leftarrow 0;yy\_accept[1] \Leftarrow i;yylex(\Lambda, fake\_scanner);}
     }
     fprint(f tables.out, action\_desc.act\_suffix, i);}
  fprintf(tables\_out, "" %#define YY_STATE_EOF(state) (YY_END_OF_BUFFER + state + 1)");
  if (max\_eof\_state = 0) { \Rightarrow in case the user has not declared any states \triangleleftmax_eof\_state \Leftarrow \text{YY\_STATE\_EOF(INITIAL)};}
  for (; i \leqslant max\text{-}eof\text{-}state; i++) {
     fprintf(tables.out, action\_desc.act\_setup, i);if (<sup>not</sup> bare_actions) \{fprint(f tables_out, "\n");((struct <i>yyguts_t</i> *) <i>fake\_scanner</i>) \rightarrow <i>yy\_hold\_char</i> \Leftarrow 0;yy\_accept[1] \Leftarrow i;yylex(\Lambda, fake\_scanner);}
     fprintf(tables_out, action\_desc.act\_suffix, i);}
  fprint(ftables_out, "s", action_desc_postample);if (\text{action\_desc}.\text{cleanup}) {
     action desc.cleanup(&action desc);
  }
}
\langle Compute magic constants 300 \rangle\langle302\rangle;
fprint(f tables_out, "\\cons \set{YYECMAGIC}_{\ad}%", \ny_ec_magic);f(print (tables\_out, "\\cons \texttt{YYMAXEOFSTATE}{}\'{Ad}\'{N\`n", max_e of\_state});
```
- **298**  $\langle$  Error codes [234](#page-54-0)  $\rangle$  += BAD\_SCANNER,
- 299 (Variables and types local to the scanner driver  $295$ ) += int yy\_ec\_magic;
- 300 The 'magic' constants are similar to the 'exotic' ones mentioned above except the methods used to compute them rely on reverse engineering the scanner function. Since this changes the scanner tables it has to be done after the 'driver' has finished going through all the actions.

```
\langle Compute magic constants 300 ={
    int i, j;char fake\_system [YY_MORE_ADJ + 1];
    yyscan\_tyyscanner;struct yyguts_t * yyg;if (yylex\_init(xyyscanner)) {
       printf("Cannot<sub>u</sub>initialize<sub>u</sub>the<sub>u</sub> scanner\nn");
       exit(BAD_SCANNER);
    }
```

```
\frac{300}{302}
```

```
yyg \Leftarrow (struct yyguts_t *) yyscanner;
      yyg \rightarrow yy\_start \Leftarrow 0;yy\_set\_bol(0);yyy \rightarrow yytext\_ptr \Leftarrow fake\_yytext;\label{eq:2} yyg \rightarrow yy\_c\_buf\_p \Longleftrightarrow yyg \rightarrow yytext\_ptr + 1 + {\tt YY\_MORE\_ADJ};fake\_system[YY_MORE_ADJ] \Leftarrow 0; \triangleright *yy_cp \Leftarrow 0; <
      yy\_accept[0] \Leftarrow 0;yy\_base[0] \Leftarrow 0;for (i \Leftarrow 0; i < sizeof (yy\_chk)/sizeof (yy\_chk[0]; i++) {
         yy\llcorner chk[i] \Leftarrow 0;}
      for (i \Leftarrow 0; i < size of (yy_nxt)/size of (yy_nxt[0]; i++) {
         yy<sub>-nxt</sub>[i] \Leftarrow i;}
      yy\_ec\_magic \Leftarrow yy\_get\_previous\_state(yyscanner);This code is used in section 297.
```
## 301 State names

}

There is no easy way to output the symbolic names for states, so this has to be done by hand while actions are output. The state names are accumulated in a list structure and are printed out after action output is complete.

Note that parsing the scanner file would not help (even though the extended lexer and scanner can recognize the %x option). All it can do is output the state names but not their numerical values, since the state names are macros and their values are only known to the flex generated scanner.

```
\# \text{define} Define \textit{State}(st_name, st_number) do {
               struct lexer_state_d ∗this_state;
               this_state \Leftarrow malloc(sizeof(struct lexer_state_d));
               this\_state \rightarrow name \Leftarrow st_name;this\_state \rightarrow value \Leftarrow st_{num};this_state\rightarrownext \Leftarrow \Lambda;
               if <math>last\_state) {
                  last\_state \rightarrow next \Leftarrow this\_state;
                  last\_state \Leftarrow this\_state;}
               else {
                  last\_state \Leftarrow state\_list \Leftarrow this\_state;}
               if (YY\_STATE\_EOF(st_{num}) > max_{eof\_state}) {
                  max_eof\_state \Leftarrow \text{YY\_STATE\_EOF}(st\_num);}
            \} while (0);
\langle Scanner variables and types for C preamble 301 \rangle =
  int max_eof\_state \Leftarrow 0;struct lexer_state_d {
     char ∗name ;
     int value ;
     struct lexer_state_d *next;
  };
  struct lexer_state_d *state_list \Leftarrow \Lambda;
  struct lexer_state_d *last_state \Leftarrow \Lambda;
```
#### <span id="page-71-0"></span>The STATE NAMES SPLINT SERVICES SPLINT

{

```
302 \langle Output states 302 \rangle =
```

```
struct lexer_state_d *current_state;
    struct lexer_state_d *next_state;
    current\_state \Leftarrow next\_state \Leftarrow state\_list;if current\_state } {
       fprintf (tables out, "\\def\\setflexstates{%%\n"" \\stateset{INITIAL}{%d}%%\n", INITIAL);
       while (current\_state) {
         fprintf (tables out, " \\stateset{%s}{%d}%%\n", current state+name , current state+value );
         current\_state \Leftarrow current\_state \rightarrow next;free (next-state);next state \Leftarrow current state; \Rightarrow the name field is not deallocated because it is not allocated on the heap \triangleleft}
      fprint(f tables_out, "}%\n%\n");
    }
 }
This code is used in section 297.
```
## 303 Constants

```
\langle Scanner constants 303 \rangle =
  -register\_{const_d} (YY_END_OF_BUFFER_CHAR)
  \text{\it -register\_const}\_d (YY_NUM_RULES)
  \text{register\_const\_d} (YY_END_OF_BUFFER)
```
This code is used in section [311.](#page-72-0)

#### 304 Output modes

The output modes are the same as in the case of the parser with minor changes.

## 305 Generic output

Generic output is not programmed yet.  $\langle$  Scanner specific output modes  $305$   $=$ GENERIC\_OUT, See also section 307.

```
306 (Handle scanner output modes 306) =
       case GENERIC_OUT:
          printf("This \text{\texttt{\_model}} is \text{\texttt{\_}} a \texttt{output} \texttt{output}');exit(0);break;
```
See also section 308.

## 307 TEX mode

The T<sub>EX</sub> mode is the main focus of this software.

 $\langle$  Scanner specific output modes 305  $\rangle$  += TEX\_OUT,

**308**  $\langle$  Handle scanner output modes  $306$   $\rangle$  += case TEX\_OUT:  $\langle$  Set up TEX format for scanner tables [309](#page-72-0) $\rangle$  $\langle$  Set up TEX format for scanner actions [310](#page-72-0) $\rangle$  $\langle$  Prepare TEX format for scanner constants [311](#page-72-0) $\rangle$ 

```
break;
```
```
309 \langle Set up TEX format for scanner tables 309 =text\_table\_generic(yy\_accept);yy\_accept\_desc.name \Leftarrow "yyaccept";text\_table\_generic(yy\_ec);yy\_ec\_desc.name \Leftarrow "yyec";text\_table\_generic(yy\_meta);yy_meta\_desc.name \Leftarrow "yymeta";text\_table\_generic(yy\_base);yy\_base\_desc.name \Leftarrow "yybase";text\_table\_generic(yy\_def);yy\_def\_desc.name \Leftarrow "yydef";text\_table\_generic(yy_nxt);yy_nxt\_desc.name \Leftarrow "yynxt";text\_table\_generic(yy\_chk);yy\_chk\_desc.name \Leftarrow "yychk";
```
This code is used in section [308.](#page-71-0)

```
310 \langle Set up TEX format for scanner actions 310 =if (\textit{optimize}\_\textit{actions}) {
                   action\_desc.preamble \Leftarrow "\\n\n\n\lambda_b\text{the\_big\_switch}\n\n\lambda_b""\\catcode'\\/=0\\relax\n%\n"
                   "\\def\\yydoactionswitch#1{%%\n"
                   "
updothlet\\yylextail\\yylexcontinue\n"
                   \label{thm:main} $$''_\square\operatorname{doflexaction}\number_\#1\,\parrow\gamma\geq\lambda\end{csname}\nn"
uuuu\\yylextail\n"
                   "}\\stashswitch{yydoactionswitch}%\n";
                   \emph{action\_desc.act\_setup} \leftarrow "\texttt{def}\csname_\textdoflexaction\dd\parbox{prasernamespac}e\\endcsname{%%\n"" \\\\YYRULESETUP";
                   \textit{action\_desc.act\_suffix} \Leftarrow \texttt{"} \texttt{W} \texttt{W} \texttt{u} \texttt{end} \texttt{u} \texttt{true} \texttt{w} \texttt{A} \texttt{w";}action\_desc.action1 \Leftarrow \Lambda;action\_desc.action \Leftarrow \Lambda;action\_desc.postamble \Leftarrow "\\catcode`\\\{-12\\relax\n''\n"action\_desc.print\_rule \Leftarrow \Lambda;action\_desc.cleanup \Leftarrow \Lambda;output\_desc.output\_actions \Leftarrow 1;}
              else {
                   action\_desc.preamble \Leftarrow "\\n\n\n\lambda_b\text{the\_big\_switch}\n\n\lambda_b""\\catcode'\\/=0\\relax\n%\n"
                   "\\def\\yydoactionswitch#1{%%\ndqual\\yylextail\\yylexcontinue\n"
                   "\lceil\ifcase#1\\relax\n";
                   action\_desc.act\_setup \Leftarrow "_{\textit{unl} \of \textit{unl} \of \\textit{action\_desc.act\_suffix} \Leftarrow \texttt{"_{\textit{U}}\textit{U} \textit{U} \textit{C} \textit{C} \textaction\_desc.action1 \Leftarrow \Lambda;
                   action\_desc.action \Leftarrow \Lambda;action\_desc.postamble \Leftarrow "\sqcup \left\uplus \left\uplus \left\uplus \left\downarrow \right\downarrow \right\\ \{ydoactions\}witch}%\n\\catcode'\\/=12\\relax\n%\n";
                   action\_desc.print\_rule \Leftarrow \Lambda;action\_desc.cleanup \Leftarrow \Lambda;output\_desc.output\_actions \Leftarrow 1;}
           This code is used in section 308.
```
**311** T<sub>E</sub>X constant output is another place where the techniques described above are applied. A few names have to be handled separately, because of the underscores in their names.  $\langle$  Prepare TEX format for scanner constants 311  $\rangle$  =

#define register\_const\_d(c\_name) c\_name##\_desc.format  $\Leftarrow$  "\\constset{%s}{%d}%%\n";

# <span id="page-73-0"></span> $74$  TEX MODE SPLINT  $^{311}_{318}$

```
\langle303\rangle#undef _register_const_d
          YY_END_OF_BUFFER_CHAR_desc.name \Leftarrow "YYENDOFBUFFERCHAR";
          YY\_NUM\_RULES\_desc.name \Leftarrow "YYNUMRULES";YY\_END\_OF\_BUFFER\_desc.name \Leftarrow "YYENDOFBUFFER";This code is used in section 308.
312 \langle Output exotic scanner constants 312 =f(print(f tables.out, "\Diamond YYMAXREALCHAR}_{\Diamond Y\Diamond \wedge \neg \phi Y); sizeof (yy_accept)/(sizeof (yy_accept[0])) - 1);
          fprint(f tables.out, "\cdotset{YYBASEMAKENTRY}{\&d}, ", max_yybase-entry;
          fprint(f tables.out, "\\cons \text{YYNXTMAXENTRY}{\d}%", max_yynxt_entry);
          f(print (tables.out, "\\constset{YYMAXRULEND}{%d}_\lambda", 'n.a.x.yyaccept-entry);fprint(f tables.out, "\\constset{YYECMAXENTRY}{%d} ", max_yy\_ec\_entry);
313 Command line options
        We start with the most obvious option, the one begging for help.
        \langle Higher index scanner specific options 313\rangle =
          LONG_HELP,
314 \langle Scanner specific option list 314 \rangle =\textit{register\_option}("help", no\_argument, 0, LONG_HELP, "")See also section 317.
315 (Shortcuts for command line options affecting scanner output 315) =
          "h"See also section 318.
316 (Handle scanner output options 316) =
       case 'h': \triangleright short help \triangleleftfprintf(\text{stderr}, \text{``Usage:}\text{``s$\text{``L}$} [options] \text{__output\_file\n''}, \text{argv[0]});exit(0):break; \triangleright should not be needed \triangleleftcase LONG_HELP:
          fprintf (stderr ,
                "%_{5}[--mode=TeX:options] output_file outputs tables\n" "
_{\text{ULUL}}and constants for _{\text{GL}}TeX parser\n",
                argv[0];
          exit(0);break; \triangleright should not be needed \triangleleftSee also section 320.
317 \langle Scanner specific option list 314 \rangle +=
          \label{eq:register-opt} \begin{split} \textit{negister\_option("debug", optional\_argument, 0, 'b', "''')} \end{split}\text{register\_option("mode", required\_argument, 0, 'm', "")}\text{{}register\_option("table-separator", required\_argument, 0, 'z', "")}\text{register}\_\text{option}("format", required\_\text{argument}, 0, 'f', "") \quad \triangleright \text{ name? } \triangleleft\textit{register\_option}("table", \textit{required\_argument}, 0, 't', "") \quad \triangleright \text{ specific table } \triangleleft\text{register\_option}("constant", required\_argument, 0, 'c', "") \Rightarrow \text{specific constant } \triangleleft\textit{register option}("name=length", required\_argument, 0, '1', "") \Rightarrow change \texttt{MAX\_NAME\_LENGTH} \triangleq\label{eq:register-opt} \begin{array}{lll} \textit{register\_option("token", required\_argument, 0, 'n', "") & \vartriangleright \textit{specific token} & \vartriangleleft \\ \end{array}register option("run-parse", required argument, 0, 'p', "") > run the parser \triangleleft
```
register option("parse-file", required argument,  $0, 'i', ''''$ ) . input for the parser  $\triangleleft$ 

c\_name##\_desc.name  $\Leftarrow$  #c\_name;  $output\_desc.output\_##c_name \Leftarrow 1;$ 

- <span id="page-74-0"></span>318 The string below is a list of short options.  $\langle$  Shortcuts for command line options affecting scanner output [315](#page-73-0)  $\rangle$  += "b::z:m:f:t:"
- 319 A few options can be immediately discussed.  $\langle$  Variables and types local to the scanner driver [295](#page-68-0)  $\rangle$  += int debug\_level  $\Leftarrow$  0;  $\textbf{char} \textit{ *table\_separator} \Leftarrow \textbf{``\%s\_''};$

```
320 \langle316 \rangle +=
       case 'b': \triangleright debug (level) \triangleleftdebug\_level \Leftarrow optarg ? \ atoi(optarg) : 1;break;
       case '\mathbb{m}': \triangleright output mode \triangleleftswitch (\text{optarg}[0]) {
         case 'T': case 't':
            mode \Leftarrow \texttt{TEX\_OUT};break;
         case 'b': case 'B': case 'g': case 'G':
            mode \Leftarrow GENERIC_OUT;
            break;
         default:
            break;
          }
         break;
       case 'z': table_separator \Leftarrow (char *) malloc((strlen(optarg) + 1) * sizeof(char));
         strcpy (table separator , optarg );
         break;
```
# <span id="page-75-0"></span> $76$  PHILOSOPHY SPLINT  $\frac{321}{323}$

#### 321 Philosophy

 $323\n323$ 

This section should, perhaps, be more appropriately called rant but philosophy sounds more academic. The design of any software involves numerous choices, and SPLinT is no exception. Some of these choices are explained in the appropriate places in the package files. This section collects a few 'big picture' choices that did not fit elsewhere.

### 322 Why GPL

The choice of license for this project goes beyond merely showing the source. TEX, by its very nature is an open source language, so it is not a matter of hiding anything from the user or a potential developer. The C code is a different matter but the source is not that complicated. Reducing the licensing issue to the ability of someone else to see the source code is a great oversimplification. Without getting into too many details of so-called 'open source licenses' (other than GPL) and arguing with their advocates, let me simply express my lack of understanding at the arguments that purport that BSD-style licenses introduce more freedom by allowing a software vendor to incorporate the BSD-licensed software into their products. What benefit does one derive from such 'extension' of software freedom? Perhaps the hope that the 'open source' (for the lack of a better term) will prompt the vendor to follow the accepted free (or any other, for that matter!) software standards and make its software more interoperable with the free alternatives? A well-known software giant's embrace, extend, extinguish philosophy shows how naïve and misplaced such hopes are.

I am not going to argue for the benefits of free software at length, either (such benefits seem self-evident to me, although the readers should feel free to disagree). Let me just point out that software companies enjoy quite a few freedoms that we, as software consumers elect to afford them. Among such freedoms are the ability to renege on any promises made to potential users and withdraw any guarantees that such users might enjoy. Free software, of course, does not provide any guarantees, either but 'you get what you paid for'. As a result of such 'release of any responsibility', the claims of increased reliability or better support for the commercial software sound a bit hollow. Another well spread tactic is user brainwashing and changing the culture (usually for the worse) in order to promote new 'user-friendly' features of commercial software. Instead of taking advantage of computers as cognitive machines we have come to view them as advanced media players that we interact with through artificial, unnatural interfaces. Meaningless terminology ('UX' for 'user experience'? What in the world is 'user experience'?) proliferates, and programmers are happy to deceive themselves with their newly discovered business prowess.

One would hope that the somewhat higher standards of the 'real' manufacturers might percolate to the software world, however, the reality is very different. Not only has life-cycle 'engineering' got to the point where manufacturers can predict the life spans of their products precisely, embedded software in those products has become an enabling technology that makes this 'life design' much easier.

In effect, by embedding software in their products, hardware manufacturers not only piggy-back on software's perceived complexity, and argue that such complex systems cannot be made reliable, they have an added incentive to uphold this image. The software weighs nothing, memory is cheap, consumers are easy to deceive, thus 'software is expensive' and 'reliable software is prohibitively so'. Designing reliable software is quite possible, though, just look at programmable thermostats, simple cellphones and other 'invisible' gadgets we enjoy. The 'software ideology' with its 'IP' lingo is spreading like a virus even through the world of real things. We now expect products to break and are too quick to forgive sloppy engineering that goes into everyday things. We are also getting used to the idea that it is the manufacturers that get to dictate the terms of use for 'their' products and that we are merely borrowing 'their' stuff.

The GPL was conceived as an antidote to this scourge. This document is a remarkable piece of 'legal engineering': a self-propagating license with a clearly outlined set of goals. While by itself it does not guarantee reliability or quality, it does inhibit the spread of the 'IP' (which is sometimes sarcastically, though quite perceptively, 'deabbreviated' as Imaginary Property) disease through software.

The industry has adapted, of course. So called (non GPL) 'open source licenses', that are supposed to be an improvement on GPL, are a sort of 'immune reaction' to the free software movement. Convince and confuse enough apathetic users and the protections granted by GPL are no longer visible.

# <span id="page-76-0"></span> $\frac{323}{326}$

#### 323 Why not  $C++$  or OOP in general

The choice of the language was mainly driven by æsthetic motives: C++ has a bloated and confusing standard, partially supported by various compilers. It seems that there is no agreement on what C++ really is or how to use some of its constructs. This is all in contrast to C with its well defined and concise body of specifications and rather well established stylistics. The existence of 'obfuscated C' is not good evidence of deficiency and C++ is definitely not immune to this malady.

Object oriented design has certainly taken on an aura of a religious dictate, universally adhered to and forcefully promoted by its followers. Unfortunately, the definition of what constitutes an 'object-oriented' approach is rather vague. A few abstract concepts are commonly tossed about to give the illusion of a well developed abstraction (such as 'polymorphism', 'encapsulation', and so on) but definitions vary in both length and contents, depending on the source.

On a syntactic level, some features of object-oriented languages are undoubtedly very practical (such as a this pointer in  $C_{+}$ ), however, many of those features can be effectively emulated with some clever uses of an appropriate preprocessor (there are a few exceptions, of course, this being one of them). The rest of the 'object-oriented philosophy' is just that: a design philosophy. Before that we had structured programming, now there are patterns, extreme, agile, reactive, etc. They might all find their uses, however, there are always numerous exceptions (sometimes even global variables and goto's have their place, as well).

A pedantic reader might point out a few object-oriented features even in the TEX portion of the package and then accuse the author of being 'inconsistent'. I am always interested in possible improvements in style but I am unlikely to consider any changes based solely on the adherence to any particular design fad.

In short, OOP was not shunned simply because a 'non-OOP' language was chosen, instead, whatever approach or style was deemed most effective was used. The author's judgment was not always perfect, of course, and given a good reason, changes can be made, including the choice of the language. 'Make it object-oriented' is neither a good reason nor a clearly defined one, however.

# 324 Why not ∗TEX

Simple. I never use it and have no idea of how packages, classes, etc., are designed. I have heard it has impressive mechanisms for dealing with various problems commonly encountered in T<sub>E</sub>X. Sadly, my knowledge of ∗TEX machinery is almost nonexistent. This may change but right now I have tried to make the macros as generic as possible, hopefully making ∗TEX adaptation easy.

The following quote from [[Ho](#page-77-0)] makes me feel particularly uneasy about the current state of development of various TEX variants: "Finally, to many current programmers WEB source simply feels over-documented and even more important is that the general impression is that of a finished book: sometimes it seems like WEB actively discourages development. This is a subjective point, but nevertheless a quite important one."

Discouraging development seems like a good thing to me. Otherwise we are one step away from encouraging writing poor software with inadequate tools merely 'to encourage development'.

The feeling of a WEB source being *over-documented* is most certainly subjective, and, I am sure, not shared by all 'current programmers'. The advantage of using WEB-like tools, however, is that it gives the programmer the ability to place the vital information where it does not distract the reader ('developer', 'maintainer', call it whatever you like) from the logical flow of the code.

Some of the complaints in [[Ho](#page-77-0)] are definitely justified, although it seems that a better approach would be to write an improved tool similar to WEB, rather than give up all the flexibility such a tool provides.

#### 325 Why CWEB

CWEB is not as polished as TEX but it works and has a number of impressive features. It is, regrettably, a 'niche' tool and a few existing extensions of CWEB and software based on similar ideas do not enjoy the popularity they deserve. Literate philosophy has been largely neglected even though it seems to have a more logical foundation than OOP. Under these circumstances, CWEB seemed to be the best available option.

#### <span id="page-77-1"></span>THE SPLINT STRIP OF SPLINT SPLINT SPLINT SPLINT SPLINT SPLINT SPLINT SPLINT SPLINT SPLINT SPLINT

# 326 Why not GitHub, Bitbucket, etc

Git is an incredible tool and is used extensively in the development of SPLinT. The distribution archive is a Git repository. The use of centralized services such as GitHub, however, seems redundant. The standard cycle, 'clone-modify-create pull request' works the same even when 'clone' is replaced by 'download'. Thus, no functionality is lost. This might change if the popularity of the package unexpectedly increases.

On the other hand, GitHub and its cousins are commercial entities, whose availability in the future is not guaranteed (nothing is certain, of course, no matter what distribution method is chosen). Keeping SPLinT as an archive of a Git repository seems like an efficient way of being ready for an unexpected change.

# 327 Bibliography

This list of references is not meant to be exhaustive or complete. These are merely the papers and the books mentioned in the body of the program above. Naturally, this project has been influenced by many outside ideas but it would be impossible to list them all due to time and (human) memory limitations.

# ∗ ∗ ∗

- [Ah] Alfred V. Aho et al., Compilers: Principles, Techniques, and Tools, Pearson Education, 2006.
- [Bi] Charles Donnelly and Richard Stallman, Bison, The Yacc-compatible Parser Generator, The Free Software Foundation, 2013. <http://www.gnu.org/software/bison/>
- [DEK1] Donald E. Knuth, *The TEXbook*, Addison-Wesley Reading, Massachusetts, 1984.<br>[DEK2] Donald E. Knuth *The future of TEX and* METAFONT, TUGboat 11 (4), p. 489, 19
	- Donald E. Knuth The future of TEX and METAFONT, TUGboat 11  $(4)$ , p. 489, 1990.
	- [Do] Jean-luc Doumont, Pascal pretty-printing: an example of "preprocessing with TFX", TUGboat 15 (3), 1994—Proceedings of the 1994 TUG Annual Meeting
	- [Er] Sebastian Thore Erdweg and Klaus Ostermann, Featherweight TEX and Parser Correctness, Proceedings of the Third International Conference on Software Language Engineering, pp. 397–416, Springer-Verlag Berlin, Heidelberg 2011.
	- [Fi] Jonathan Fine, The \CASE and \FIND macros, TUGboat 14 (1), pp. 35–39, 1993.
	- [Go] Pedro Palao Gostanza, Fast scanners and self-parsing in TFX, TUGboat 21 (3), 2000—Proceedings of the 2000 Annual Meeting.
	- $[Gr]$  Andrew Marc Greene,  $BASIX$ —an interpreter written in T<sub>E</sub>X, TUGboat 11 (3), 1990—Proceedings of the 1990 TUG Annual Meeting.
	- [Ha] Hans Hagen,  $LuaTFX$ : Halfway to version 1, TUGboat 30 (2), pp. 183–186, 2009. <http://tug.org/TUGboat/tb30-2/tb95hagen-luatex.pdf>.
	- [Ho] Taco Hoekwater,  $LuaT_FX$  says goodbye to Pascal, TUGboat 30 (3), pp. 136–140, 2009—EuroTFX 2009 Proceedings.
	- [Ie] R. Ierusalimschy et al., Lua 5.1 Reference Manual, Lua.org, August 2006. <http://www.lua.org/manual/5.1/>.
- <span id="page-77-0"></span>[ISO/C11] ISO/IEC 9899—Programming languages—C (C11), December 2011, draft available at <http://www.open-std.org/jtc1/sc22/wg14/www/docs/n1570.pdf>
	- [Jo] Derek M. Jones, The New C Standard: An Economic and Cultural Commentary, available at <http://www.knosof.co.uk/cbook/cbook.html>.
	- [La] The 13regex package: regular expressions in TEX, The IATEX3 Project.<br>[Pa] Vern Paxson et al., Lexical Analysis With Flex, for Flex 2.5.37, July
	- Vern Paxson et al., Lexical Analysis With Flex, for Flex 2.5.37, July 2012. <http://flex.sourceforge.net/manual/>.
	- [Wo] Marcin Woliński, Pretprin—a  $\cancel{B}TFX$ 2 $\epsilon$  package for pretty-printing texts in formal languages, TUGboat 19 (3), 1998—Proceedings of the 1998 TUG Annual Meeting.

#### <span id="page-78-0"></span> $\frac{328}{328}$  $\frac{328}{328}$  SPLINT INDEX  $79$

**328 Index.** This section is, perhaps, the most valuable product of CWEB's labors. It lists references to definitions (set in italic) as well as uses for each C identifier used in the source. Special facilities have been added to extend indexing to bison grammar terms and T<sub>EX</sub> control sequences encountered in bison actions. Definitions of tokens (via  $\langle \text{token} \rangle$ ,  $\langle \text{ntern} \rangle$  and  $\langle \text{type} \rangle$  directives) are <u>underlined</u>. The bison and TEX entries are put in distinct sections of the index in order to keep the separation between the C entries and the rest. It may be worth noting that the *definition* of the symbol is listed under both its 'macro name' (such as CHAR, typeset as char in the case of the grammar below), as well as its 'string' name if present (to continue the previous example, "char" is synonymous with char after a declaration such as ' $\langle \text{token} \rangle$  char "char"'), while the use of the term lists whichever token form was referenced at the point of use (both forms are accessible when the entry is typeset for the index and a macro can be written to mention the other form as well). The quotes indicate that the 'string' form of the token's name was used. A section set in italic references the point where the corresponding term appeared on the left hand side of a production.

A production:

#### $left\_hand\_side$ :

 $term_1 \ term_2 \ term_3 \quad \text{do \somethingly}$ 

inside the TEX part of a CWEB section will generate several index entries, as well, including the entries for any material inside the action, mimicking CWEB's behavior for the *inline* C  $(1 \dots)$ . Such entries (except for the references to C code inside actions) are labeled with ◦ , to provide a reminder of their origin.

This parser collection, as well as the indexing facilities therein have been designed to showcase the broadest range of options available to the user and thus it does not always exhibit the most sane choices one could make (for example, using a full blown parser for term names is poor design but it was picked to demonstrate multiple parsers in one program). The same applies to the way the index is constructed (it would be easy to agree to only use the 'string' name of the token if it is available, thus avoiding referencing the same token in two different parts of the index).

TEX control sequences are listed following the index of all bison entries. The two indices are separated by a dinkus (∗ ∗ ∗). Since it is nearly impossible to determine at what point a TEX macro is defined (and most of them are defined outside of the CWEB sources), only their uses are listed (to be more precise, every appearance of a macro is assumed to be its use). In a few cases, a 'graphic' representation for a control sequence is also listed (for example,  $\pi_1$  represents \getfirst). The index entries are ordered alphabetically using control sequence names.

assert: [204,](#page-49-0) [252,](#page-58-0) [254.](#page-59-0)

atoi: [320](#page-74-0).

Υ: [2,](#page-1-0) [3](#page-1-0).  $\Upsilon_1$ : [2,](#page-1-0) [3](#page-1-0).  $-func$  : [236](#page-55-0).  $L$ -FUNCTION $L$ : [204](#page-49-0). \_\_PRETTY\_FUNCTION\_\_: [204](#page-49-0).  $_VA_RGGS_{--}: 222.$  $_VA_RGGS_{--}: 222.$  $_VA_RGGS_{--}: 222.$ desc: [210](#page-50-0), [214](#page-52-0), [223](#page-53-0), [225](#page-54-0), [229](#page-54-0), [283](#page-66-0), [311](#page-72-0). register\_const\_d: [225](#page-54-0), [226](#page-54-0), [227](#page-54-0), [229](#page-54-0), [257](#page-60-0), [283](#page-66-0), [303](#page-71-0), [311](#page-72-0). register name : [105](#page-29-0), [191](#page-45-0). register option: [217](#page-52-0), [244](#page-57-0), [259](#page-60-0), [269](#page-62-0), [286](#page-66-0), [289](#page-67-0), [314](#page-73-0), [317.](#page-73-0)  $-register_table_d: 208, 209, 210, 214,$  $-register_table_d: 208, 209, 210, 214,$  $-register_table_d: 208, 209, 210, 214,$  $-register_table_d: 208, 209, 210, 214,$  $-register_table_d: 208, 209, 210, 214,$  $-register_table_d: 208, 209, 210, 214,$  $-register_table_d: 208, 209, 210, 214,$  $-register_table_d: 208, 209, 210, 214,$  $-register_table_d: 208, 209, 210, 214,$ [250](#page-58-0), [255](#page-59-0), [277](#page-63-0), [294](#page-67-0). register token  $d$ : [98](#page-28-0), [99](#page-28-0). act setup: [218](#page-52-0), [256](#page-59-0), [281,](#page-65-0) [297,](#page-68-0) [310.](#page-72-0) act suffix : [218](#page-52-0), [256,](#page-59-0) [281,](#page-65-0) [297,](#page-68-0) [310](#page-72-0). action d: [218](#page-52-0), [221](#page-53-0). action desc: [221](#page-53-0), [256](#page-59-0), [281](#page-65-0), [297](#page-68-0), [310.](#page-72-0) actionn: [218](#page-52-0), [256](#page-59-0), [281](#page-65-0), [310](#page-72-0). action1 : [218](#page-52-0), [256](#page-59-0), [281](#page-65-0), [310](#page-72-0). all : [7](#page-3-0). any constants : [229](#page-54-0). ap: [236](#page-55-0). ap save : [236](#page-55-0).  $arg\_flag: 244.$  $arg\_flag: 244.$  $arg\_flag: 244.$ argc: [201](#page-48-0), [243.](#page-56-0) argv : [201](#page-48-0), [243](#page-56-0), [288](#page-66-0), [316](#page-73-0).

BAD\_MIX\_FORMAT: [234,](#page-54-0) [236.](#page-55-0) BAD\_SCANNER: [298,](#page-69-0) [300.](#page-69-0) BAD\_STRING: [234,](#page-54-0) [236.](#page-55-0) bare actions : [216](#page-52-0), [217,](#page-52-0) [256,](#page-59-0) [297.](#page-68-0) BISON\_BOOTSTRAP\_MODE: [22](#page-14-0), [264.](#page-61-0) bootstrap token format: [98](#page-28-0), [258](#page-60-0), [261](#page-60-0), [264,](#page-61-0) [284.](#page-66-0) BOOTSTRAP\_TOKEN\_FORMAT: [259,](#page-60-0) [260](#page-60-0), [261](#page-60-0). FLEX\_STATE\_X: [99.](#page-28-0) bootstrap tokens : [98](#page-28-0), [264](#page-61-0). buffer: [236](#page-55-0). but: [7](#page-3-0). c: [242](#page-56-0). c desc: [231.](#page-54-0) c name : [225](#page-54-0), [226](#page-54-0), [227,](#page-54-0) [229,](#page-54-0) [231,](#page-54-0) [283](#page-66-0), [311.](#page-72-0) CHAR: [99](#page-28-0). cleanup: [211,](#page-50-0) [212,](#page-51-0) [218](#page-52-0), [223](#page-53-0), [256](#page-59-0), [280](#page-64-0), [281,](#page-65-0) [297,](#page-68-0) [310.](#page-72-0) const: [204](#page-49-0). const d: [224](#page-53-0), [225.](#page-54-0) const\_out: [229](#page-54-0), [231](#page-54-0). current state : [302](#page-71-0). debug\_level: [319](#page-74-0), [320.](#page-74-0) define\_all\_states: [101](#page-28-0), [189](#page-45-0). Define State : [105,](#page-29-0) [191,](#page-45-0) [301](#page-70-0). err codes: [233](#page-54-0).

exit: [201](#page-48-0), [236](#page-55-0), [243,](#page-56-0) [274,](#page-62-0) [288,](#page-66-0) [300,](#page-69-0) [306](#page-71-0), [316](#page-73-0). exp: [244.](#page-57-0) fake\_scanner: [297](#page-68-0). fake yytext: [300](#page-69-0). false: [264](#page-61-0), [279](#page-63-0), [280](#page-64-0). fclose: [206](#page-49-0). file : [96](#page-28-0), [187](#page-44-0). FLEX\_STATE\_S: [99.](#page-28-0) fopen: [243](#page-56-0). forever: [205](#page-49-0), [243](#page-56-0). format: [224](#page-53-0), [231,](#page-54-0) [235](#page-55-0), [236](#page-55-0), [283](#page-66-0), [311](#page-72-0). formatp: [236](#page-55-0). formatter: [211](#page-50-0), [212,](#page-51-0) [223,](#page-53-0) [280.](#page-64-0) fprintf: [98](#page-28-0), [201,](#page-48-0) [211,](#page-50-0) [222,](#page-53-0) [228,](#page-54-0) [231](#page-54-0), [236](#page-55-0), [243](#page-56-0), [256](#page-59-0), [264](#page-61-0), [265](#page-61-0), [279](#page-63-0), [282,](#page-65-0) [288,](#page-66-0) [297,](#page-68-0) [302](#page-71-0), [312](#page-73-0), [316](#page-73-0). free: [279,](#page-63-0) [302.](#page-71-0) FUNCTION\_\_: [204](#page-49-0). GENERIC\_OUT: [273,](#page-62-0) [274](#page-62-0), [292](#page-67-0), [305](#page-71-0), [306](#page-71-0), [320](#page-74-0). getopt long : [240](#page-56-0), [243](#page-56-0), [245](#page-57-0). higher options: [242](#page-56-0). i: [211](#page-50-0), [252](#page-58-0), [256](#page-59-0), [264](#page-61-0), [282](#page-65-0), [296](#page-68-0), [297](#page-68-0), [300](#page-69-0). ID: [99](#page-28-0). index : [278](#page-63-0), [279](#page-63-0).

INITIAL: [297](#page-68-0), [302](#page-71-0). INT: [99](#page-28-0). it: [7](#page-3-0). j: [211](#page-50-0), [252](#page-58-0), [256](#page-59-0), [297](#page-68-0), [300](#page-69-0). LAST\_ERROR: [233](#page-54-0). LAST\_HIGHER\_OPTION: [242.](#page-56-0) LAST\_OUT: [237.](#page-56-0)  $last\_state: 301$  $last\_state: 301$ . length: [236](#page-55-0), [264](#page-61-0), [279](#page-63-0). lexer\_state\_d: [301](#page-70-0), [302](#page-71-0). loc: [244](#page-57-0). LONG\_HELP: [285,](#page-66-0) [286,](#page-66-0) [288,](#page-66-0) [313](#page-73-0), [314](#page-73-0), [316](#page-73-0). strnlen: [236.](#page-55-0) long\_options: [242](#page-56-0), [243](#page-56-0). main: [201](#page-48-0). malloc: [236](#page-55-0), [261](#page-60-0), [292,](#page-67-0) [301,](#page-70-0) [320.](#page-74-0) max eof state : [297,](#page-68-0) [301](#page-70-0). MAX\_NAME\_LENGTH: [289](#page-67-0), [317](#page-73-0). MAX\_PRETTY\_LINE: [211](#page-50-0), [235](#page-55-0), [236](#page-55-0). max\_yy\_ec\_entry: [295](#page-68-0), [296,](#page-68-0) [312](#page-73-0). max yyaccept entry : [295](#page-68-0), [296](#page-68-0), [297](#page-68-0), [312](#page-73-0). max yybase entry : [295](#page-68-0), [296](#page-68-0), [297](#page-68-0), [312](#page-73-0). max\_yynxt\_entry: [295](#page-68-0), [296,](#page-68-0) [312](#page-73-0). mix string : [235](#page-55-0), [236](#page-55-0). mode: [201,](#page-48-0) [239](#page-56-0), [271,](#page-62-0) [292,](#page-67-0) [320](#page-74-0). n: [282](#page-65-0). name: [98](#page-28-0), [105](#page-29-0), [191,](#page-45-0) [208](#page-50-0), [209](#page-50-0), [210](#page-50-0), [211](#page-50-0), [212](#page-51-0), [214](#page-52-0), [223](#page-53-0), [224](#page-53-0), [231,](#page-54-0) [243](#page-56-0), [244](#page-57-0), [277](#page-63-0), [283](#page-66-0), [301](#page-70-0), [302](#page-71-0), [309](#page-72-0), [311](#page-72-0). next: [301](#page-70-0), [302](#page-71-0). next state: [302](#page-71-0). no argument: [217](#page-52-0), [269](#page-62-0), [286](#page-66-0), [314](#page-73-0). NO\_MEMORY: [234,](#page-54-0) [236.](#page-55-0) NON\_OPTION: [242](#page-56-0). null: [211,](#page-50-0) [212](#page-51-0), [223,](#page-53-0) [279,](#page-63-0) [280.](#page-64-0) null postamble : [211,](#page-50-0) [212](#page-51-0), [223,](#page-53-0) [280.](#page-64-0) of : [7.](#page-3-0) optarg : [261](#page-60-0), [292](#page-67-0), [320](#page-74-0). opterr : [243](#page-56-0). optimize actions : [216](#page-52-0), [217,](#page-52-0) [281](#page-65-0), [282](#page-65-0), [310](#page-72-0). optind: [243.](#page-56-0) option: [242.](#page-56-0) option index : [242](#page-56-0), [243](#page-56-0). optional argument: [289](#page-67-0), [317](#page-73-0). output .: [208](#page-50-0), [209,](#page-50-0) [211,](#page-50-0) [223,](#page-53-0) [226](#page-54-0), [227,](#page-54-0) [229](#page-54-0), [283](#page-66-0), [311.](#page-72-0) output actions : [219](#page-53-0), [220,](#page-53-0) [256,](#page-59-0) [281,](#page-65-0) [297,](#page-68-0) [310](#page-72-0). output\_d:  $207$ . output desc: [207](#page-50-0), [211,](#page-50-0) [223,](#page-53-0) [229,](#page-54-0) [256,](#page-59-0) [264](#page-61-0), [272](#page-62-0), [280,](#page-64-0) [281,](#page-65-0) [283,](#page-66-0) [284,](#page-66-0) [297](#page-68-0), [310](#page-72-0), [311](#page-72-0). output mode: [237](#page-56-0), [239](#page-56-0).  $output_table: 211, 214.$  $output_table: 211, 214.$  $output_table: 211, 214.$  $output_table: 211, 214.$ output tokens : [262](#page-60-0), [263,](#page-61-0) [264,](#page-61-0) [272,](#page-62-0) [284](#page-66-0). output\_yytname: [280](#page-64-0). PERCENT\_NTERM: [99.](#page-28-0) PERCENT\_TOKEN: [99.](#page-28-0) postamble: [211](#page-50-0), [212](#page-51-0), [218](#page-52-0), [223,](#page-53-0) [256,](#page-59-0) [280,](#page-64-0) [281](#page-65-0), [297](#page-68-0), [310.](#page-72-0) preamble: [211,](#page-50-0) [212](#page-51-0), [218](#page-52-0), [223](#page-53-0), [256](#page-59-0), [280](#page-64-0), [281](#page-65-0), [297](#page-68-0), [310.](#page-72-0) prettify: [211,](#page-50-0) [212](#page-51-0), [223](#page-53-0), [280](#page-64-0). print\_rule: [218](#page-52-0), [256,](#page-59-0) [281,](#page-65-0) [282](#page-65-0), [310.](#page-72-0) printf : [200](#page-48-0), [236](#page-55-0), [243](#page-56-0), [274,](#page-62-0) [297,](#page-68-0) [300,](#page-69-0) [306.](#page-71-0) putchar: [243.](#page-56-0) required argument: [259](#page-60-0), [289](#page-67-0), [317.](#page-73-0) rule number : [254](#page-59-0). SEMICOLON: [99.](#page-28-0)

separator: [211](#page-50-0), [212](#page-51-0), [223,](#page-53-0) [279](#page-63-0), [280](#page-64-0). size: [236](#page-55-0). st\_name: [301.](#page-70-0) st\_num: [301.](#page-70-0) state list: [301](#page-70-0), [302](#page-71-0). stderr : [201](#page-48-0), [236,](#page-55-0) [243,](#page-56-0) [288,](#page-66-0) [316.](#page-73-0) strcpy: [261](#page-60-0), [292,](#page-67-0) [320.](#page-74-0) stream: [211](#page-50-0), [231](#page-54-0), [278](#page-63-0), [279](#page-63-0). string: [222](#page-53-0). STRING: [99.](#page-28-0) strlen: [253,](#page-58-0) [261,](#page-60-0) [292,](#page-67-0) [320.](#page-74-0) strstr : [236](#page-55-0). table: [278](#page-63-0), [279](#page-63-0). table d: [210](#page-50-0), [211](#page-50-0), [212](#page-51-0), [278](#page-63-0), [279](#page-63-0). table desc: [211.](#page-50-0) table\_name: [211,](#page-50-0) [223](#page-53-0). table separator : [291](#page-67-0), [292](#page-67-0), [319](#page-74-0), [320](#page-74-0). tables out: [98,](#page-28-0) [201,](#page-48-0) [205](#page-49-0), [206,](#page-49-0) [214,](#page-52-0) [222](#page-53-0), [228,](#page-54-0) [229,](#page-54-0) [243,](#page-56-0) [256](#page-59-0), [264](#page-61-0), [265](#page-61-0), [282](#page-65-0), [297,](#page-68-0) [302,](#page-71-0) [312.](#page-73-0) TAG: [99.](#page-28-0) TeX\_\_: [222](#page-53-0). TEX\_OUT: [239](#page-56-0), [275,](#page-62-0) [276,](#page-63-0) [292,](#page-67-0) [307,](#page-71-0) [308](#page-71-0), [320.](#page-74-0) tex table : [223](#page-53-0), [277](#page-63-0). tex table generic: [223](#page-53-0), [309](#page-72-0). this state: [301](#page-70-0). token: [264](#page-61-0), [279](#page-63-0). token format affix : [258](#page-60-0), [261,](#page-60-0) [264](#page-61-0), [272](#page-62-0), [284.](#page-66-0) TOKEN\_FORMAT\_AFFIX: [259,](#page-60-0) [260](#page-60-0), [261](#page-60-0). token format char : [258](#page-60-0), [261,](#page-60-0) [264,](#page-61-0) [272,](#page-62-0) [284.](#page-66-0) TOKEN\_FORMAT\_CHAR: [259](#page-60-0), [260](#page-60-0), [261](#page-60-0). TOKEN\_FORMAT\_SUFFIX: [259,](#page-60-0) [260,](#page-60-0) [261.](#page-60-0) token format suffix : [258](#page-60-0), [261](#page-60-0), [264](#page-61-0), [272,](#page-62-0) [284.](#page-66-0) token\_name: [264](#page-61-0), [279](#page-63-0). TOKEN\_ONLY\_MODE: [269,](#page-62-0) [270,](#page-62-0) [271.](#page-62-0) TOKEN\_ONLY\_OUT: [267,](#page-62-0) [268,](#page-62-0) [271](#page-62-0). too creative : [264](#page-61-0), [279](#page-63-0). true : [223,](#page-53-0) [264,](#page-61-0) [279.](#page-63-0) type: [96](#page-28-0), [187](#page-44-0). uniqstr: [82.](#page-26-0) usage: [217](#page-52-0), [241](#page-56-0), [243](#page-56-0). va\_arg: [236](#page-55-0). va copy : [236.](#page-55-0)  $va\_end$ : [236.](#page-55-0) va start: [236.](#page-55-0) val: [243,](#page-56-0) [244.](#page-57-0) value: [96,](#page-28-0) [187,](#page-44-0) [301](#page-70-0), [302.](#page-71-0) vsnprintf : [236](#page-55-0). written: [236](#page-55-0). xgettext: [154](#page-39-0). yy accept: [294](#page-67-0), [296,](#page-68-0) [297,](#page-68-0) [300,](#page-69-0) [309,](#page-72-0) [312](#page-73-0).  $yy\_accept\_desc: 309.$  $yy\_accept\_desc: 309.$ yy base : [294,](#page-67-0) [296,](#page-68-0) [297](#page-68-0), [300](#page-69-0), [309](#page-72-0).  $yy\_base\_desc: 309.$  $yy\_base\_desc: 309.$  $yy\_base\_desc: 309.$  $yy_c_by_f$ : [300](#page-69-0). yy chk : [294,](#page-67-0) [297,](#page-68-0) [300,](#page-69-0) [309.](#page-72-0)  $yy\_chk\_desc: 309.$  $yy\_chk\_desc: 309.$  $yy\_chk\_desc: 309.$  $yy_c p: 300.$  $yy_c p: 300.$ yy def : [294](#page-67-0), [309](#page-72-0).  $yy\_def\_desc: 309.$  $yy\_def\_desc: 309.$  $yy\_def\_desc: 309.$ yy ec: [294,](#page-67-0) [296,](#page-68-0) [297](#page-68-0), [309](#page-72-0).  $yy\_ec\_desc: 309$ . yy<sub>-ec-magic: [297,](#page-68-0) [299](#page-69-0), 300</sub>. YY\_END\_OF\_BUFFER: [297](#page-68-0), [303.](#page-71-0)

YY\_END\_OF\_BUFFER\_CHAR: [303.](#page-71-0) YY\_END\_OF\_BUFFER\_CHAR\_desc: [311.](#page-72-0) YY\_END\_OF\_BUFFER\_desc: [311.](#page-72-0) yy get previous state : [300](#page-69-0).  $yy\_hold\_char: 297.$  $yy\_hold\_char: 297.$  $yy\_hold\_char: 297.$ yy meta : [294](#page-67-0), [309](#page-72-0).  $\frac{1}{y}$  meta\_desc: [309.](#page-72-0) YY\_MORE\_ADJ: [300.](#page-69-0) YY\_NUM\_RULES: [303.](#page-71-0) YY\_NUM\_RULES\_desc: [311.](#page-72-0) yy\_nxt: [294,](#page-67-0) [296,](#page-68-0) [297,](#page-68-0) [300](#page-69-0), [309](#page-72-0).  $\frac{y}{y}$  nxt\_desc: [309](#page-72-0).  $yy\_set\_bol$ : [300.](#page-69-0)  $yy\_start: 300.$  $yy\_start: 300.$  $yy\_start: 300.$ YY\_STATE\_EOF: [297,](#page-68-0) [301.](#page-70-0)  $yycheck: 250.$  $yycheck: 250.$ yydefact: [250](#page-58-0), [256](#page-59-0). yydefgoto: [250](#page-58-0), [256](#page-59-0). YYEMPTY: [257.](#page-60-0) YYEOF: [257](#page-60-0). YYFINAL: [256,](#page-59-0) [257.](#page-60-0) yyg : [300](#page-69-0). yyguts\_t: [297,](#page-68-0) [300.](#page-69-0) YYLAST: [257](#page-60-0).  $yyleng: 153.$  $yyleng: 153.$ yylex : [204](#page-49-0), [295](#page-68-0), [297](#page-68-0). yylex init: [297](#page-68-0), [300](#page-69-0). YYNRULES: [251,](#page-58-0) [252,](#page-58-0) [254,](#page-59-0) [257.](#page-60-0) YYNSTATES: [257](#page-60-0). YYNTOKENS: [256](#page-59-0), [257](#page-60-0). yypact: [250](#page-58-0), [256](#page-59-0). YYPACT\_NINF: [256,](#page-59-0) [257](#page-60-0). YYPACT\_NINF\_desc: [283](#page-66-0). yyparse: [14](#page-5-0), [15,](#page-5-0) [204,](#page-49-0) [216](#page-52-0), [256](#page-59-0). YYPARSE\_PARAMETERS: [256](#page-59-0). yypgoto: [250](#page-58-0), [256](#page-59-0). yyprhs: [250,](#page-58-0) [252,](#page-58-0) [253,](#page-58-0) [254](#page-59-0), [282](#page-65-0). YYPRINT: [96](#page-28-0), [187](#page-44-0). yyprint: [96](#page-28-0), [187](#page-44-0). yyrhs : [250](#page-58-0), [252](#page-58-0), [253](#page-58-0), [254](#page-59-0), [282.](#page-65-0) yyrthree: [251](#page-58-0), [254,](#page-59-0) [255.](#page-59-0)  $yyr1: 250, 252, 254, 256, 282.$  $yyr1: 250, 252, 254, 256, 282.$  $yyr1: 250, 252, 254, 256, 282.$  $yyr1: 250, 252, 254, 256, 282.$  $yyr1: 250, 252, 254, 256, 282.$  $yyr1: 250, 252, 254, 256, 282.$  $yyr1: 250, 252, 254, 256, 282.$  $yyr1: 250, 252, 254, 256, 282.$  $yyr1: 250, 252, 254, 256, 282.$  $yyr1: 250, 252, 254, 256, 282.$ yyr1 desc: [277.](#page-63-0) yyr2 : [250](#page-58-0), [256](#page-59-0). yyr2 desc: [277.](#page-63-0) yyscan\_t: [297](#page-68-0), [300](#page-69-0). yyscanner: [300.](#page-69-0) yystos : [250](#page-58-0). YYSTYPE: [96](#page-28-0), [187](#page-44-0).  $yytable: 250.$  $yytable: 250.$  $yytable: 250.$  $yytext\_ptr: 300.$  $yytext\_ptr: 300.$ yytname : [22,](#page-14-0) [26](#page-16-0), [32,](#page-18-0) [250,](#page-58-0) [253,](#page-58-0) [264,](#page-61-0) [278](#page-63-0), [279](#page-63-0), [282](#page-65-0). yytname cleanup: [278](#page-63-0), [279](#page-63-0). yytname desc: [280.](#page-64-0) yytname formatter : [278](#page-63-0), [279](#page-63-0), [280](#page-64-0).  $yytname_formatter_tex: 278, 279.$  $yytname_formatter_tex: 278, 279.$  $yytname_formatter_tex: 278, 279.$  $yytname_formatter_tex: 278, 279.$  $yytname_formatter_tex: 278, 279.$ yytoknum: [250.](#page-58-0) yytranslate : [250,](#page-58-0) [264,](#page-61-0) [265.](#page-61-0) BISON AND TEX INDEX  $"\langle \text{\%}\rangle"$ : [27,](#page-17-0) [29](#page-17-0), [34,](#page-18-0) [94.](#page-27-0)  $"\langle \star \rangle"$ : [27,](#page-17-0) [37](#page-18-0). "%{...%}": [27](#page-17-0), [37](#page-18-0).

"%?{...}": <u>[27](#page-17-0),</u> [71](#page-24-0). " $\langle \text{code} \rangle$ ": [27](#page-17-0), [44](#page-20-0). " $\langle$  default-prec $\rangle$ ": [27](#page-17-0), [44.](#page-20-0)

" $\langle$  define $\rangle$ ": [27,](#page-17-0) [37](#page-18-0). " $\langle$  defines $\rangle$ ": [27](#page-17-0), [37.](#page-18-0)  $\frac{328}{328}$ 

" $\langle$  destructor $\rangle$ ": [26](#page-16-0), [44](#page-20-0). " $\langle$ dprec $\rangle$ ": [26](#page-16-0), [71.](#page-24-0) " $\langle$ empty $\rangle$ ":  $\overline{70}$  $\overline{70}$  $\overline{70}$ , [71.](#page-24-0) " $\langle$ error-verbose $\rangle$ ": [27](#page-17-0), [37.](#page-18-0) " $\langle$ expect $\rangle$ ": [27,](#page-17-0) [37](#page-18-0). " $\langle$ expect-rr $\rangle$ ": [27](#page-17-0), [37.](#page-18-0) " $\langle$ file-prefix $\rangle$ ": [27,](#page-17-0) [37](#page-18-0). " $\langle$ glr-parser $\rangle$ ": [27](#page-17-0), [37](#page-18-0). " $\langle$ initial-action $\rangle$ ": [27](#page-17-0), [37](#page-18-0). " $\langle$ language $\rangle$ ": [27,](#page-17-0) [37.](#page-18-0) " $\langle$ left $\rangle$ ": [26](#page-16-0), [47.](#page-20-0) " $\langle$ merge $\rangle$ ": [26](#page-16-0), [71.](#page-24-0) " $\langle$ name-prefix $\rangle$ ": [27,](#page-17-0) [37](#page-18-0). " $\langle$ no-default-prec $\rangle$ ": [27,](#page-17-0) [44](#page-20-0). " $\langle$ no-lines $\rangle$ ": [27,](#page-17-0) [37.](#page-18-0) " $\langle$ nonassoc $\rangle$ ": [26,](#page-16-0) [47.](#page-20-0) " $\langle$ non...ic-parser $\rangle$ ": [27,](#page-17-0) [37](#page-18-0). " $\langle$ nterm $\rangle$ ": <u>[26](#page-16-0)</u>, [52.](#page-21-0) " $\langle$ output $\rangle$ ": [27,](#page-17-0) [37](#page-18-0). " $\langle$  param $\rangle$ ": [27](#page-17-0), [37.](#page-18-0) " $\langle$ prec $\rangle$ ": <u>[26](#page-16-0)</u>, [71.](#page-24-0) " $\langle$ precedence $\rangle$ ": [26](#page-16-0), [47](#page-20-0). " $\langle$ printer $\rangle$ ":  $\langle 26, 44. \rangle$  $\langle 26, 44. \rangle$  $\langle 26, 44. \rangle$  $\langle 26, 44. \rangle$  $\langle 26, 44. \rangle$ " $\langle \text{require} \rangle$ ": [27,](#page-17-0) [37](#page-18-0). " $\langle$ right $\rangle$ ": [26](#page-16-0), [47.](#page-20-0) " $\langle$ skeleton $\rangle$ ": [27,](#page-17-0) [37.](#page-18-0) " $\langle \text{start} \rangle$ ": <u>[27](#page-17-0),</u> [44.](#page-20-0) " $\langle \text{token} \rangle$ ": <u>[26](#page-16-0)</u>, [52.](#page-21-0)  $"\langle \texttt{token-table} \rangle": 27, 37.$  $"\langle \texttt{token-table} \rangle": 27, 37.$  $"\langle \texttt{token-table} \rangle": 27, 37.$  $"\langle \texttt{token-table} \rangle": 27, 37.$  $"\langle \texttt{token-table} \rangle": 27, 37.$ "(type)": [26](#page-16-0), [47.](#page-20-0) " $\langle$ union $\rangle$ ":  $\underline{46}$  $\underline{46}$  $\underline{46}$ , [47.](#page-20-0)  $"\langle$ umion,  $\frac{1}{27}$ , [37](#page-18-0). " $\langle$ yacc $\rangle$ ": [27](#page-17-0), [37.](#page-18-0) "<\*>":  $\frac{27}{56}$  $\frac{27}{56}$  $\frac{27}{56}$ . " $\leftrightarrow$ ": [27,](#page-17-0) [56.](#page-22-0) "< $tag$ >": [27.](#page-17-0) "[identifier]":  $27$ . "{...}": [27,](#page-17-0) [37](#page-18-0), [44,](#page-20-0) [47,](#page-20-0) [71](#page-24-0), [93.](#page-27-0) "=":  $\frac{27}{27}$ , [40](#page-19-0). "|": [27,](#page-17-0) [61](#page-22-0). "; ": [27,](#page-17-0) [32](#page-18-0), [37](#page-18-0), [61.](#page-22-0) all: [10](#page-3-0). BRACED\_CODE: [27.](#page-17-0) BRACED\_PREDICATE: [27.](#page-17-0) BRACKETED\_ID: [27,](#page-17-0) [71.](#page-24-0) but: [10](#page-3-0). char: [27](#page-17-0), [82.](#page-26-0) "char": [27](#page-17-0).  $code\_props\_type: 44, 44.$  $code\_props\_type: 44, 44.$  $code\_props\_type: 44, 44.$  $code\_props\_type: 44, 44.$ EPILOGUE: [27,](#page-17-0) [34,](#page-18-0) [94](#page-27-0). EQUAL: [27](#page-17-0). ext:  $\frac{167}{7}$  [168.](#page-42-0) ◦ (empty rhs): [32,](#page-18-0) [35,](#page-18-0) [47](#page-20-0), [71,](#page-24-0) [93](#page-27-0), [94](#page-27-0), [168](#page-42-0). "end of file": [26](#page-16-0). "epilogue": [27](#page-17-0).  $epilogue<sub>opt</sub>: \overline{29}, 31, 34, 94.$  $epilogue<sub>opt</sub>: \overline{29}, 31, 34, 94.$  $epilogue<sub>opt</sub>: \overline{29}, 31, 34, 94.$  $epilogue<sub>opt</sub>: \overline{29}, 31, 34, 94.$  $epilogue<sub>opt</sub>: \overline{29}, 31, 34, 94.$  $epilogue<sub>opt</sub>: \overline{29}, 31, 34, 94.$  $epilogue<sub>opt</sub>: \overline{29}, 31, 34, 94.$  $epilogue<sub>opt</sub>: \overline{29}, 31, 34, 94.$  $epilogue<sub>opt</sub>: \overline{29}, 31, 34, 94.$ error: [61.](#page-22-0)  $\langle$ **option** $\rangle_f$ : <u>[28](#page-17-0)</u>, [40.](#page-19-0)  $\langle state\text{-s}\rangle_f: \underline{28}, 40.$  $\langle state\text{-s}\rangle_f: \underline{28}, 40.$  $\langle state\text{-s}\rangle_f: \underline{28}, 40.$  $\langle$ state-x $\rangle_f$ : <u>28</u>, [40.](#page-19-0) flex declaration: [32,](#page-18-0) [39](#page-19-0), [40](#page-19-0).  $flex\_option: 40, 40.$  $flex\_option: 40, 40.$  $flex\_option: 40, 40.$  $flex\_option\_list: 40, 40.$  $flex\_option\_list: 40, 40.$  $flex\_option\_list: 40, 40.$  $flex\_option\_list: 40, 40.$ flex state:  $40, 40$  $40, 40$ . full\_name: [168](#page-42-0). GRAM\_EOF: [26.](#page-16-0) generic symlist: [44,](#page-20-0) [56](#page-22-0), [56](#page-22-0). generic symlist item: [56](#page-22-0), [56](#page-22-0).

grammar: [29](#page-17-0), [31,](#page-17-0) [60](#page-22-0), [60](#page-22-0). grammar declaration: [37,](#page-18-0) [44](#page-20-0), [47](#page-20-0), [61](#page-22-0). grammar declarations: [32](#page-18-0), [32](#page-18-0). «identifier»: [27,](#page-17-0) [40](#page-19-0), [44](#page-20-0), [47,](#page-20-0) [82](#page-26-0), [93](#page-27-0). «identifier: »:  $27, 85$  $27, 85$  $27, 85$ .  $[a \dots 20 \dots 9]*: \underline{167}, 168.$  $[a \dots 20 \dots 9]*: \underline{167}, 168.$  $[a \dots 20 \dots 9]*: \underline{167}, 168.$  $[a \dots 20 \dots 9]*: \underline{167}, 168.$  $[a \dots 20 \dots 9]*: \underline{167}, 168.$ int: [27](#page-17-0), [37](#page-18-0), [53,](#page-21-0) [57](#page-22-0), [71.](#page-24-0)  $[0 \dots 9]*: \underline{167}$ , [168.](#page-42-0) id: [57,](#page-22-0) [82](#page-26-0), [84](#page-27-0). id colon: [61](#page-22-0), [85](#page-27-0). "identifier": [27.](#page-17-0) identifier string: [168](#page-42-0), [168](#page-42-0). "identifier:": [27.](#page-17-0) in: [9.](#page-3-0)  $\diamond$  (inline action): [37,](#page-18-0) [52,](#page-21-0) [61](#page-22-0). input: [29](#page-17-0), [31](#page-17-0), [32](#page-18-0), [34](#page-18-0). "integer":  $27$ . it: [10](#page-3-0). left hand side: [328](#page-78-0)◦. line: [9](#page-3-0). more: [2,](#page-1-0) [9](#page-3-0). na: [167](#page-42-0), [168](#page-42-0). named ref opt: [61](#page-22-0), [71](#page-24-0), [71.](#page-24-0)  $next\_term: 5, 8.$  $next\_term: 5, 8.$  $next\_term: 5, 8.$  $next\_term: 5, 8.$  $next\_term: 5, 8.$ non\_terminal: [2](#page-1-0). not: [10.](#page-3-0) opt: [167,](#page-42-0) [168.](#page-42-0) of: [10.](#page-3-0) other\_term: [2](#page-1-0). PERCENT\_CODE: 27 PERCENT\_DEFAULT\_PREC: [27](#page-17-0). PERCENT\_DEFINE: [27.](#page-17-0) PERCENT\_DEFINES: [27](#page-17-0) PERCENT\_DESTRUCTOR: [26.](#page-16-0) PERCENT\_DPREC: [26.](#page-16-0) PERCENT\_EMPTY: [70.](#page-24-0) PERCENT\_ERROR\_VERBOSE: [27.](#page-17-0) PERCENT\_EXPECT: [27.](#page-17-0) PERCENT\_EXPECT\_RR: [27.](#page-17-0) PERCENT\_FILE\_PREFIX: [27](#page-17-0). PERCENT\_FLAG: [27.](#page-17-0) PERCENT\_GLR\_PARSER: [27.](#page-17-0) %[ $a \dots 20 \dots 9$ ]∗:  $\frac{167}{168}$ . PERCENT\_INITIAL\_ACTION: [27.](#page-17-0) PERCENT\_LANGUAGE: [27](#page-17-0). PERCENT\_LEFT: [26.](#page-16-0) PERCENT\_MERGE: 26 PERCENT\_NAME\_PREFIX: [27](#page-17-0). PERCENT\_NO\_DEFAULT\_PREC: [27](#page-17-0). PERCENT\_NO\_LINES: [27](#page-17-0). PERCENT\_NONASSOC: [26](#page-16-0). PER...NON...IC\_PARSER: [27.](#page-17-0) PERCENT\_NTERM: [26.](#page-16-0) PERCENT\_OUTPUT: [27.](#page-17-0) PERCENT\_PARAM: [27.](#page-17-0) PERCENT\_PERCENT: [27](#page-17-0). PERCENT\_PREC: [26.](#page-16-0) PERCENT\_PRECEDENCE: [26.](#page-16-0) PERCENT\_PRINTER: [26](#page-16-0). PERCENT\_REQUIRE: [27](#page-17-0). PERCENT\_RIGHT: 26 PERCENT\_SKELETON: [27](#page-17-0). PERCENT\_START: [27.](#page-17-0) PERCENT\_TOKEN: [26.](#page-16-0) PERCENT\_TOKEN\_TABLE: [27](#page-17-0). PERCENT\_TYPE: [26.](#page-16-0) PERCENT\_UNION: [46.](#page-20-0) PERCENT\_VERBOSE: [27](#page-17-0). PERCENT\_YACC: [27.](#page-17-0)

PIPE: [27](#page-17-0). PROLOGUE: [27](#page-17-0). params: [37](#page-18-0), [37.](#page-18-0) precedence declaration: [44,](#page-20-0) [47](#page-20-0). precedence declarator: [47](#page-20-0), [47.](#page-20-0) prologue declaration: [35,](#page-18-0) [37](#page-18-0), [39](#page-19-0). prologue declarations: [29](#page-17-0), [34,](#page-18-0) [35](#page-18-0), [35](#page-18-0). qualified suffixes: [168](#page-42-0), [168](#page-42-0). qualifier: [168](#page-42-0), [168.](#page-42-0) rhs: [61,](#page-22-0) [71](#page-24-0), [71](#page-24-0). rhses1: [61](#page-22-0), [61.](#page-22-0) rules: [61](#page-22-0), [61](#page-22-0). rules or grammar declaration: [60,](#page-22-0) [61](#page-22-0). SEMICOLON: [27](#page-17-0).<br>«string»: [26](#page-16-0), [37,](#page-18-0) [86](#page-27-0), [93](#page-27-0). ;opt: [32](#page-18-0), [32.](#page-18-0) still: [2.](#page-1-0) "string":  $26$ . string as id: [57,](#page-22-0) [84](#page-27-0), [86](#page-27-0). stuff: [5](#page-2-0), [8,](#page-3-0) [9](#page-3-0). suffixes: [168](#page-42-0), [168.](#page-42-0) suffixesopt: [168](#page-42-0), [168.](#page-42-0) symbol: [40](#page-19-0), [44,](#page-20-0) [53](#page-21-0), [55](#page-21-0), [56,](#page-22-0) [71](#page-24-0), [84](#page-27-0). symbol declaration: [32,](#page-18-0) [44](#page-20-0), [47](#page-20-0), [52](#page-21-0). symbol\_def: [57](#page-22-0), [58](#page-22-0). symbol defs1: [52](#page-21-0), [58](#page-22-0), [58](#page-22-0). symbol.prec: [53](#page-21-0), [53.](#page-21-0) symbols1: [40](#page-19-0), [47](#page-20-0), [55](#page-21-0), [55.](#page-21-0) symbols.prec: [47](#page-20-0), [53](#page-21-0), [53.](#page-21-0)  $\textit{stag}$ : [27,](#page-17-0) [47](#page-20-0), [56,](#page-22-0) [57,](#page-22-0) [71](#page-24-0). TAG\_ANY: [27](#page-17-0). TAG\_NONE: [27](#page-17-0). TOKEN (example): [22](#page-14-0). tag: [56](#page-22-0), [56](#page-22-0). tagopt: [47](#page-20-0), [47](#page-20-0).  $term_1: 2, 328°$  $term_1: 2, 328°$  $term_1: 2, 328°$  $term_1: 2, 328°$  $term_1: 2, 328°$ .  $term_2: 2, 328°.$  $term_2: 2, 328°.$  $term_2: 2, 328°.$  $term_2: 2, 328°.$  $term_2: 2, 328°.$ term3: [2](#page-1-0), [328](#page-78-0)◦ . terms: [2](#page-1-0). this: [9](#page-3-0). "token" (example): [22.](#page-14-0) union\_name: [47](#page-20-0), [47.](#page-20-0) value: [37](#page-18-0), [93](#page-27-0). variable: [37](#page-18-0), [93](#page-27-0). ∗ ∗ ∗  $\sqrt{2}$ : [118](#page-31-0). \\ : [154](#page-39-0).  $1_R$  (\@ne): [129](#page-35-0), [153](#page-39-0), [157.](#page-40-0) \actbraces : [66,](#page-23-0) [68,](#page-24-0) [74](#page-25-0). add (\advance): [129,](#page-35-0) [152](#page-39-0), [153](#page-39-0), [157](#page-40-0), [158](#page-40-0), [159](#page-41-0). \anint: [118](#page-31-0).  $A \leftarrow A +_{sx} B$  (\appendr): [73](#page-24-0), [74,](#page-25-0) [75](#page-25-0), [76](#page-25-0), [174](#page-43-0). \arhssep : [74](#page-25-0), [75](#page-25-0). \bdend: [66](#page-23-0), [68,](#page-24-0) [74](#page-25-0), [75.](#page-25-0) \bpredicate : [75](#page-25-0). \bracedvalue : [93](#page-27-0). \braceit : [37](#page-18-0). \bracketedidcontextstate : [118](#page-31-0), [133](#page-35-0), [139](#page-36-0), [141](#page-37-0). \bracketedidstr : [118](#page-31-0), [128](#page-34-0), [133](#page-35-0), [134,](#page-35-0) [135](#page-35-0), [136](#page-36-0), [138](#page-36-0), [139](#page-36-0), [143](#page-37-0). \charit: [150](#page-38-0). \codeassoc : [44,](#page-20-0) [48.](#page-21-0) \codepropstype : [45.](#page-20-0)  $A \leftarrow A + B$  (\concat): [63](#page-23-0), [174.](#page-43-0) \contextstate : [117,](#page-31-0) [144,](#page-37-0) [145,](#page-37-0) [146,](#page-37-0) [155](#page-39-0),

[156](#page-40-0). \csname : [120](#page-33-0). def (\def): [133,](#page-35-0) [138,](#page-36-0) [139,](#page-36-0) [152](#page-39-0), [158](#page-40-0), [159](#page-41-0). \default : [63](#page-23-0). \do : [328](#page-78-0)◦ . \dotsp : [168,](#page-42-0) [177,](#page-44-0) [181.](#page-44-0) \dprecop : [78](#page-26-0). def<sub>x</sub> (\edef): [63](#page-23-0), [66,](#page-23-0) [68](#page-24-0), [73](#page-24-0), [74,](#page-25-0) [75](#page-25-0), [76,](#page-25-0) [118](#page-31-0), [120](#page-33-0), [121,](#page-34-0) [122,](#page-34-0) [123,](#page-34-0) [124,](#page-34-0) [125](#page-34-0), [126](#page-34-0), [128](#page-34-0), [130](#page-35-0), [138,](#page-36-0) [148,](#page-38-0) [150,](#page-38-0) [152,](#page-39-0) [158](#page-40-0), [159](#page-41-0), [161](#page-41-0). \else : [63](#page-23-0), [66](#page-23-0), [68,](#page-24-0) [73](#page-24-0), [76](#page-25-0), [77,](#page-26-0) [78](#page-26-0), [79,](#page-26-0) [120](#page-33-0), [133](#page-35-0), [134,](#page-35-0) [135,](#page-35-0) [136,](#page-36-0) [138,](#page-36-0) [139](#page-36-0), [152](#page-39-0), [158](#page-40-0), [159](#page-41-0). ∅ (\empty): [35,](#page-18-0) [37,](#page-18-0) [66](#page-23-0), [68,](#page-24-0) [73](#page-24-0), [74](#page-25-0), [75,](#page-25-0) [76,](#page-25-0) [118,](#page-31-0) [128,](#page-34-0) [133,](#page-35-0) [134](#page-35-0), [135](#page-35-0), [136](#page-36-0), [138](#page-36-0), [139](#page-36-0), [143](#page-37-0).  $\lceil \ldots \rceil$  (\emptyterm): [66,](#page-23-0) [68,](#page-24-0) [74](#page-25-0), [75,](#page-25-0) [76](#page-25-0). \endcsname : [120.](#page-33-0) \errmessage : [61.](#page-22-0) \expandafter : [120](#page-33-0), [139](#page-36-0), [143](#page-37-0). \fi : [63,](#page-23-0) [66,](#page-23-0) [68](#page-24-0), [73,](#page-24-0) [74,](#page-25-0) [75](#page-25-0), [76,](#page-25-0) [77](#page-26-0), [78](#page-26-0), [79,](#page-26-0) [120,](#page-33-0) [127,](#page-34-0) [129,](#page-35-0) [133](#page-35-0), [134](#page-35-0), [135](#page-35-0), [136](#page-36-0), [138](#page-36-0), [139](#page-36-0), [152,](#page-39-0) [158,](#page-40-0) [159,](#page-41-0) [199.](#page-47-0) \flexoptiondecls : [41](#page-20-0). \flexoptionpair : [40.](#page-19-0) \flexsstatedecls : [40](#page-19-0). \flexxstatedecls : [40](#page-19-0).  $\pi_5$  (\getfifth): [43,](#page-20-0) [59](#page-22-0), [64](#page-23-0), [65,](#page-23-0) [73](#page-24-0), [76](#page-25-0).  $\pi_1$  (\getfirst): [42,](#page-20-0) [45](#page-20-0), [62](#page-22-0), [63,](#page-23-0) [74](#page-25-0), [75](#page-25-0), [170](#page-43-0), [171](#page-43-0), [172,](#page-43-0) [174.](#page-43-0)  $\pi_4$  (\getfourth): [43](#page-20-0), [50,](#page-21-0) [59](#page-22-0), [64,](#page-23-0) [65,](#page-23-0) [66](#page-23-0), [73,](#page-24-0) [76.](#page-25-0)  $\pi_2$  (\getsecond): [30](#page-17-0), [31,](#page-17-0) [34](#page-18-0), [42,](#page-20-0) [43,](#page-20-0) [45](#page-20-0), [50,](#page-21-0) [59,](#page-22-0) [63](#page-23-0), [64,](#page-23-0) [74,](#page-25-0) [75](#page-25-0), [170](#page-43-0), [171,](#page-43-0) [172,](#page-43-0) [174](#page-43-0).  $\pi_3$  (\getthird): [42,](#page-20-0) [45](#page-20-0), [50](#page-21-0), [63,](#page-23-0) [64](#page-23-0), [66](#page-23-0), [74,](#page-25-0) [75,](#page-25-0) [174](#page-43-0). \grammar : [35](#page-18-0), [62,](#page-22-0) [63](#page-23-0). \hexint : [118](#page-31-0).  $\cup$  (\hspace): [43](#page-20-0), [53](#page-21-0), [55,](#page-21-0) [56](#page-22-0), [59,](#page-22-0) [73,](#page-24-0) [76](#page-25-0). \idit: [128,](#page-34-0) [138.](#page-36-0) \idstr: [171,](#page-43-0) [172,](#page-43-0) [174.](#page-43-0) if<sub>ω</sub> (\ifnum): [129](#page-35-0), [139](#page-36-0), [152](#page-39-0), [158](#page-40-0), [159.](#page-41-0) if ( $rhs = full$ ) ( $\it{irhsfull}$ ): [66,](#page-23-0) [68](#page-24-0), [74,](#page-25-0) [75,](#page-25-0) [77,](#page-26-0) [78](#page-26-0), [79.](#page-26-0) if<sub>t</sub> [bad char] (\iftracebadchars):  $120$ , [127](#page-34-0), [199](#page-47-0). if<sub>x</sub> (\ifx): [63,](#page-23-0) [66](#page-23-0), [68,](#page-24-0) [73,](#page-24-0) [74](#page-25-0), [75,](#page-25-0) [76,](#page-25-0) [120](#page-33-0), [133](#page-35-0), [134,](#page-35-0) [135,](#page-35-0) [136,](#page-36-0) [138,](#page-36-0) [139](#page-36-0). ε (\in): [63](#page-23-0). \initaction : [37.](#page-18-0)  $\cdot$  (.) (\inmath): [20](#page-13-0). \laststring : [148](#page-38-0), [150,](#page-38-0) [152,](#page-39-0) [158,](#page-40-0) [159,](#page-41-0) [161](#page-41-0), [163](#page-41-0). \laststringraw : [148,](#page-38-0) [150,](#page-38-0) [152.](#page-39-0) \let : [63](#page-23-0), [118](#page-31-0), [128,](#page-34-0) [133,](#page-35-0) [138,](#page-36-0) [139,](#page-36-0) [143](#page-37-0), [152](#page-39-0), [158](#page-40-0), [159.](#page-41-0) \lexspecialchar : [120](#page-33-0). \lonesting : [118,](#page-31-0) [152,](#page-39-0) [153,](#page-39-0) [157](#page-40-0), [158](#page-40-0), [159](#page-41-0).  $-1_R$  (\m©ne): [152,](#page-39-0) [157,](#page-40-0) [158](#page-40-0), [159](#page-41-0). \mergeop : [79](#page-26-0).  $\mid$ f: [67](#page-24-0). \namechars: [169.](#page-43-0) \next : [63](#page-23-0), [66](#page-23-0), [68,](#page-24-0) [73](#page-24-0), [74](#page-25-0), [75,](#page-25-0) [76](#page-25-0), [118](#page-31-0), [120](#page-33-0), [121](#page-34-0), [122,](#page-34-0) [123,](#page-34-0) [124,](#page-34-0) [125,](#page-34-0) [126](#page-34-0), [128](#page-34-0), [130](#page-35-0), [133](#page-35-0), [138,](#page-36-0) [139,](#page-36-0) [148,](#page-38-0) [150,](#page-38-0) [152](#page-39-0), [158](#page-40-0),

[159,](#page-41-0) [161.](#page-41-0)  $n$ ox (\noexpand): [20](#page-13-0). \ntermdecls: [52.](#page-21-0)  $nx (\n\ln x): 35, 37, 38, 40, 41, 43, 44, 45,$  $nx (\n\ln x): 35, 37, 38, 40, 41, 43, 44, 45,$ [47,](#page-20-0) [48](#page-21-0), [49,](#page-21-0) [50,](#page-21-0) [52](#page-21-0), [53,](#page-21-0) [55](#page-21-0), [56](#page-22-0), [57,](#page-22-0) [59](#page-22-0), [62,](#page-22-0) [63](#page-23-0), [64,](#page-23-0) [65,](#page-23-0) [66](#page-23-0), [67,](#page-24-0) [68](#page-24-0), [72](#page-24-0), [73,](#page-24-0) [74](#page-25-0), [75,](#page-25-0) [76](#page-25-0), [77,](#page-26-0) [78,](#page-26-0) [79](#page-26-0), [93,](#page-27-0) [118,](#page-31-0) [120,](#page-33-0) [128](#page-34-0), [138,](#page-36-0) [148,](#page-38-0) [150,](#page-38-0) [152](#page-39-0), [168](#page-42-0), [170](#page-43-0), [177](#page-44-0), [179,](#page-44-0) [180,](#page-44-0) [181,](#page-44-0) [182,](#page-44-0) [183](#page-44-0), [184](#page-44-0), [185](#page-44-0). \oneparametricoption : [38.](#page-19-0) \oneproduction : [64](#page-23-0). \onesymbol: [57](#page-22-0). \optionflag: [37,](#page-18-0) [44](#page-20-0). \optstr: [170.](#page-43-0) \paramdef : [37](#page-18-0). \pcluster : [65](#page-23-0). \percentpercentcount : [129.](#page-35-0) \positionswitch : [63](#page-23-0). \positionswitchdefault : [63](#page-23-0). \postoks : [63,](#page-23-0) [130,](#page-35-0) [161.](#page-41-0) \precdecls : [50](#page-21-0). \preckind : [47](#page-20-0). \prodheader : [65.](#page-23-0) \prologuecode : [37.](#page-18-0) \qual: [184](#page-44-0), [185](#page-44-0). \ROLLBACKCURRENTTOKEN : [133](#page-35-0), [135,](#page-35-0) [136,](#page-36-0) [143,](#page-37-0) [146,](#page-37-0) [163.](#page-41-0) \rarhssep : [66](#page-23-0), [68,](#page-24-0) [74](#page-25-0), [75.](#page-25-0) ◦ (\relax): [120](#page-33-0), [139](#page-36-0). \rhs: [66,](#page-23-0) [68,](#page-24-0) [72](#page-24-0), [73,](#page-24-0) [74](#page-25-0), [75](#page-25-0), [76,](#page-25-0) [77](#page-26-0), [78](#page-26-0), [79.](#page-26-0)  $\pi$  (\rhsbool): [66](#page-23-0), [68,](#page-24-0) [74](#page-25-0), [75](#page-25-0), [77,](#page-26-0) [78](#page-26-0), [79.](#page-26-0)  $\pi \leftrightarrow$  (\rhscnct): [73,](#page-24-0) [76,](#page-25-0) [77](#page-26-0), [78,](#page-26-0) [79](#page-26-0).  $\pi_{\{ \}}$  (\rhscont): [66](#page-23-0), [67,](#page-24-0) [68,](#page-24-0) [73](#page-24-0), [74,](#page-25-0) [75](#page-25-0), [76,](#page-25-0) [77](#page-26-0), [78,](#page-26-0) [79.](#page-26-0) rhs = not full ( $\rhash{allfalse}$ ): [72](#page-24-0), [73,](#page-24-0) [76,](#page-25-0) [77](#page-26-0), [78,](#page-26-0) [79.](#page-26-0) rhs = full ( $\text{fulltrue}$ ): [66,](#page-23-0) [68,](#page-24-0) [74](#page-25-0), [75,](#page-25-0) [77](#page-26-0), [78,](#page-26-0) [79.](#page-26-0) \rrhssep : [68.](#page-24-0) \rules : [66](#page-23-0), [68.](#page-24-0) \STRINGFINISH : [148](#page-38-0), [150](#page-38-0), [152,](#page-39-0) [158,](#page-40-0) [159,](#page-41-0) [161,](#page-41-0) [163.](#page-41-0) \STRINGFREE: [150,](#page-38-0) [152.](#page-39-0) \STRINGGROW : [145,](#page-37-0) [146,](#page-37-0) [151,](#page-38-0) [152](#page-39-0), [153](#page-39-0), [154,](#page-39-0) [155,](#page-39-0) [156,](#page-40-0) [157](#page-40-0), [158](#page-40-0), [159](#page-41-0), [164](#page-42-0). \separatorswitchdefaulteq : [63.](#page-23-0) \separatorswitchdefaultneq : [63](#page-23-0). \separatorswitcheq : [63](#page-23-0). \separatorswitchneq : [63](#page-23-0). \sfxi : [180](#page-44-0), [182](#page-44-0). \sfxn : [168](#page-42-0), [179](#page-44-0), [183](#page-44-0). \sfxnone: [168](#page-42-0). \something: [328](#page-78-0)°. \space : [174.](#page-43-0) \sprecop : [77.](#page-26-0) \stringify : [148.](#page-38-0) \supplybdirective : [77,](#page-26-0) [78,](#page-26-0) [79](#page-26-0). switch (\switchon): [63.](#page-23-0) \symbolprec : [53.](#page-21-0)  $\Omega$  (\table): [30,](#page-17-0) [31,](#page-17-0) [32](#page-18-0), [34.](#page-18-0) \tagit : [152.](#page-39-0)  $t_a$  (\tempca): [117,](#page-31-0) [118,](#page-31-0) [133,](#page-35-0) [156](#page-40-0). \termname : [73](#page-24-0). val  $\cdot$  or  $\sqcup$  (\the): [30](#page-17-0), [32,](#page-18-0) [33](#page-18-0), [37](#page-18-0), [38,](#page-19-0) [40,](#page-19-0) [41](#page-20-0), [42,](#page-20-0) [43,](#page-20-0) [44](#page-20-0), [45,](#page-20-0) [47](#page-20-0), [48](#page-21-0), [49,](#page-21-0) [50](#page-21-0), [52,](#page-21-0) [53](#page-21-0), [55,](#page-21-0) [56,](#page-22-0) [57](#page-22-0), [59,](#page-22-0) [62](#page-22-0), [63](#page-23-0), [64,](#page-23-0) [65](#page-23-0), [66,](#page-23-0) [67](#page-24-0), [68,](#page-24-0) [73,](#page-24-0) [74](#page-25-0), [75,](#page-25-0) [76](#page-25-0), [77](#page-26-0), [78,](#page-26-0) [79](#page-26-0),

[93](#page-27-0), [118](#page-31-0), [120](#page-33-0), [121,](#page-34-0) [122,](#page-34-0) [123,](#page-34-0) [124,](#page-34-0) [125](#page-34-0), [126](#page-34-0), [127](#page-34-0), [128](#page-34-0), [130](#page-35-0), [138](#page-36-0), [140,](#page-37-0) [148,](#page-38-0) [150,](#page-38-0) [152](#page-39-0), [154](#page-39-0), [158](#page-40-0), [159](#page-41-0), [161](#page-41-0), [168,](#page-42-0) [169,](#page-43-0) [170,](#page-43-0) [171](#page-43-0), [172](#page-43-0), [174](#page-43-0), [177](#page-44-0), [179](#page-44-0), [180,](#page-44-0) [181,](#page-44-0) [182,](#page-44-0) [183](#page-44-0), [184](#page-44-0), [185](#page-44-0), [199](#page-47-0). \to : [30](#page-17-0), [31,](#page-17-0) [34,](#page-18-0) [42](#page-20-0), [43,](#page-20-0) [45,](#page-20-0) [50](#page-21-0), [59,](#page-22-0) [62](#page-22-0), [63](#page-23-0), [64,](#page-23-0) [65,](#page-23-0) [66](#page-23-0), [67,](#page-24-0) [68](#page-24-0), [73](#page-24-0), [74,](#page-25-0) [75](#page-25-0), [76](#page-25-0), [77](#page-26-0), [78,](#page-26-0) [79,](#page-26-0) [170](#page-43-0), [171](#page-43-0), [172](#page-43-0), [174](#page-43-0). \tokendecls: [52](#page-21-0). va (\toksa): [30](#page-17-0), [37,](#page-18-0) [38](#page-19-0), [42](#page-20-0), [43,](#page-20-0) [44](#page-20-0), [45,](#page-20-0) [50](#page-21-0), [59,](#page-22-0) [62,](#page-22-0) [63](#page-23-0), [64,](#page-23-0) [65](#page-23-0), [66](#page-23-0), [68,](#page-24-0) [73](#page-24-0), [74](#page-25-0), [75](#page-25-0), [76,](#page-25-0) [77,](#page-26-0) [78](#page-26-0), [79,](#page-26-0) [120,](#page-33-0) [170,](#page-43-0) [171](#page-43-0), [172](#page-43-0), [174](#page-43-0).  $v<sub>b</sub>$  (\toksb): [42](#page-20-0), [43,](#page-20-0) [45,](#page-20-0) [50](#page-21-0), [59,](#page-22-0) [63,](#page-23-0) [64](#page-23-0), [65](#page-23-0), [66,](#page-23-0) [73,](#page-24-0) [74](#page-25-0), [75,](#page-25-0) [76](#page-25-0), [77](#page-26-0), [78,](#page-26-0) [79](#page-26-0), [170](#page-43-0), [171](#page-43-0), [172](#page-43-0), [174](#page-43-0).  $v_c$  (\toksc): [42](#page-20-0), [43](#page-20-0), [45,](#page-20-0) [50](#page-21-0), [59,](#page-22-0) [63,](#page-23-0) [64](#page-23-0), [66](#page-23-0), [73,](#page-24-0) [74,](#page-25-0) [75](#page-25-0), [76,](#page-25-0) [77](#page-26-0), [78](#page-26-0), [79,](#page-26-0) [174.](#page-43-0)  $v_d$  (\toksd): [45,](#page-20-0) [63,](#page-23-0) [64](#page-23-0), [73,](#page-24-0) [74](#page-25-0), [75](#page-25-0), [76.](#page-25-0)  $v_e$  (\tokse): [45.](#page-20-0)  $v_f$  (\toksf): [45](#page-20-0).  $2_R$  (\tw@): [129](#page-35-0). \typedecls : [49.](#page-21-0) \vardef : [37](#page-18-0). \YYSTART : [117,](#page-31-0) [118,](#page-31-0) [133](#page-35-0), [156](#page-40-0). Υ? (\yy): [20](#page-13-0), [30,](#page-17-0) [31](#page-17-0), [32](#page-18-0), [33,](#page-18-0) [34](#page-18-0), [35,](#page-18-0) [37,](#page-18-0) [38](#page-19-0), [40,](#page-19-0) [41,](#page-20-0) [42](#page-20-0), [43,](#page-20-0) [44](#page-20-0), [45](#page-20-0), [47,](#page-20-0) [48](#page-21-0), [49](#page-21-0), [50](#page-21-0), [52,](#page-21-0) [53,](#page-21-0) [55](#page-21-0), [56,](#page-22-0) [57](#page-22-0), [59](#page-22-0), [62,](#page-22-0) [63](#page-23-0), [64](#page-23-0), [65](#page-23-0), [66,](#page-23-0) [67,](#page-24-0) [68](#page-24-0), [72,](#page-24-0) [73](#page-24-0), [74](#page-25-0), [75,](#page-25-0) [76](#page-25-0), [77](#page-26-0), [78](#page-26-0), [79,](#page-26-0) [80,](#page-26-0) [93](#page-27-0), [168](#page-42-0), [169,](#page-43-0) [170,](#page-43-0) [171,](#page-43-0) [172,](#page-43-0) [174](#page-43-0), [177](#page-44-0), [179](#page-44-0), [180](#page-44-0), [181](#page-44-0), [182,](#page-44-0) [183,](#page-44-0) [184,](#page-44-0) [185](#page-44-0), [328](#page-78-0)°. \yyBEGIN : [117,](#page-31-0) [118,](#page-31-0) [128](#page-34-0), [129](#page-35-0), [130](#page-35-0), [133](#page-35-0), [134](#page-35-0), [135](#page-35-0), [136](#page-36-0), [143](#page-37-0), [148](#page-38-0), [150,](#page-38-0) [152,](#page-39-0) [156,](#page-40-0) [158](#page-40-0), [159](#page-41-0), [161](#page-41-0), [163](#page-41-0). \yyBEGINr : [139,](#page-36-0) [141,](#page-37-0) [144,](#page-37-0) [145,](#page-37-0) [146](#page-37-0), [155](#page-39-0). \yycomplain : [117](#page-31-0), [118](#page-31-0), [120](#page-33-0), [127](#page-34-0), [131,](#page-35-0) [138](#page-36-0), [139](#page-36-0), [140](#page-37-0), [141](#page-37-0), [144](#page-37-0), [145,](#page-37-0) [147,](#page-38-0) [149,](#page-38-0) [151](#page-38-0), [154](#page-39-0), [155](#page-39-0), [157](#page-40-0), [160](#page-41-0), [199.](#page-47-0) \yyerrterminate : [118](#page-31-0), [140](#page-37-0), [141](#page-37-0), [144,](#page-37-0) [145](#page-37-0), [147](#page-38-0), [149](#page-38-0), [151](#page-38-0), [155](#page-39-0), [157,](#page-40-0) [160.](#page-41-0) \yyfmark : [118,](#page-31-0) [120,](#page-33-0) [121](#page-34-0), [122](#page-34-0), [123](#page-34-0), [124](#page-34-0), [125](#page-34-0), [126](#page-34-0), [128](#page-34-0), [130](#page-35-0), [138](#page-36-0), [148,](#page-38-0) [150,](#page-38-0) [152,](#page-39-0) [158](#page-40-0), [159](#page-41-0), [161](#page-41-0). \yylexnext : [117](#page-31-0), [118](#page-31-0), [120,](#page-33-0) [127,](#page-34-0) [128,](#page-34-0) [130](#page-35-0), [131](#page-35-0), [133](#page-35-0), [138](#page-36-0), [139](#page-36-0), [144,](#page-37-0) [145,](#page-37-0) [146,](#page-37-0) [151](#page-38-0), [152](#page-39-0), [153](#page-39-0), [154](#page-39-0), [155](#page-39-0), [156,](#page-40-0) [157,](#page-40-0) [158,](#page-40-0) [159](#page-41-0), [164](#page-42-0), [196](#page-46-0). \yylexreturn : [118,](#page-31-0) [120,](#page-33-0) [121](#page-34-0), [122](#page-34-0), [123](#page-34-0), [124](#page-34-0), [125](#page-34-0), [126](#page-34-0), [133](#page-35-0), [134](#page-35-0), [135,](#page-35-0) [136,](#page-36-0) [139,](#page-36-0) [143](#page-37-0), [148](#page-38-0), [150](#page-38-0), [152](#page-39-0), [158](#page-40-0), [159,](#page-41-0) [161,](#page-41-0) [163,](#page-41-0) [199](#page-47-0). \yylexreturnchar : [197.](#page-46-0) \yylexreturnptr : [118](#page-31-0), [119](#page-33-0), [129](#page-35-0). \yylexreturnval : [197](#page-46-0), [198](#page-47-0). \yylexstate : [139](#page-36-0). \yylval : [118](#page-31-0), [121](#page-34-0), [122](#page-34-0), [123](#page-34-0), [124,](#page-34-0) [125,](#page-34-0) [126](#page-34-0), [128](#page-34-0), [139](#page-36-0), [143](#page-37-0), [148](#page-38-0), [150,](#page-38-0) [152,](#page-39-0) [158,](#page-40-0) [159](#page-41-0), [161](#page-41-0), [163](#page-41-0). \yypdeprecated : [118](#page-31-0). \yysmark : [118,](#page-31-0) [120,](#page-33-0) [121](#page-34-0), [122](#page-34-0), [123](#page-34-0), [124](#page-34-0), [125](#page-34-0), [126](#page-34-0), [128](#page-34-0), [130](#page-35-0), [138](#page-36-0), [148,](#page-38-0) [150,](#page-38-0) [152,](#page-39-0) [158](#page-40-0), [159](#page-41-0), [161](#page-41-0). \yyterminate : [118.](#page-31-0) \yytext : [118](#page-31-0), [120](#page-33-0), [127](#page-34-0), [128](#page-34-0), [138,](#page-36-0) [140,](#page-37-0) [154](#page-39-0), [199](#page-47-0). \yytextpure : [120](#page-33-0), [128](#page-34-0), [138](#page-36-0). Υ (\yyval): [77](#page-26-0), [78,](#page-26-0) [79](#page-26-0), [169](#page-43-0).

## A LIST OF ALL SECTIONS

 $\langle A \text{ production } 6, 9 \rangle$  $\langle A \text{ production } 6, 9 \rangle$  $\langle A \text{ production } 6, 9 \rangle$  $\langle A \text{ production } 6, 9 \rangle$  $\langle A \text{ production } 6, 9 \rangle$  Cited in section [6.](#page-2-0) Used in sections [5](#page-2-0) and [8.](#page-3-0)  $\langle A \text{ silly example } 2, 3, 5, 8 \rangle$  $\langle A \text{ silly example } 2, 3, 5, 8 \rangle$  $\langle A \text{ silly example } 2, 3, 5, 8 \rangle$  $\langle A \text{ silly example } 2, 3, 5, 8 \rangle$  $\langle A \text{ silly example } 2, 3, 5, 8 \rangle$  $\langle A \text{ silly example } 2, 3, 5, 8 \rangle$  $\langle A \text{ silly example } 2, 3, 5, 8 \rangle$  $\langle A \text{ silly example } 2, 3, 5, 8 \rangle$  $\langle A \text{ silly example } 2, 3, 5, 8 \rangle$  Used in section [11.](#page-3-0) Add  $\langle \texttt{empty} \rangle$  to the right hand side [76](#page-25-0) iused in section [71](#page-24-0). Add a flex option Used in section  $40$ . Add a  $\langle$  directive to the right hand side [78](#page-26-0) iused in section [71](#page-24-0). Add a  $\langle \text{merge} \rangle$  directive to the right hand side  $79$  Used in section [71](#page-24-0). Add a dot separator Used in section [168.](#page-42-0) Add a precedence directive to the right hand side Used in section [71](#page-24-0). Add a predicate to the right hand side Used in section [71](#page-24-0). Add a productions cluster Used in section [61](#page-22-0). Add a right hand side to a production Used in section  $61$ . Add a symbol definition Used in section [58](#page-22-0). Add a term to the right hand side Used in section [71.](#page-24-0) Add an action to the right hand side Used in section [71](#page-24-0). Add an optional semicolon Used in section [61](#page-22-0). Add closing brace to a predicate Used in section [157.](#page-40-0) Add closing brace to the braced code is Used in section [157](#page-40-0). Add the scanned symbol to the current string Used in section [116](#page-31-0). Assign a code fragment to symbols Used in section [44.](#page-20-0) Attach a named suffix Used in section [168.](#page-42-0) Attach a productions cluster Used in sections [36](#page-18-0) and [60.](#page-22-0) Attach a prologue declaration Used in section [35.](#page-18-0) Attach a qualifier Used in section [168](#page-42-0). Attach an identifier Used in sections [168](#page-42-0), [175](#page-44-0), and [176.](#page-44-0) Attach an integer Used in section [168](#page-42-0). Attach integer suffix Used in section [168.](#page-42-0) Attach option name Used in section [168.](#page-42-0) Attach qualified suffixes Used in section [168](#page-42-0). Attach qualifier to a name Used in section [168.](#page-42-0) Attach suffixes Used in sections [168](#page-42-0) and [178.](#page-44-0) Auxiliary function declarations Used in section [201.](#page-48-0) Auxiliary function definitions Used in section [201.](#page-48-0) Bison options Used in section [165](#page-42-0). Bootstrap parser C postamble Used in section [22.](#page-14-0) Bootstrap token list Used in section [98](#page-28-0). Bootstrap token output Used in section [97](#page-28-0).  $Carry on 33$  $Carry on 33$  Used in sections [32](#page-18-0), [37,](#page-18-0) [39](#page-19-0), [40](#page-19-0), [44,](#page-20-0) [47](#page-20-0), [53](#page-21-0), [55,](#page-21-0) [56](#page-22-0), [57](#page-22-0), [58,](#page-22-0) [61](#page-22-0), [69,](#page-24-0) [81,](#page-26-0) [87](#page-27-0), [88,](#page-27-0) [89,](#page-27-0) [90](#page-27-0), [91,](#page-27-0) [92](#page-27-0), and [93.](#page-27-0) Cases affecting the whole program Used in section [243.](#page-56-0) Cases involving specific modes Used in section [243.](#page-56-0) Clean up Used in section [201.](#page-48-0) Collect all state definitions Used in section [189](#page-45-0). Collect state definitions for the grammar lexer ised in section [101](#page-28-0). Command line processing variables Used in section [201](#page-48-0). Common code for C preamble Complain about improper identifier characters Used in section [137.](#page-36-0) Complain about unexpected end of file inside brackets is Used in section [137](#page-36-0). Complete a production Used in section [61.](#page-22-0) Compose the full name Used in section [168](#page-42-0).  $\langle$  Compute exotic scanner constants [296](#page-68-0) $\rangle$ 

# NAMES OF THE SECTIONS SPLINT  $328$

 $\langle$  Compute magic constants  $300$  Used in section [297.](#page-68-0) Configure parser output modes Constant names Used in sections [225,](#page-54-0) [226,](#page-54-0) [227](#page-54-0), and [229.](#page-54-0) Create a named reference Used in section [71.](#page-24-0) Create an empty named reference Used in section [71](#page-24-0). Decode escaped characters Used in section [116.](#page-31-0) Default outputs  $209, 220, 227$  $209, 220, 227$  $209, 220, 227$  $209, 220, 227$  $209, 220, 227$  Used in section [207.](#page-50-0) Define flex option list Used in section  $40$ . Define flex states Used in section  $40$ . Define symbol precedences in section [47](#page-20-0). Define symbol types Used in section [47](#page-20-0). Definition of symbol Used in sections [22](#page-14-0) and [83.](#page-27-0) Do not support zero characters Used in section [116](#page-31-0). End the scan with an identifier Used in section [132.](#page-35-0) Error codes  $234, 298$  $234, 298$  Used in section [233.](#page-54-0) Establish defaults Used in section [201.](#page-48-0) Fake start symbol for bootstrap grammar Used in section [22](#page-14-0). Fake start symbol for prologue grammar Used in section [23](#page-15-0). Fake start symbol for rules only grammar Used in section [21](#page-14-0). Find the rule that defines it and set *yyrthree* Used in section [252.](#page-58-0) Finish a bison string Used in section [147.](#page-38-0) Finish a tag Used in section [151](#page-38-0). Finish braced code Used in section [160.](#page-41-0) Finish processing bracketed identifier Used in section [137](#page-36-0). Finish the input setup Used in section [29](#page-17-0). Generic table desciptor fields Used in section [211.](#page-50-0) Global Declarations Used in section [26](#page-16-0). Global variables and types  $211, 216, 218, 224, 233$  $211, 216, 218, 224, 233$  $211, 216, 218, 224, 233$  $211, 216, 218, 224, 233$  $211, 216, 218, 224, 233$  $211, 216, 218, 224, 233$  $211, 216, 218, 224, 233$  $211, 216, 218, 224, 233$  $211, 216, 218, 224, 233$  Used in section [201.](#page-48-0) Grammar lexer C preamble Used in section [101](#page-28-0). Grammar lexer definitions  $102, 103, 104$  $102, 103, 104$  $102, 103, 104$  $102, 103, 104$  $102, 103, 104$  Used in section [101](#page-28-0). Grammar lexer options Used in section [101.](#page-28-0) Grammar lexer states  $106, 107, 108, 109, 110, 111, 112, 113$  $106, 107, 108, 109, 110, 111, 112, 113$  $106, 107, 108, 109, 110, 111, 112, 113$  $106, 107, 108, 109, 110, 111, 112, 113$  $106, 107, 108, 109, 110, 111, 112, 113$  $106, 107, 108, 109, 110, 111, 112, 113$  $106, 107, 108, 109, 110, 111, 112, 113$  $106, 107, 108, 109, 110, 111, 112, 113$  $106, 107, 108, 109, 110, 111, 112, 113$  $106, 107, 108, 109, 110, 111, 112, 113$  $106, 107, 108, 109, 110, 111, 112, 113$  $106, 107, 108, 109, 110, 111, 112, 113$  $106, 107, 108, 109, 110, 111, 112, 113$  $106, 107, 108, 109, 110, 111, 112, 113$  Used in section [102.](#page-29-0) Grammar parser C postamble Used in sections [21,](#page-14-0) [23,](#page-15-0) [24](#page-16-0), and [97](#page-28-0). Grammar parser C preamble Used in sections [21](#page-14-0), [22,](#page-14-0) [23,](#page-15-0) and [24.](#page-16-0) Grammar parser bison options Used in sections [21](#page-14-0), [22,](#page-14-0) [23,](#page-15-0) and [24.](#page-16-0) Grammar token regular expressions Used in section [101](#page-28-0). Handle end of file in the epilogue Used in section [162](#page-41-0). Handle parser output options  $261, 288, 292$  $261, 288, 292$  $261, 288, 292$  $261, 288, 292$ Handle parser related output modes  $268, 274, 276$  $268, 274, 276$  $268, 274, 276$  $268, 274, 276$  $268, 274, 276$ Handle scanner output modes  $306, 308$  $306, 308$  $306, 308$ Handle scanner output options  $316, 320$  $316, 320$ Helper functions declarations for for parser output ) Helper functions for parser output  $279, 282$  $279, 282$ Higher index options Used in section [242.](#page-56-0) Higher index parser specific options  $260, 270, 285$  $260, 270, 285$  $260, 270, 285$  $260, 270, 285$  $260, 270, 285$  $\langle$  Higher index scanner specific options  $313 \rangle$  $313 \rangle$ Insert local formatting Used in section [61.](#page-22-0) Lexer C preamble Used in section [189.](#page-45-0)  $\text{Lexer definitions } 190$  $\text{Lexer definitions } 190$  Used in section [189.](#page-45-0)  $\text{Lexer options } 194$  $\text{Lexer options } 194$  Used in section [189](#page-45-0). Lexer states Used in section [190.](#page-45-0)  $\langle$  List of symbols  $55 \rangle$  $55 \rangle$  Used in sections [22](#page-14-0) and [54.](#page-21-0)

 $\langle$  Local variable and type declarations [207,](#page-50-0) [210,](#page-50-0) [221](#page-53-0), [225](#page-54-0), [237](#page-56-0), [241](#page-56-0)  $\rangle$  Used in section [201](#page-48-0). Long options array Used in section [242](#page-56-0). Make an empty right hand side Used in section [71.](#page-24-0) Name parser C postamble Used in section [165](#page-42-0). Name parser C preamble Used in section [165](#page-42-0). Outer definitions  $203, 240$  $203, 240$  $203, 240$  Used in section [201.](#page-48-0) Output action switch, if any Used in section [201](#page-48-0). Output all tables Used in section [213.](#page-51-0) Output constants Used in section [228](#page-54-0). Output descriptor fields ,  $219$ ,  $226$  Used in section [207.](#page-50-0) Output exotic scanner constants Output modes Used in section [237](#page-56-0). Output parser constants Output parser semantic actions Output parser tokens Output scanner actions Output states Used in section [297.](#page-68-0) Parser bootstrap productions [52,](#page-21-0) [57,](#page-22-0) [58](#page-22-0), [82,](#page-26-0) [86](#page-27-0) Used in sections [22](#page-14-0) and [51.](#page-21-0) Parser common productions [44](#page-20-0), [47,](#page-20-0) [51,](#page-21-0) [53](#page-21-0), [54,](#page-21-0) [56,](#page-22-0) [83](#page-27-0), [94](#page-27-0) Used in sections [21](#page-14-0), [23,](#page-15-0) and [24.](#page-16-0) Parser constants Used in section [283](#page-66-0). Parser defaults Parser full productions Used in section [24.](#page-16-0) Parser grammar productions  $60, 61, 71, 85$  $60, 61, 71, 85$  $60, 61, 71, 85$  $60, 61, 71, 85$  $60, 61, 71, 85$  $60, 61, 71, 85$  Used in sections [21](#page-14-0) and [24](#page-16-0). Parser productions Used in section [165.](#page-42-0) Parser prologue productions  $35, 37, 39, 93$  $35, 37, 39, 93$  $35, 37, 39, 93$  $35, 37, 39, 93$  $35, 37, 39, 93$  $35, 37, 39, 93$  $35, 37, 39, 93$  Used in sections [23](#page-15-0) and [24](#page-16-0). Parser specific default outputs Parser specific option list  $259, 269, 286, 289$  $259, 269, 286, 289$  $259, 269, 286, 289$  $259, 269, 286, 289$  $259, 269, 286, 289$  $259, 269, 286, 289$  $259, 269, 286, 289$ Parser specific output descriptor fields Parser specific output modes  $267, 273, 275$  $267, 273, 275$  $267, 273, 275$  $267, 273, 275$  $267, 273, 275$ Parser table names  $250, 255$  $250, 255$ Perform output  $213, 228$  $213, 228$  $213, 228$  Used in section [201.](#page-48-0) Possbly complain about a bad directive Used in section [118](#page-31-0). Prepare T<sub>EX</sub> format for parser constants  $283$  Used in section [276.](#page-63-0) Prepare TEX format for parser tokens Used in section [276.](#page-63-0) Prepare TEX format for scanner constants Used in section [308.](#page-71-0) Prepare TEX format for semantic action output Used in section [276](#page-63-0). Prepare a string for use Used in section [86](#page-27-0). Prepare an identifier Used in section [118](#page-31-0). Prepare one parametric option Used in sections [37](#page-18-0) and [44.](#page-20-0) Prepare the left hand side Used in section [85.](#page-27-0) Prepare to process an identifier Used in section [197](#page-46-0). Prepare token only output environment Used in section [268.](#page-62-0) Prepare union definition Used in section [47](#page-20-0). Process a bad character Used in section [118](#page-31-0). Process a character after an identifier Used in section [132.](#page-35-0)  $\text{Process a colon after an identifier } 134$  $\text{Process a colon after an identifier } 134$  Used in section [132](#page-35-0). Process bracketed identifier Used in section [137](#page-36-0). Process command line options Used in section [201](#page-48-0). Process the bracketed part of an identifier Used in section [132](#page-35-0). Raise nesting level Used in section [151](#page-38-0). Raw option list Used in section [244.](#page-57-0)  $\langle$  React to a bad character [199](#page-47-0) i Used in section [197](#page-46-0).

 $\langle$  Regular expressions [195](#page-45-0) i Used in section [189](#page-45-0). Rest of line [7,](#page-3-0) [10](#page-3-0) icited in section [6](#page-2-0). Used in sections [5](#page-2-0) and [8](#page-3-0). Return a bracketed identifier Used in section [142](#page-37-0). Return an escaped character Used in section [149](#page-38-0). Return lexer and parser parameters Used in section [118](#page-31-0). Return lexer parameters Used in section [118](#page-31-0). Return parser parameters Used in section [118.](#page-31-0) Scan bison directives Used in section [116.](#page-31-0) Scan flex directives and options Used in section [116.](#page-31-0) Scan a Yacc comment Used in section [116.](#page-31-0) Scan a C comment Used in section [116.](#page-31-0) Scan a bison string Used in section [116](#page-31-0). Scan a character literal Used in section [116](#page-31-0). Scan a line comment Used in section [116.](#page-31-0) Scan a tag Used in section [116.](#page-31-0) Scan after an identifier, check whether a colon is next Used in section [116.](#page-31-0) Scan bracketed identifiers  $137, 142$  $137, 142$  $137, 142$  Used in section [116](#page-31-0). Scan code in braces Used in section [116.](#page-31-0) Scan grammar white space Used in section [116](#page-31-0). Scan identifiers Used in section [195](#page-45-0). Scan prologue Used in section [116](#page-31-0). Scan the epilogue Used in section [116](#page-31-0). Scan user-code characters and strings Used in section [116](#page-31-0). Scan white space Used in section [195.](#page-45-0) Scanner constants Used in section [311.](#page-72-0) Scanner specific option list  $314, 317$  $314, 317$  $314, 317$ Scanner specific output modes  $305, 307$  $305, 307$ Scanner table names Scanner variables and types for C preamble ) Set  $\langle$  debug $\rangle$  flag [121](#page-34-0)  $\rangle$  Used in section [118.](#page-31-0) Set  $\langle$  locations $\rangle$  flag [123](#page-34-0)  $\rangle$  Used in section [118.](#page-31-0) Set  $\langle pure-parameter \rangle$  flag [126](#page-34-0) in section [118](#page-31-0). Set up T<sub>EX</sub> format for scanner actions  $310$  ised in section [308](#page-71-0). Set up TEX format for scanner tables ised in section [308](#page-71-0). Set up TEX table output for parser tables  $277, 280$  $277, 280$  $277, 280$  Used in section [276.](#page-63-0) Short option list Used in section [243](#page-56-0). Shortcuts for command line options affecting parser output  $287, 290$  $287, 290$  $287, 290$ Shortcuts for command line options affecting scanner output  $315, 318$  $315, 318$  $315, 318$ Start assembling prologue code Used in section [118](#page-31-0). Start suffixes with a qualifier Used in section [168](#page-42-0). Start the right hand side Used in section [61.](#page-22-0) Start with a named suffix Used in section [168](#page-42-0). Start with a numeric suffix Used in section [168](#page-42-0). Start with a production cluster in section  $60$ . Start with a tag Used in section [168.](#page-42-0) Start with an identifier Used in sections [168](#page-42-0) and [173](#page-43-0). Strings, comments etc. found in user code Used in section [116](#page-31-0). Switch sections Used in section [118.](#page-31-0) Table names Used in sections [208](#page-50-0), [209](#page-50-0), [210,](#page-50-0) [214,](#page-52-0) and [277](#page-63-0). This is an implicit term Used in section [252](#page-58-0). Token and types declarations Used in section [165.](#page-42-0) (Tokens and types for the grammar parser [26](#page-16-0), [28,](#page-17-0) [46,](#page-20-0) [70](#page-24-0)) Used in sections [21,](#page-14-0) [22](#page-14-0), [23,](#page-15-0) and [24.](#page-16-0)

 $\langle$  Turn a character into a term  $88$  is Used in section [82](#page-26-0). Turn a qualifier into an identifier  $173$  Used in section [168](#page-42-0). Turn a string into a symbol  $90$  Used in section [84](#page-27-0). Turn an identifier into a symbol  $89$  Used in section [84](#page-27-0). Turn an identifier into a term  $87$  Used in section [82](#page-26-0). Union of grammar parser types  $100$  / Used in sections [21,](#page-14-0) [22](#page-14-0), [23,](#page-15-0) and [24.](#page-16-0) Union of parser types  $188$  Used in section [165](#page-42-0).  $\langle$  Variables and types local to the parser [251,](#page-58-0) [258,](#page-60-0) [291](#page-67-0)  $\rangle$ Variables and types local to the scanner driver  $295, 299, 319$  $295, 299, 319$  $295, 299, 319$  $295, 299, 319$  $295, 299, 319$  $\langle$  Various output modes  $202$  Used in section [201.](#page-48-0)  $(C$  postamble  $201$  Cited in section [201.](#page-48-0)  $\langle$  C preamble [222](#page-53-0) $\rangle$ flex options parser productions  $40$  Used in sections [22](#page-14-0) and [39.](#page-19-0)  $\langle$  bb.yy [22](#page-14-0)  $\rangle$  $\langle$  bd.yy [23](#page-15-0) $\rangle$  $\langle$  bf.yy [24](#page-16-0) $\rangle$  $\langle$  bg.yy [21](#page-14-0)  $\rangle$  $\langle$  lo.ll  $101$   $\rangle$  $\langle$  sill.y [11](#page-3-0) $\rangle$  $s$  small\_lexer.ll  $189$ )  $\langle$  small\_parser.yy [165](#page-42-0)  $\rangle$ 

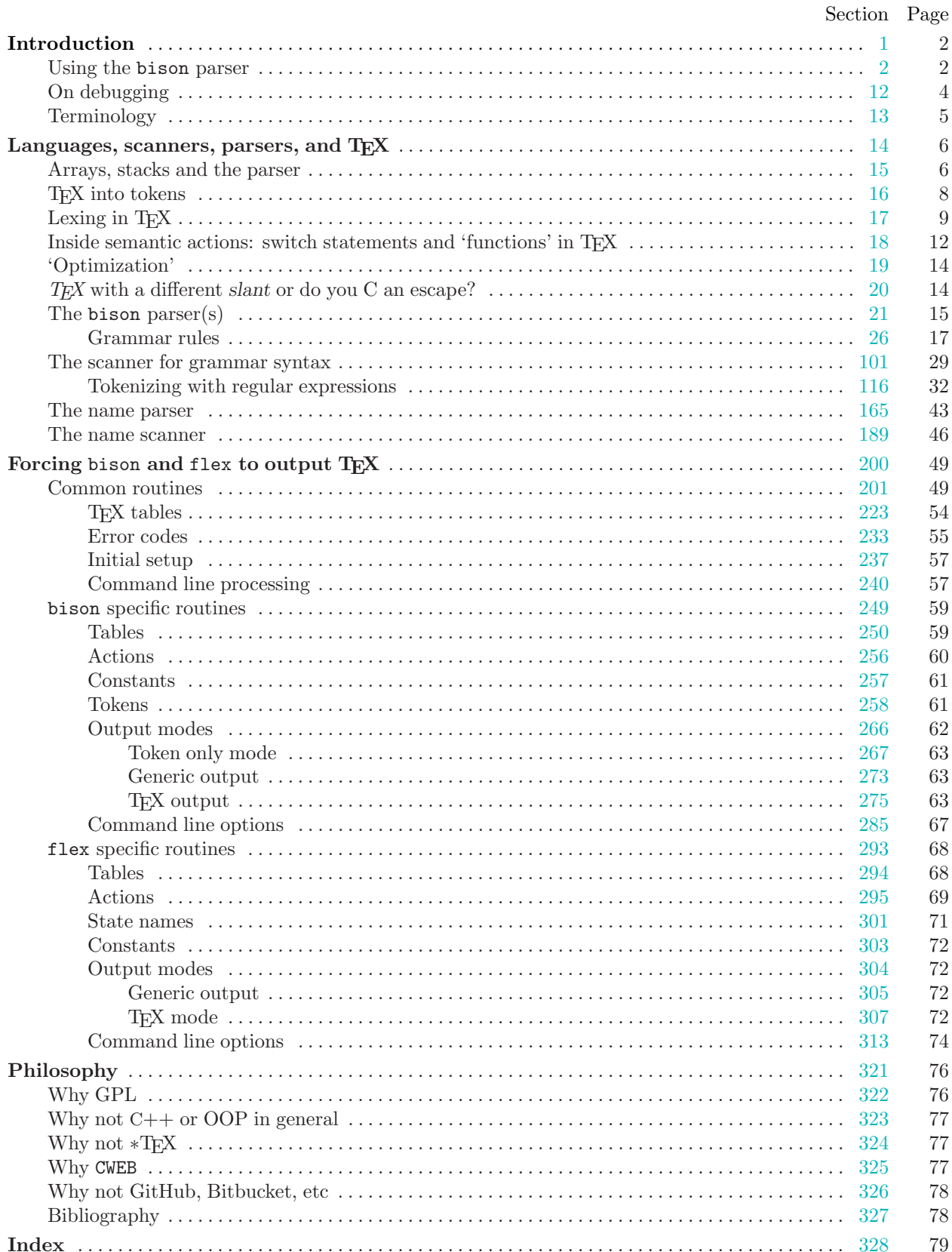

# CONTENTS (SPLINT)